# The BIBT<sub>E</sub>X preprocessor

(Version 0.99d—July 9, 2024)

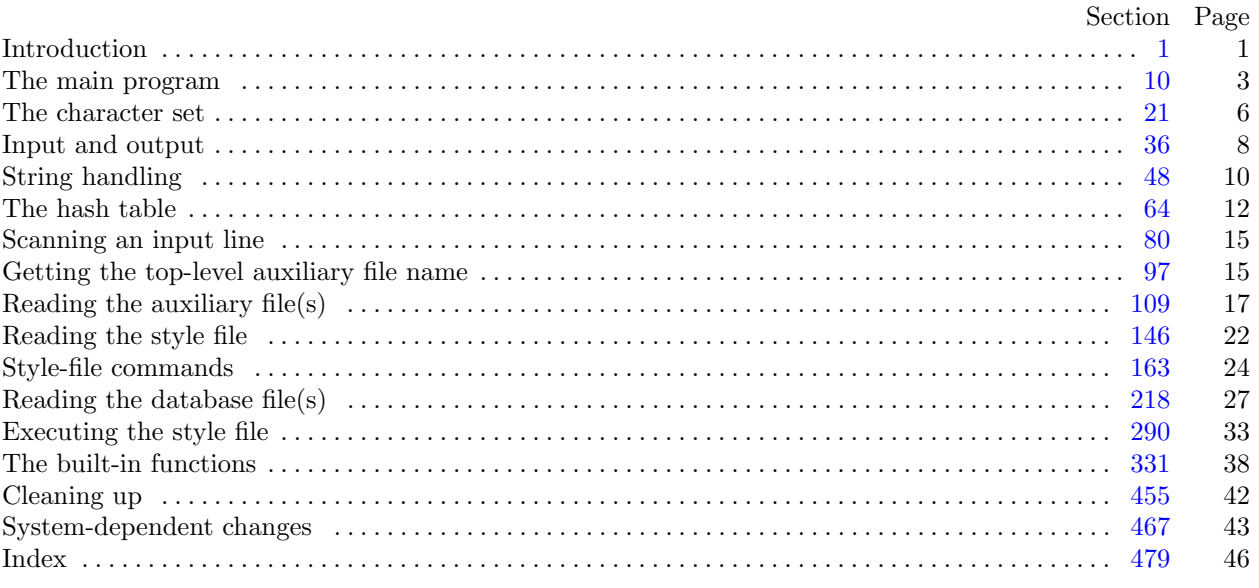

Editor's Note: The present variant of this C/WEB source file has been modified for use in the TEX Live system.

The following sections were changed by the change file: 1, 2, 3, 4, 10, 13, 14, 15, 16, 17, 22, 23, 27, 28, 32, 33, 37, 38, 39, 41, 42, 46, 47, 48, 49, 50, 53, 58, 59, 60, 61, 64, 65, 68, 70, 71, 73, 77, 97, 100, 101, 102, 106, 108, 110, 117, 118, 121, 123, 127, 128, 129, 130, 138, 141, 151, 160, 161, 187, 188, 198, 200, 216, 219, 223, 226, 242, 251, 263, 265, 277, 279, 285, 287, 288, 290, 291, 301, 307, 322, 327, 329, 330, 334, 337, 344, 357, 359, 388, 438, 444, 459, 460, 462, 467, 468, 469, 470, 471, 472, 473, 474, 475, 476, 477, 478, 479.

<span id="page-1-0"></span>**1\*** Introduction. BIBT<sub>E</sub>X is a preprocessor (with elements of postprocessing as explained below) for the LaTEX document-preparation system. It handles most of the formatting decisions required to produce a reference list, outputting a .bbl file that a user can edit to add any finishing touches BIBT<sub>E</sub>X isn't designed to handle (in practice, such editing almost never is needed); with this file LAT<sub>EX</sub> actually produces the reference list.

Here's how BIBT<sub>E</sub>X works. It takes as input (a) an .aux file produced by  $LAT$ <sub>E</sub>X on an earlier run; (b) a .bst file (the style file), which specifies the general reference-list style and specifies how to format individual entries, and which is written by a style designer (called a wizard throughout this program) in a special-purpose language described in the BIBT<sub>E</sub>X documentation—see the file btxdoc.tex; and (c) .bib file(s) constituting a database of all reference-list entries the user might ever hope to use. BIBT<sub>E</sub>X chooses from the .bib file(s) only those entries specified by the .aux file (that is, those given by  $\text{LAT}_\text{F}X$ 's \cite or \nocite commands), and creates as output a .bbl file containing these entries together with the formatting commands specified by the .bst file (BIBTEX also creates a .blg log file, which includes any error or warning messages, but this file isn't used by any program). LAT<sub>E</sub>X will use the .bbl file, perhaps edited by the user, to produce the reference list.

Many modules of BIBT<sub>E</sub>X were taken from Knuth's T<sub>E</sub>X and T<sub>E</sub>Xware, with his permission. All known system-dependent modules are marked in the index entry "system dependencies"; Dave Fuchs helped exorcise unwanted ones. In addition, a few modules that can be changed to make BIBT<sub>E</sub>X smaller are marked in the index entry "space savings".

Megathanks to Howard Trickey, for whose suggestions future users and style writers would be eternally grateful, if only they knew.

The *banner* string defined here should be changed whenever BIBT<sub>E</sub>X gets modified.

**define** *my name ≡* ´bibtex´ **define** *banner ≡* ´This␣is␣BibTeX,␣Version␣0.99d´ *{* printed when the program starts *}*

2<sup>\*</sup> Terminal output goes to the file *term\_out*, while terminal input comes from *term\_in*. On our system, these (system-[de](#page-5-0)pendent) files [are](#page-8-0) [alre](#page-8-0)ady [op](#page-10-0)e[ned](#page-12-0) at the beginning of [th](#page-15-0)e pro[gram](#page-17-0), an[d ha](#page-20-0)ve th[e sa](#page-23-0)me real name.

 $\text{define } term\_out \equiv standard\_output$  $\text{define } term\_out \equiv standard\_output$  $\text{define } term\_out \equiv standard\_output$  $\text{define } term\_out \equiv standard\_output$  $\text{define } term\_out \equiv standard\_output$  $\text{define } term\_out \equiv standard\_output$  $\text{define } term\_out \equiv standard\_output$  $\text{define } term\_out \equiv standard\_output$  $\text{define } term\_out \equiv standard\_output$  $\text{define } term\_out \equiv standard\_output$  $\text{define } term\_in \equiv standard\_input$ 

*⟨* Globals in the outer block 2\* *⟩ ≡*

*standard input, standard output*: *text*;

See also sections 16\*, 19, 24, 30, 34, 37\*, 41\*, 43, 48\*, 65\*, 74, 76, 78, 80, 89, 91, 97\*, 104, 117\*, 124, 129\*, 147, 161\*, 163, 195, 219\*, 247, 290\*, 331, 337\*, 344\*, 365, 469\*, and 472\*.

This code is used in section 10\*.

# <span id="page-2-0"></span>2 INTRODUCTION BIBT<sub>E</sub>X §3

**3\*.** This program uses the term *print* instead of *write* when writing on both the *log file* and (systemdependent) *term out* file, and it uses *trace pr* when in **trace** mode, for which it writes on just the *log file* . If you want to change where either set of macros writes to, you should also change the other macros in this program for that set; each such macro begins with *print* or *trace\_pr\_*.

```
define print(\textbf{\#}) \equivbegin write(log-file, #); write(term\_out, #);
             end
  \text{define } print\_ln(\texttt{\#}) \equivbegin write\_ln(log\_file, #); write\_ln(term\_out, #);end
  define print\_newline \equiv print\_a\_newline { making this a procedure saves a little space }
  \text{define } trace\_pr(\text{\#}) \equivbegin write(log file, #);
             end
  \text{define } trace\_pr\_ln(\texttt{\#}) \equivbegin write\_ln(log\_file, \#);end
  \text{define } trace\_pr\_newline \equivbegin write ln(log file );
             end
  \text{define } log\_pr(\textbf{\#}) \equiv trace\_pr(\textbf{\#})celn(\textbf{#})\mathbf{define} line \equiv trace\_pr\_newline⟨Procedures and functions for all file I/O, error messages, and such 3* ⟩ ≡
procedure print a newline ;
  begin write ln(log file ); write ln(term out);
  end;
See also sections 18, 38*, 44, 45, 46*, 47*, 51, 53*, 59*, 82, 95, 96, 98, 99, 108*, 111, 112, 113, 114, 115, 121*, 128*, 137, 138*,
     144, 148, 149, 150, 153, 157, 158, 159, 165, 166, 167, 168, 169, 188*, 220, 221, 222, 226*, 229, 230, 231, 232, 233, 234, 235,
     240, 271, 280, 281, 284, 293, 294, 295, 310, 311, 313, 321, 356, 368, 373, and 456.
```
This code is used in section 12.

**4\*.** Some of the code below is intended to be used only when diagnosing the strange behavior that sometimes occurs when  $BIBT<sub>FX</sub>$  is being installed or when system wizards are fooling around with  $BIBT<sub>FX</sub>$  without quite knowing what they are doing. Such code will not normally be compiled; it is delimited by the codewords '**debug** *. . .* **gubed**', with apologies to people who wish to preserve the purity of English. Similarly, there is some conditional code delimited by '**stat** *. . .* **tats**' that is intended only for use when statistics are to be kept about BibTEX's memory/cpu usage, and there is conditional code delimited by '**trace** *. . .* **ecart**' that is intended to be a trace facility for use mainly when debugging .bst files.

 $\text{define } \text{debug} \equiv \text{ifdef} (\text{'} \text{TEXMF\_DEBUG'})$  $\text{define } gubed \equiv endif(\text{'}\text{TEXMF\_DEBUG'})$ **format**  $debuq \equiv begin$ **format**  $gubed \equiv end$  $\text{define } stat \equiv \text{if}nd\text{ef}$  (´NO\_BIBTEX\_STAT´)  $\text{define} \; \textit{tats} \equiv \textit{endifn}(\text{'}NO\_BIBTEX\_STAT\text{'}')$ **format**  $stat \equiv begin$ **format**  $\text{tats} \equiv \text{end}$  $\text{define } trace \equiv \text{ifdef}\mathfrak{@k}(\text{`TRACE'})$  $\text{define } \text{ecart} \equiv \text{endif}$  $\mathbb{Q}\&\text{(}\text{`TRACE'}\text{)}$ **format**  $trace \equiv begin$ **format**  $ecart \equiv end$ 

<span id="page-3-0"></span>**10\*** The main program. This program first reads the .aux file that LAT<sub>E</sub>X produces, (i) determining which .bib file(s) and .bst file to read and (ii) constructing a list of cite keys in order of occurrence. The .aux file may have other .aux files nested within. Second, it reads and executes the .bst file, (i) determining how and in which order to process the database entries in the .bib file(s) corresponding to those cite keys in the list (or in some cases, to all the entries in the  $\cdot$ bib file(s)), (ii) determining what text to be output for each entry and determining any additional text to be output, and (iii) actually outputting this text to the .bbl file. In addition, the program [sen](#page-4-0)ds error messages and other remarks to the *log file* and terminal.

**define**  $close\_up\_shop = 9998$  {[jum](#page-6-0)p here after fatal errors } **define**  $exit\_program = 9999$  {j[u](#page-1-0)mp here if we couldn't even get started } *⟨* Compiler directives 11 *⟩* **program** *BibTEX* ; *{* all files [ar](#page-4-0)e opened dynamically *}* **label**  $close\_up\_shop$   $\langle$  Labels [in](#page-43-0) the outer block  $109$   $\rangle$ ; **const** *⟨* Constants in the outer block 14\* *⟩* **type**  $\langle$  Types in the outer block  $22^*$ **var** *⟨* Globals in the outer block 2\* *⟩ ⟨*Procedures and functions for about everything 12 *⟩ ⟨* The procedure *initialize* 13\* *⟩ ⟨* Define *parse arguments* 467\* *⟩* **begin** *standard\_input*  $\leftarrow$  *stdin*; *standard\_output*  $\leftarrow$  *stdout*;  $pool.size \leftarrow POOL-SIZE$ ;  $buf.size \leftarrow BUF-SIZE$ ;  $max\_bib_files \leftarrow MAX-BIB_FILES$ ;  $max_qlob\_strs \leftarrow MAX\_GLOB\_STRS$ ;  $max_fields \leftarrow MAX\_FIELDS$ ;  $max_cites \leftarrow MAX\_CITER$ ;  $wiz_fn\_space \leftarrow WIZ\_FN\_SPACE$ ;  $lit\_stk\_size \leftarrow LIT\_STK\_SIZE$ ; *⟨*Process a possible command line 102\* *⟩setup params* ; *{* Add one to the sizes because that's what bibtex uses. *}*  $bib$   $file \leftarrow XTALLOC(max_bib$   $files + 1, alpha$   $file);$  $b$ *ib*  $\perp$ *list*  $\leftarrow$  *XTALLOC* (*max* $\perp$ *bib*  $\perp$ *files* + 1*, str*<sub>-</sub>*number*); *entry*\_*ints*  $\leftarrow$  **nil**; *entry\_strs*  $\leftarrow$  **nil**;  $wiz\_functions \leftarrow XTLLOC(wiz\_fn\_space + 1, hash\_ptr2);$  $field\_info \leftarrow XTLLOC(max_{}fields + 1, str_{}number);$  $s$ -preamble  $\leftarrow$   $XTALLOC(max\_bib\_files + 1, str\_number);$  $str\_pool \leftarrow XTALLOC(pool\_size + 1, ASCII_code);$   $buffer \leftarrow XTALLOC(buf\_size + 1, ASCII-code);$  $s$ *v*-*buffer*  $\leftarrow$   $XTALLOC$  (*buf*-*size* + 1*,*  $ASCII$  *code*);  $ex$  *-buf*  $\leftarrow$   $XTALLOC$  (*buf-size* + 1*,*  $ASCII$  *code*);  $out\_buf \leftarrow XTLLOC(buf\_size + 1, ASCII\_code)$ ;  $name\_tok \leftarrow XTLLOC(buf\_size + 1, buffer);$  $name\_sep\_char \leftarrow XTALLOC(buf\_size + 1, ASCII\_code);$  $glb\_str\_ptr \leftarrow XTALLOC(max\_glob\_strs, str\_number);$  $global\_strs \leftarrow XTALLOC(max\_glob\_strs * (glob\_str\_size + 1), ASCII\_code);$  $glb\_str\_end \leftarrow XTALLOC(max\_glob\_strs, integer);$  $cite\_list \leftarrow XTLLOC(max_cites + 1, str_number); type\_list \leftarrow XTLLOC(max_cites + 1, hash_ptr2);$  $entry\_exists \leftarrow XTLLOC(max\_cites + 1, boolean);$  $cite\_info \leftarrow XTLLOC(max\_cites + 1, str_number);$  $str\_start \leftarrow XTALLOC(max\_strings + 1, pool\_pointer$  );  $hash\_next \leftarrow XTALLOC(hash\_max + 1, hash\_pointer);$  $hash\_text \leftrightarrow XTALLOC(hash\_max + 1, str\_number); hash\_ilk \leftarrow XTALLOC(hash\_max + 1, str\_ilk);$  $i$ *k*  $\pm$  *info*  $\leftarrow$   $XTALLOC(hash.max + 1, integer);$   $fn_type \leftarrow XTALLOC(hash.max + 1, fn.class);$  $lit\_stack \leftarrow XTALLOC(lit\_stk\_size + 1, integer);$   $lit\_stk\_type \leftarrow XTALLOC(lit\_stk\_size + 1, stk\_type);$ *compute hash prime* ; *initialize* ; *{* This initializes the jmp9998 buffer, which can be used early *} hack0* ; **if** *verbose* **then begin** *print*(*banner* ); *print ln*(*version string* );

<span id="page-4-0"></span>4 THE MAIN PROGRAM **BIBT<sub>E</sub>X** §10

```
end
 else begin log pr (banner ); log pr ln(version string );
    end;
  log pr ln(´Capacity:␣max_strings=´, max strings : 1, ´,␣hash_size=´, hash size : 1,
       ´,␣hash_prime=´, hash prime : 1); ⟨ Read the .aux file 110* ⟩;
  ⟨ Read and execute the .bst file 151* ⟩;
close_up_shop: \langle Clean up and leave 455\rangle;
 if (history > 1) then );end.
```
**13\*.** This procedure gets things started properly.

```
⟨ The procedure initialize 13* ⟩ ≡
procedure initialize ;
  var ⟨ Local variables for initialization 23* ⟩
    begin \langle Check the "constant" values for consistency 17<sup>*</sup>\rangle;
    if (bad > 0)then
       begin write ln(term out, bad : 0, ´␣is␣a␣bad␣bad´); uexit(1);
       end;
     ⟨ Set initial values of key variables 20 ⟩;
     pre def certain strings ;
     get the top level aux file name ;
    end;
```
This code is used in section 10\*.

**14\*** These parameters can be changed at compile time to extend or reduce BIBT<sub>E</sub>X's capacity. They are set to accommodate about 750 cites when used with the standard styles, although *pool size* is usually the first limitation to be a problem, often when there are 500 cites.

*⟨* Constants in the outer block 14\* *⟩ ≡*

 $hash\_base = empty + 1;$  { lowest numbered hash-table location }  $\phi$  *quote\_next\_fn* = *hash\_base* - 1; { special marker used in defining functions }  $BUF\_SIZE = 20000;$  {initial maximum number of characters in an input line (or string) } *min\_print\_line* = 3; { minimum .bbl line length: must be  $\geq 3$  } *MAX\_PRINT\_LINE* = 60; {the maximum: must be *>*  $min\_print\_line$  and  $\langle \text{buf\_size} \rangle$  $aux\_stack\_size = 20; \{$  maximum number of simultaneous open .aux files *}*  $MAX\_{BIB\_{FILES} = 20;$  {initial number of .bib files allowed }  $POOL\_SIZE = 65000;$  {initial number of characters in strings }  $MAX\_STRINGS = 4000;$  {minimum value for  $max\_strings$ }  $MAX\_CITES = 750$ ; {initial number of distinct cite keys; must be  $\leq max\_strings$ } *WIZ\_FN\_SPACE* = 3000; {initial amount of *wiz\_defined* -function space } *{ min crossrefs* can be set at runtime now. *} SINGLE\_FN\_SPACE* = 50; {initial amount for a single *wiz\_defined* -function }  $ENT\_STR\_SIZE = 100;$  $ENT\_STR\_SIZE = 100;$  { maximum size of a *str\_entry\_var*; must be  $\leq \text{buf\_size}$  }  $GLOB\_STR\_SIZE = 1000;$  { maximum size of a *str\_global\_var*; must be  $\leq$  *buf\_size* }  $MAX\_GLOB\_STRS = 10;$  {initial number of *str\_global\_var* names}  $MAX$  *FIELDS* = 5000; {initial number of fields (entries  $\times$  fields, about 23 *\* max\_cites* for consistency) }  $LIT\_STK\_SIZE = 50;$  {initial space for literal functions on the stack }

See also section 333.

This code is used in section 10\*.

<span id="page-5-0"></span>15<sup>\*</sup> These parameters can also be changed at compile time, but they're needed to define some WEB numeric macros so they must be so defined themselves.

*hash size* and *hash prime* are now computed.

**define**  $HASH\_SIZE = 5000$  {minimum value for  $hash\_size$ }

**define**  $file\_name\_size \equiv maxint \{ file \text{ names have no arbitrary maximum length } \}$ 

*{* For dynamic allocation. *}*  $\textbf{define } x\_entry\_strs\_tail(\textbf{\#}) \equiv (\textbf{\#})$  $\text{define } x\text{-}entry\text{-}strs(\texttt{\#}) \equiv entry\text{-}strs \ [ \ (\texttt{\#}) * (ent\text{-}str\text{-}size + 1) + x\text{-}entry\text{-}strs\text{-}tail$ **define**  $x\_global\_strs\_tail(\#) \equiv (\#)$  $x\_global\_strs\_tail(\#) \equiv (\#)$  $x\_global\_strs\_tail(\#) \equiv (\#)$ **define**  $x$ -global-strs (#)  $\equiv$  global-strs  $[$  (#)  $\ast$  (glob-str-size + 1) +  $x$ -global-strs-tail

**16<sup>\*</sup>** In case somebody has inadvertently made bad settings of the "constants," BIBT<sub>E</sub>X checks them using a global variable called *bad* .

This is the first of many sections of BIBT<sub>E</sub>X where global variables are defined.

*⟨* Globals in the outer block 2\* *⟩* +*≡ pool size* : *integer* ; *max print line* : *integer* ; *max bib files* : *integer* ; *max cites* : *integer* ; *wiz fn space* : *integer* ; *ent str size* : *integer* ; *glob str size* : *integer* ; *max glob strs* : *integer* ; *max fields* : *integer* ; *lit stk size* : *integer* ; *max strings* : *integer* ; *hash size* : *integer* ; *hash prime* : *integer* ; *hash max* : *integer* ; *{* highest numbered hash-table location *} end of def* : *integer* ; *{* another special marker used in defining functions *} undefined* : *integer* ; *{* a special marker used for *type list }*

*bad* : *integer* ; *{* is some "constant" wrong? *}*

**17\*.** Each digit-value of *bad* has a specific meaning.

*⟨* Check the "constant" values for consistency 17\* *⟩ ≡*  $bad \leftarrow 0$ : **if**  $(min\_print\_line < 3)$  **then**  $bad \leftarrow 1$ ; **if**  $(max\_{print\line{line}} \leq min\_{print\line{line}} \leq h$  **then**  $bad \leftarrow 10 * bad + 2;$ **if**  $(max\_print\_line \geq but\_size)$  **then**  $bad \leftarrow 10 * bad + 3;$ **if**  $(hash\_prime < 128)$  **[t](#page-4-0)hen**  $bad \leftarrow 10 * bad + 4;$ **if**  $(hash\_prime > hash\_size)$  **then**  $bad \leftarrow 10 * bad + 5;$ **if**  $(hash\_base \neq 1)$  **then**  $bad \leftarrow 10 * bad + 6;$ **if**  $(max\_strings > hash\_size)$  **then**  $bad \leftarrow 10 * bad + 7$ ; **if**  $(max\_cites > max\_strings)$  **then**  $bad \leftarrow 10 * bad + 8$ ;  $\{$  well, almost each }

See also section 302.

This code is used in section 13\*.

### <span id="page-6-0"></span>6 THE CHARACT[ER](#page-8-0) S[ET](#page-10-0) **BIBTEX** §21

*⟨* Types in the outer block 22\* *⟩ ≡*  $ASCII\_code = 0$ ...255; {eight-bit numbers} See also sections 31, 36, 42\*, 49\*, 64\*, 73\*, 105, 118\*, 130\*, 160\*, 291\*, and 332. This code is used in section 10\*.

23<sup>\*</sup> The original PASCAL compiler was designed in the late 60s, when six-bit character sets were common, so it did not make provision for lower-case letters. Nowadays, of course, we need to deal with both capital and small letters in a convenient way, especially in a program for typesetting; so the present specification of TEX has been written under the assumption that the PASCAL compiler and run-time system permit the use of text files with more than 64 distinguishable characters. More precisely, we assume that the character set contains at least the letters and symbols associated with ASCII codes  $\angle i0$  through  $\angle i76$ ; all of these characters are now available on most computer terminals.

Since we are dealing with more characters than were present in the first PASCAL compilers, we have to decide what to call the associated data type. Some PASCALs use the original name *char* for the characters in text files, even though there now are more than 64 such characters, while other PASCALs consider *char* to be a 64-element subrange of a larger data type that has some other name.

In order to accommodate this difference, we shall use the name *text\_char* to stand for the data type of the characters that are converted to and from *ASCII code* when they are input and output. We shall also assume that *text char* consists of the elements *chr* (*first text char* ) through *chr* (*last text char* ), inclusive. The following definitions should be adjusted if necessary.

**define**  $text\_text\_char \equiv ASCII\_code$  $text\_text\_char \equiv ASCII\_code$  $text\_text\_char \equiv ASCII\_code$  { the data type of characters in text files } **define**  $first\text{-}text\text{-}char = 0$  { ordinal number of the smallest element of  $text\{}text\text{-}char$ } **define** *last\_text\_char* = 255 { ordinal number of the largest element of *text\_char* }

*⟨* Local variables for initialization 23\* *⟩ ≡*

*i*: *integer* ;

See also section 66.

This code is used in section 13\*.

**27\*** The ASCII code is "standard" only to a certain extent, since many computer installations have found it advantageous to have ready access to more than 94 printing characters. Appendix C of *The TEXbook* gives a complete specification of the intended correspondence between characters and TEX's internal representation.

If T<sub>EX</sub> is being used on a garden-variety PASCAL for which only standard ASCII codes will appear in the input and output files, it doesn't really matter what codes are specified in *xchr* [1 *. .* ´*37* ], but the safest policy is to blank everything out by using the code shown below.

However, other settings of *xchr* will make T<sub>E</sub>X more friendly on computers that have an extended character set, so that users can type things like '≠' instead of '\ne'. At MIT, for example, it would be more appropriate to substitute the code

for 
$$
i \leftarrow 1
$$
 to '37 do  $xchr[i] \leftarrow chr(i);$ 

TEX's character set is essentially the same as MIT's, even with respect to characters less than ´*40* . People with extended character sets can assign codes arbitrarily, giving an *xchr* equivalent to whatever characters the users of TEX are allowed to have in their input files. It is best to make the codes correspond to the intended interpretations as shown in Appendix C whenever possible; but this is not necessary. For example, in countries with an alphabet of more than 26 letters, it is usually best to map the additional letters into codes less than ´*40* .

*⟨* Set initial values of key variables 20 *⟩* +*≡*

**for**  $i \leftarrow 0$  **to** '37 **do**  $xchr[i] \leftarrow chr(i);$ **for**  $i \leftarrow 777$  **to**  $377$  **do**  $xchr[i] \leftarrow chr(i);$ 

<span id="page-7-0"></span>

**28\*.** This system-independent code makes the *xord* array contain a suitable inverse to the information in *xchr*. Note that if  $xchr[i] = xchr[j]$  where  $i < j < 177$ , the value of  $xord[xchr[i]]$  will turn out to be j or more; hence, standard ASCII code numbers will be used instead of codes below ´*40* in case there is a coincidence.

*⟨* Set initial values of key variables 20 *⟩* +*≡*

**for**  $i \leftarrow$  first\_text\_char **to** last\_text\_char **do**  $x \text{ord}[x \text{chr}[i]] \leftarrow i$ ;

**32\*.** Now we initialize the system-dependent *lex class* array. The *tab* character may be system dependent. Note that the order of these assignments is important here.

*⟨* Set initial values of key variables 20 *⟩* +*≡* **for**  $i \leftarrow 0$  **to**  $'177$  **do**  $lex\_class[i] \leftarrow other\_lex;$ **for**  $i \leftarrow 200$  **to** '377 **do**  $lex\_class[i] \leftarrow alpha;$ **for**  $i \leftarrow 0$  **to** '37 **do**  $lex\_class[i] \leftarrow illegal;$  $\{lex\_class\}$  [ $invalid\_code$ ]  $\leftarrow$   $\{black}$   $else]$   $\{lex\_class[tab] \leftarrow white\_space;$   $lex\_class[13] \leftarrow white\_space;$  $lex.class[space] \leftarrow white-space; lex-class[tie] \leftarrow sep\_char; lex-class[hyper] \leftarrow sep\_char;$ **for**  $i \leftarrow 60$  **to**  $\text{71}$  **do**  $\text{lex\_class}[i] \leftarrow \text{numeric};$ **for**  $i \leftarrow \textit{'101}$  **to**  $\textit{'132}$  **do**  $\textit{lex\_class}[i] \leftarrow \textit{alpha}$ ; **for**  $i \leftarrow \textit{'141}$  **to**  $\textit{'172}$  **do**  $\textit{lex\_class}[i] \leftarrow \textit{alpha}$ ;

**33\*.** And now the *id class* array.

*⟨* Set initial values of key variables 20 *⟩* +*≡* **for**  $i \leftarrow 0$  **to** '377' **do**  $id\_class[i] \leftarrow legal\_id\_char;$ **for**  $i \leftarrow 0$  **to**  $\mathcal{I}7$  **do**  $id\_class[i] \leftarrow illegal\_id\_char;$  $id\_class|space \$   $\leftarrow$  illegal\_id\_char;  $id\_class[tab] \leftarrow illegal\_id\_char; id\_class[double\_quote] \leftarrow illegal\_id\_char;$  $id\_class[number\_sign] \leftarrow illegal\_id\_char; \; id\_class[comment] \leftarrow illegal\_id\_char;$  $id\_class[single\_quote] \leftarrow illegal\_id\_char; \; id\_class[left\_parent] \leftarrow illegal\_id\_char;$  $id\_class[right\_parent] \leftarrow illegal_id\_char; \; id\_class[comm] \leftarrow illegal_id\_char;$  $id\_class$  [ $equals\_sign$ ]  $\leftarrow$   $illegal\_id\_char$ ;  $id\_class$  [ $left\_brace$ ]  $\leftarrow$   $illegal\_id\_char$ ;  $id\_class[right\_brace \leftarrow illegal_id\_char;$ 

### <span id="page-8-0"></span>8 INPUT AND OUTPUT **BIBTEX** §36

**37\*** Most of what we need to do with respect to input and output can be handled by the I/O facilities that are standard in PASC[AL](#page-1-0), i.e., the routines called *get*, *put*, *eof* , and so on. But standard PASCAL does not allow file variables to be associated with file names that are determined at run time, so it cannot be used to implement BibTEX; some sort of extension to PASCAL's ordinary *reset* and *rewrite* is crucial for our purposes. We shall assume that *name of file* is a variable of an appropriate type such that the PASCAL run-time system being used to implement BIBT<sub>EX</sub> can open a file whose external name is specified by  $name\_of\_file$ . BIBT<sub>E</sub>X does no case conversion for file names.

*⟨* Globals in the outer block 2\* *⟩* +*≡ name of file* : *↑text char* ; *name length* : *integer* ; *{* this many characters are relevant in *name [o](#page-2-0)f file } name ptr* : *integer* ; *{* index variable into *name of file }*

**38\*** File opening will be done in C. But we want an auxiliary function to change a BIBT<sub>E</sub>X string into a C string, to keep string pool stuff out of the C code in lib/openclose.c.

**define**  $no\_file\_path = -1$ 

*⟨*Procedures and functions for all file I/O, error messages, and such 3\* *⟩* +*≡* **function** *bib makecstring* (*s* : *str number* ): *cstring* ; **var** *cstr* : *cstring* ; *i*: *pool pointer* ; **begin**  $cstr \leftarrow \text{smalloc\_array}(ASCII\_code, \text{length}(s) + 1);$ **for**  $i \leftarrow 0$  **to**  $\text{length}(s) - 1$  **do begin**  $cstr[i] \leftarrow str\_pool[str\_start[s] + i];$ **end**;  $cstr[length(s)] \leftarrow 0; \; bib\_makesstring \leftarrow cstr;$ *exit*: **end**;

**39\*.** Files can be closed with the PASCAL-H routine '*close* (*f*)', which should be used when all input or output with respect to *f* has been completed. This makes *f* available to be opened again, if desired; and if *f* was used for output, the *close* operation makes the corresponding external file appear on the user's area, ready to be read.

File closing will be done i[n](#page-1-0) C, too.

**41\*.** Input from text files is read one line at a time, using a routine called *input ln*. This function is defined in terms of global variables called *buffer* and *last*. The *buffer* array contains *ASCII code* values, and *last* is an index into this array marking the end of a line of text. (Occasionally, *buffer* is used for something else, in which case it is copied to a temporary array.)

*⟨* Globals in the outer block 2\* *⟩* +*≡ buf size* : *integer* ; *{* size of buffer *} buffer* : *buf type* ; *{* usually, lines of characters being read *} last*: *buf pointer* ; *{* end of the line just input to *buffer }*

**42\*.** The type *buf type* is [use](#page-6-0)d for *buffer* , for saved copies of it, or for scratch work. It's not **packed** because otherwise the program would run much slower on some systems (more than 25 percent slower, for example, on a TOPS-20 operating system). But on systems that are byte-addressable and that have a good compiler, packing *buf type* would save lots of space without much loss of speed. Other modules that have packable arrays are also marked with a "space savings" index entry.

*⟨* Types in the outer block 22\* *⟩* +*≡*  $buf\text{-}pointer = integer; \{ \text{an index into a } but\text{-}type \}$  $buf_type = \uparrow ASCII\_code; \{$  for various buffers  $\}$ 

<span id="page-9-0"></span>**46\*.** When a buffer overflows, it's time to complain (and then quit).

*⟨*Procedures and functions for all file I/O, error messages, and such 3\* *⟩* +*≡* **procedure** *buffer overflow*;

**begin** *{* These are all the arrays of *buf type* or that use *buf pointer* , that is, they all depend on the *buf size* value. Therefore we have to reallocate them all at once, even though only one of them has overflowed. The alternative seems worse: even more surgery on the program, to have a separate variable for each array size instead of the common *buf size* . *}*

*BIB XRETALLOC NOSET* (´buffer´*, buffer , ASCII code , buf size , buf size* + *BUF SIZE* ); *BIB XRETALLOC NOSET* (´sv\_buffer´*, sv buffer , ASCII code , buf size , buf size* + *BUF SIZE* ); *BIB XRETALLOC NOSET* (´ex\_buf´*, ex buf , ASCII code , buf size , buf size* + *BUF SIZE* ); *BIB XRETALLOC NOSET* (´out\_buf´*, out buf , ASCII code , buf size , buf size* + *BUF SIZE* ); *BIB XRETALLOC NOSET* (´name\_tok´*, name tok , buf pointer , buf size , buf size* + *BUF SIZE* ); *BIB XRETALLOC* (´name\_sep\_char´*, name sep char , ASCII code , buf size , buf size* + *BUF SIZE* ); **end**;

**47\*.** The *input ln* function brings the next line of input from the specified file into available positions of the buffer array and returns the value *true* , unless the file has already been entirely read, in which case it returns *false* and sets *last*  $\leftarrow$  0. In general, the *ASCII code* numbers that represent the next line of the file are input into *buffer* [0], *buffer* [1], *. . .* , *buffer* [*last −* 1]; and the global variable *last* is set equal to the length of the line. Trailing *white space* characters are removed from the line (*white space* characters are explained in the charact[er](#page-2-0)-set section—most likely they're blanks); thus, either  $last = 0$  (in which case the line was entirely blank) or  $lex\text{-}class\left[\text{buffer}\left[\text{last} - 1\right]\right] \ne \text{white}\text{-}space$ . An overflow error is given if the normal actions of *input\_ln* would make  $last > but\_size$ .

Standard PASCAL says that a file should have *eoln* immediately before *eof*, but BIBT<sub>E</sub>X needs only a weaker restriction: If *eof* occurs in the middle of a line, the system function *eoln* should return a *true* result (even though *f↑* will be undefined).

*⟨*Procedures and functions for all file I/O, error messages, and such 3\* *⟩* +*≡*

```
function input\_ln(\text{var } f : alpha\_file): boolean; {inputs the next line or returns false }
```

```
label loop exit;
begin last \leftarrow 0;
if (eof(f)) then input\_ln \leftarrow falseelse begin while (\neg \text{e}_0 \ln(f)) do
      begin if (last > but\_size) then buffer_overflow;
      buffer[last] \leftarrow xord[getc(f)]; incr(last);end;
   vgetc(f); {skip the eol }
   while (last > 0) do {remove trailing white_space }
      if \left( \text{lex-class} \left[ \text{buffer} \left[ \text{last} - 1 \right] \right] = \text{white\_space} \right) then \text{decr}(\text{last})else goto loop exit;
loop\_exit: input\_ln \leftarrow true;end;
end;
```
# <span id="page-10-0"></span>10 STRING HANDLING **BIBT**<sub>E</sub>X §48

**48\*** String handling. BIBT<sub>E</sub>X uses variable-length strings of seven-bit characters. Since PASCAL does not have a well-developed string mechanism, BIBT<sub>E</sub>X does all its string processing by home-grown (predominantly T<sub>E</sub>X's) methods. Unlike T<sub>E</sub>X, however, BIBT<sub>E</sub>X does not use a *pool file* for string storage; it creates its few pre-defined strings at run-time.

The necessary operations are handled with a simple data structure. The array *str pool* contains all the (seven-bit) ASCII codes in all the strings BIBT<sub>E</sub>X must ever search for (generally identifiers names), and the array *str start* contains indices of the starting points of each such string. Strings are referred to by integer nu[mb](#page-1-0)ers, so that string number *s* comprises the characters  $str\_pool[j]$  for  $str\_start[s] \leq j < str\_start[s+1]$ . Additional integer variables *pool ptr* and *str ptr* indicate the number of entries used so far in *str pool* and *str start*; locations *str pool* [*pool ptr* ] and *str start*[*str ptr* ] are ready for the next string to be allocated. Location  $str\_start[0]$  is unused so that hashing will work correctly.

Elements of the *str pool* array must be ASCII codes that can actually be printed; i.e., they must have an *xchr* equivalent in the local character set.

*⟨* Globals in the outer block 2\* *⟩* +*≡*

*str pool* : *↑ASCII code* ; *{* the characters *} str start*: *↑pool pointer* ; *{* the starting pointers *} pool ptr* : *pool pointer* ; *{* [firs](#page-6-0)t unused position in *str pool } str ptr* : *str number* ; *{* start of the current string being created *} str num*: *str number* ; *{* general index variable into *str start }*  $p{\text{-}ptr1}, p{\text{-}ptr2}$ :  $p{\text{-}o}inter$ ; { several procedures use these locally }

**49\*.** Where *pool pointer* and *str number* are pointers into *str pool* and *str start*.

*⟨* Types in the outer block 22\* *⟩* +*≡*

 $pool\_pointer = integer;$  { for variables that point into *str\_pool* }  $str_number = integer$ ; { for variables that point into *str\_start* }

**50\*.** These macros send a string in *str pool* to an output file.

**define**  $max\_pop = 3$  {—see the *built\_in* functions section }

**define**  $print\_pool\_str(\#) \equiv print\_a\_pool\_str(\#)$  { making this a procedure saves a little space }

 $\text{define } trace\_pr\_pool\_str(\texttt{\#}) \equiv$  $\begin{bmatrix} \text{begin } out\_pool\_str(\text{log\_file},\texttt{\#}); \end{bmatrix}$ **end**

 $\text{define } log\_pr\_pool\_str(\textbf{#}) \equiv trace\_pr\_pool\_str(\textbf{#})$ 

**53\*.** Strings are created by appending character codes to *str pool* . The macro called *append char* , defined here, does not check to see if the value of *pool\_ptr* has gotten too high; this test is supposed to be made before *append char* is used.

To test if there is room to append *l* more characters to *str pool* , we shall write *str room*(*l*), which aborts BIBT<sub>E</sub>X and gives an error message if there isn't enough room.

**define**  $append\_char$  (#)  $\equiv$  { put *ASCII*  $code$  # at the end of *str\_[po](#page-2-0)ol* } **begin**  $str\_pool[pool\_ptr] \leftarrow #; incr(pool\_ptr);$ **end define**  $str\_room(\#) \equiv \{ \text{make sure that the pool hasn't overflowed} \}$ **begin while**  $(pool\_ptr + # > pool\_size)$  **do**  $pool\_overflow$ ; **end** *⟨*Procedures and functions for all file I/O, error messages, and such 3\* *⟩* +*≡* **procedure** *pool overflow*;

**begin** *BIB XRETALLOC* (´str\_pool´*, str pool , ASCII code , pool size , pool size* + *POOL SIZE* ); **end**;

<span id="page-11-0"></span>**58\*.** This procedure copies file name *file name* into the beginning of *name of file* , if it will fit. It also sets the global variable *name length* to the appropriate value.

*⟨*Procedures and functions for file-system interacting 58\* *⟩ ≡* **procedure** *start name* (*file name* : *str number* ); **var**  $p\_ptr$ :  $pool\_pointer$ ; {running index} **begin**  $free(name_of_file)$ ;  $name_of_file \leftarrow smalloc_array(ASCILocal, label, length(file_name) + 1)$ ;  $name\_ptr \leftarrow 1; p\_ptr \leftarrow str\_start[file\_name];$ **while**  $(p\_ptr < str\_start[file\_name + 1])$  **do begin**  $name\_of\_file[name\_ptr] \leftarrow chr(str\_pool[p\_ptr]);$   $incr(name\_ptr);$   $incr(p\_ptr);$ **end**;  $name_length \leftarrow length(file_name); name_of_file(name.length + 1] \leftarrow 0;$ **end**; See also sections  $60^*$  and  $61^*$ . This code is used in section 12.

**59\*.** Yet another complaint-before-quiting.

*⟨*Procedures and functions for all file I/O, error messages, and such 3\* *⟩* +*≡*

**60\*.** This procedure copies file extension *ext* into the array *name of file* starting at position *name length* +1. It also sets the global variable *name length* to the appropriate value.

```
⟨Procedures and functions for file-system interacting 58* ⟩ +≡
procedure add extension(ext : str number );
  var p\_ptr: pool\_pointer; {running index}
  begin name\_ptr \leftarrow name\_length + 1; p\_ptr \leftarrow str\_start[ext];
  while (p\_ptr < str\_start[ext + 1]) do
    begin name\_of\_file(name\_ptr] \leftarrow chr(str\_pool[p\_ptr]); incr(name\_ptr); incr(p\_ptr);end;
  name_length \leftarrow name.length + length(ext); name_of_file[name_length + 1] \leftarrow 0;end;
```
**61\*.** This procedure copies the default logical area name *area* into the array *name of file* starting at position 1, after shifting up the rest of the filename. It also sets the global variable *name length* to the appropriate value.

*⟨*Procedures and functions for file-system interacting 58\* *⟩* +*≡*

# <span id="page-12-0"></span>12 THE HASH TABLE **BIBT<sub>E</sub>X** §64

**64\*** The hash table. All static strings that BIBT<sub>E</sub>X might have to search for, generally identifiers, are stored and retrieved by means of a fairly standard hash-table algorithm (but slightly altered here) called the method of "coalescing lists" (cf. Algorithm 6.4C in *The Art of Computer Programming*). Once a string enters the table, it is never removed. The actual sequence of characters forming a string is stored in the *str pool* array.

The hash table consists of the four arrays *hash next*, *hash text*, *hash ilk* , and *ilk info*. The first array, *hash next*[*p*], points to the next identifier belonging to the same coalesced list as the identifier corresponding to *p*. The second, *hash text*[*p*], points to the *str start* entry for *p*'s string. If position *p* of the hash table is empty, we have *hash\_text* $[p] = 0$ ; if position p is either empty or the end of a coalesced hash list, we have *hash next*[*p*] = *empty* ; an auxiliary pointer variable called *hash used* is maintained in such a way that all locations  $p \geq hash\_used$  are nonempty. The third,  $hash\_ilk[p]$ , tells how this string is used (as ordinary text, as a variable name, as an .aux file command, etc). The fourth, *ilk info*[*p*], contains information specific to the corresponding *hash ilk*—for *integer ilk* s: the integer's value; for *cite ilk* s: a pointer into *cite list*; for *lc cite ilk* s: a pointer to a *cite ilk* string; for *command ilk* s: a constant to be used in a **case** statement; for *bst\_fn\_ilk*s: function-specific information; for *macro\_ilks*: a pointer to its definition string; for *control seq ilk* s: a constant for use in a **case** statement; for all other *ilk* s it contains no information. This *ilk* -specific information is set in other parts of the program rather than here in the hashing routine.

**define** *hash\_is\_full*  $\equiv$  (*hash\_used* = *hash\_base*) { test if all positions are occupied }

**define**  $text\_text\_ilk = 0$  { a string of ordinary text } **define**  $integer\_ilk = 1$  {an integer (possibly with a *minus\_sign*)} **define**  $aux\_command\_ilk = 2 \ \{an .aux-file command\}$ **define**  $aux_{\text{th}} = 3 \quad \{ \text{an } \cdot \text{aux file name} \}$ **define**  $bst_{\text{1}} \text{ command_{\text{2}} \text{ } ik} = 4 \{ \text{ a } \text{ .} \text{ bst-file command} \}$ **define**  $bst$   $\text{file}$   $\text{ilk}$  = 5 { a .bst file name} **define**  $bib$ <sup>*file\_ilk* = 6 { a .bib file name}</sup> **define**  $file\_ext\_ilk = 7$  { one of .aux, .bst, .bib, .bbl, or .blg }  $define$   $file\_area\_ilk = 8$  { one of texinputs: or texbib: } **define**  $\text{citei}k = 9$  { a \citation argument } **define**  $lc\_cite\_ilk = 10$  [{](#page-6-0) a \citation argument converted to lower case } **define**  $bst\_fn\_ilk = 11 \{a \text{ .bst function name}\}$ **define**  $bib_{\text{command}}{ik} = 12 \quad \{a \text{ .bib-file command}\}$ **define**  $\text{macro\_ilk} = 13 \{ \text{a } . \text{bst macro or a } . \text{bib string} \}$ **define**  $control\_seq\_ilk = 14$  { a control sequence specifying a foreign character } **d[e](#page-1-0)fine**  $last\_ilk = 14$  {the same number as on the line above } *⟨* Types in the outer block 22\* *⟩* +*≡*  $hash\_loc = integer; \{$ a location within the hash table  $\}$  $hash\_pointer = integer;$  { either *empty* or a *hash*  $loc$  }  $str\_ilk = 0$ .. *last\_ilk*; { the legal string types } **65\***  $\langle$  Globals in the outer block  $2^*$   $\rangle$  += *hash next*: *↑hash pointer* ; *{* coalesced-list link *} hash text*: *↑str number* ; *{* pointer to a string *} hash ilk* : *↑str ilk* ; *{* the type of string *} ilk info*: *↑integer* ; *{ ilk* -specific info *} hash used* : *integer* ; *{* allocation pointer for hash table *} hash found* : *boolean*; *{* set to *true* if it's already in the hash table *} dummy loc*: *hash loc*; *{* receives *str lookup* value whenever it's useless *}*

<span id="page-13-0"></span>

**68\*.** Here is the subroutine that searches the hash table for a (string, *str ilk* ) pair, where the string is of length  $l \geq 0$  and appears in *buffer* [*j* . .  $(j+l-1)$ ]. If it finds the pair, it returns the corresponding hash-table location and sets the global variable *hash found* to *true* . Otherwise it sets *hash found* to *false* , and if the parameter *insert it* is *true* , it inserts the pair into the hash table, inserts the string into *str pool* if not previously encountered, and returns its location. Note that two different pairs can have the same string but different *str*<sub>-ilks</sub>, in which case the second pair encountered, if *insert<sub>-il</sub>* were *true*, would be inserted into the hash table though its string wouldn't be inserted into *str pool* because it would already be there.

**define**  $do\_insert \equiv true$  {insert string if not found in hash table } **define**  $\text{dont\_insert} \equiv \text{false}$  {\don't insert string} **define**  $str\_found = 40$  {go here when you've found the string } **define**  $str\_not\_found = 45$  {go here when you haven't } *⟨*Procedures and functions for handling numbers, characters, and strings 54 *⟩* +*≡* **function** str\_lookup(**var** buf : buf\_type; j, l : buf\_pointer; ilk : str\_ilk; insert\_it : boolean): hash\_loc; *{* search the hash table *}* **label** *str found , str not found* ; **var** *h*: *integer* ; *{* hash code *} p*: *hash loc*; *{* index into *hash* arrays *} k*: *buf pointer* ; *{* index into *buf* array *} str num*: *str number* ; *{* pointer to an already encountered string *}* **begin**  $\langle$  Compute the hash code  $h$  69 $\rangle$ ;  $p \leftarrow h + hash\_base$ ; {start searching here; note that  $0 \leq h < hash\_prime$  }  $hash\_found \leftarrow false; str_number \leftarrow 0; \{ set \space to \space > 0 \space \text{if} \space \text{it'}s \space an \space already \space encountered \space string } \}$ **loop begin**  $\langle$  Process the string if we've already encountered it  $70^*$ ; **if**  $(hash.next|p| = empty)$  **then** { location *p* may or may not be empty } **begin if** (*¬insert it*) **then goto** *str not found* ; *⟨*Insert pair into hash table and make *p* point to it 71\* *⟩*; **goto** *str found* ; **end**;  $p \leftarrow hash\_next[p]$ ; { old and new locations *p* are not empty } **end**; *str not found* : *do nothing* ; *{* don't insert pair; function value meaningless *}*  $str\_found: str\_lookup \leftarrow p;$ **end**;

**70\*.** Here we handle the case in which we've already encountered this string; note that even if we have, we'll still have to insert the pair into the hash table if *str ilk* doesn't match.

*⟨*Process the string if we've already encountered it 70\* *⟩ ≡* **begin if**  $(hash\_text[p] > 0)$  **then** {there's something here} **if**  $(str\_eq\_buf(hash\_text[p],buf,j,l))$  **then**  $\{ it's the right string \}$ **if**  $(hash\_ilk[p] = ilk)$  **then**  $\{$  it's the right *str\_ilk*  $\}$  $\mathbf{begin} \mathbf{b} \neq \mathbf{b} \neq \mathbf{c} \neq \mathbf{c} \$ **end else begin** {it's the wrong  $str\_ilk$ }  $str\_num \leftarrow hash\_text[p];$ **end**; **end**

This code is used in section 68\*.

## <span id="page-14-0"></span>14 THE HASH TABLE *§71 §71*

**71\*.** This code inserts the pair in the appropriate unused location.

*⟨*Insert pair into hash table and make *p* point to it 71\* *⟩ ≡* **begin if**  $(hash\_text[p] > 0)$  **then**  $\{ \text{location } p \text{ isn't empty} \}$ **begin repeat if** (*hash is full*) **then** *overflow*(´hash␣size␣´*, hash size* ); *decr* (*hash used* ); **until**  $(hash\_text[hash\_used] = 0);$  {search for an empty location }  $hash{\text -}next[p] \leftarrow hash{\text -}used; p \leftarrow hash{\text -}used;$ **end**; *{* now location *p* is empty *}* **if**  $(str_{num} > 0)$  **then** {it's an already encountered string }  $hash\_text[p] \leftarrow str\_num$ **else begin** *{* it's a new string *}*  $str\_room(l);$  { make sure it'll fit in  $str\_pool$ }  $k \leftarrow i$ ; **while**  $(k < j + l)$  **do** { not a **for** loop in case  $j = l = 0$  } **begin**  $append\_char(buf[k])$  $append\_char(buf[k])$  $append\_char(buf[k])$ ;  $incr(k)$ ; **end**;  $hash\_text[p] \leftarrow make\_string; \{ and make it official \}$ **end**;  $hash\_ilk[p] \leftarrow ilk;$ **end**

This code is used in section 68[\\*.](#page-6-0)

**73\*.** The longest pre-defined string determines type definitions used to insert the pre-defined strings into *str pool* .

**define**  $\text{longest\_pds} = 12$  {the length of 'change.case\$'}

*⟨* Types in the outer block 22\* *⟩* +*≡*

 $pds\_loc = 1$ ...  $longest\_pds$ ;  $pds\_len = 0$ ...  $longest\_pds$ ;  $pds\_type = const\_cstring$ ;

**77\*.** This procedure initializes a pre-defined string of length at most *longest pds* .

*⟨*Procedures and functions for handling numbers, characters, and strings 54 *⟩* +*≡* **procedure** *pre define* (*pds* : *pds type* ; *len* : *pds len*; *ilk* : *str ilk* ); **var** *i*: *pds len*; **begin for**  $i \leftarrow 1$  **to** len **do**  $buffer[i] \leftarrow xord[ucharcast(pds[i-1])];$  $pre\_def\_loc \leftarrow str\_lookup(buffer, 1, len, ilk, do_inset);$ 

**end**;

<span id="page-15-0"></span>

**97\*. Getting the top-level auxiliary file name.** These modules read the name of the top-level .aux file. Some systems will try [to](#page-1-0) find this on the command line; if it's not there it will come from the user's terminal. In either case, the name goes into the *char* array *name of file* , and the files relevant to this name are opened.

**define**  $aux\_found = 41$  { go here when the .aux name is legit } **define**  $aux\_not\_found = 46$  { go here when it's not } *⟨* Globals in the outer block 2\* *⟩* +*≡*

*aux name length* : *integer* ;

**100\*.** This module and the next two must be changed on those systems using command-line arguments. *⟨*Procedures and functions for the reading and processing of input files 100\* *⟩ ≡*

**procedure** *get the top level aux file name* ;

**label** *aux found , aux not found* ;

### **begin**

*{* Leave room for the ., the extension, the junk byte at the beginning, and the null byte at the end. *}*  $name\_of\_file \leftarrow smalloc\_array(ASCII\_code, strlen(cmdline(optind)) + 5);$ 

 $strcpy(stringcast(name_of_file + 1), cmdline(optind));$ 

 $aux\_name\_length \leftarrow strlen(stringcast(name_of_file + 1)$ ;  $\langle$  Handle this .aux name 103  $\rangle$ ;

 $aux\_not\_found: \, \, \textit{uexit}(1);$ 

*aux found* : *{* now we're ready to read the .aux file *}* **end**;

See also sections 120, 126, 132, 139, 142, 143, 145, 170, 177, 178, 180, 201, 203, 205, 210, 211, 212, 214, 215, and 217. This code is used in section 12.

**101\*.** The switch *check [c](#page-3-0)mnd line* tells us whether we're to check for a possible command-line argument.

**102\*.** Here's where we do the real command-line work. Those systems needing more than a single module to handle the task should add the extras to the "System-dependent changes" section.

*⟨*Process a possible command line 102\* *⟩ ≡ parse arguments* ;

This code is used in section 10\*.

**106\*.** We must make sure the (top-level) .aux, .blg, and .bbl files can be opened.

*⟨* Add extensions and open files 106\* *⟩ ≡*

**begin**  $name_length \leftarrow aux_name_length;$  { set to last used position }

**if** (*name length <* 4) *∨* (*strcmp*(*stringcast*(*name of file* + 1 + *name length −* 4)*,* ´.aux´) *̸*= 0) **then** *add extension*(*s aux extension*) *{* this also sets *name length }*

**else**  $aux_name_length ← aux_name_length − 4;$  {set to length without .aux }

 $aux\_ptr \leftarrow 0;$  {initialize the .aux file stack }

**if**  $(\neg k p s e_{\textit{in}} \neg \textit{name\_ok}(string cast(name_of_{\textit{file}} + 1)) \lor \neg \textit{a}_{\textit{open\_in}}(cur_{\textit{aux\_file}}, no_{\textit{file\_path}}))$  then *sam you made the file name wrong* ;

 $name_length \leftarrow aux_name_length; add\_extension(s.log\_extension);$  {this also sets *name length*}

**if**  $(\neg k p s e_{out} \neg k p s e_{out} \neg k p s e_{$ *sam you made the file name wrong* ;

 $name_length \leftarrow aux_name.length; addextension(s_bbl\_extension);$  {this also sets  $name_length$ } **if**  $(\neg k p s e_{out} \infty k(\text{stringcast}(name_of_file + 1)) \vee \neg a_{open} \infty ( (bbl_file))$  **then** 

*sam you made the file name wrong* ;

### **end**

This code is used in section 103.

# <span id="page-16-0"></span>16 GETTING THE TOP-LEVEL AUXILIARY FILE NAME BIBT<sub>F</sub>X  $§108$

**108\*.** Print the name of the current .aux file, followed by a *newline* .

*⟨*Procedures and functions for all file I/O, error messages, and such 3\* *⟩* +*≡* **procedure** *print aux name* ;

**begin** *print pool str* (*cur aux str* ); *print newline* ; **end**;

**procedure** *log pr aux name* ;

**begin** *log pr pool str* (*cur aux str* ); *log pr newline* ; **end**;

<span id="page-17-0"></span>

**110\*.** We keep reading and processing input lines until none left. This is part of the main program; hence, because of the *aux done* label, there's no conventional **begin** - **end** pair surrounding the entire module.

```
⟨ Read the .aux file 110* ⟩ ≡
  if verbose then
    begin print(´The␣top−level␣auxiliary␣file:␣´); print aux name ;
    end
  else begin log pr (´The␣top−level␣auxiliary␣file:␣´); log pr aux name ;
    end;
  loop
    begin { pop the aux stack will exit the loop }
    incr (cur aux line );
    if (\neg input\_ln(cur\_aux\_file)) then \{ end of current .aux file \}pop the aux stack
    else get aux command and process ;
    end;
  trace trace pr ln(´Finished␣reading␣the␣auxiliary␣file(s)´);
  ecart
aux done : last check for aux errors ;
This code is used in section 10^*.
```
**117\*.** Here we introduce s[om](#page-1-0)e variables for processing a \bibdata command. Each element in *bib list* (except for *bib list*[*max bib files* ], which is always unused) is a pointer to the appropriate *str pool* string representing the .bib file name. The array *bib file* contains the corresponding PASCAL **file** variables.

**define**  $cur\_bib\_str \equiv bib\_list[bib\_ptr]$  {shorthand for current .bib file } **define**  $cur\_bib$   $file \equiv bib$   $file[bib$   $ptr]$  {shorthand for current  $bib$   $file$ } *⟨* Globals in the outer block 2\* *⟩* +*≡ bib list*: *↑str number* ; *{* the .bib file list *}*  $bib$ <sub>-p</sub>tr:  $bib$ <sub>-number</sub>; { po[int](#page-6-0)er for the current .bib file } *num bib files* : *bib number* ; *{* the total number of .bib files *} bib seen*: *boolean*; *{ true* if we've already seen a \bibdata command *} bib file* : *↑alpha file* ; *{* corresponding **file** variables *}*

**118\*.** Where *bib number* is the obvious.

*⟨* Types in the outer block 22\* *⟩* +*≡*

 $bib_number = integer;$  { gives the *bib\_list* range }

## <span id="page-18-0"></span>18 READING THE AUXILIARY FILE(S) BIBT<sub>E</sub>X  $§121$

**121\*.** Here's a procedure we'll need shortly. It prints the name of the current .bib file, followed by a *newline* .

*⟨*Procedures and functions for all file I/O, error messages, and such 3\* *⟩* +*≡ {* Return true if the *ext* string is at the end of the *s* string. There are surely far more clever ways to do this, but it doesn't matter. *}* **function** *str ends with* (*s* : *str number* ; *ext* : *str number* ): *boolean*; **var** *i*: *integer* ; *str idx , ext idx* : *integer* ; *str char , ext char* : *ASCII code* ; **begin**  $str\_ends\_with \leftarrow false;$ **if**  $(length(ext) > length(s))$  **then return**; {if extension is longer, they don't match }  $str\_idx \leftarrow length(s) - 1; \ ext\_idx \leftarrow length(ext) - 1;$ **while**  $(\text{ext\_idx} \geq 0)$  **do begin**  $\{ \geq$  so we check the  $\therefore$  char. *}*  $str\_char \leftarrow str\_pool[str\_start[s] + str\_idx];$   $ext\_char \leftarrow str\_pool[str\_start[ext] + ext\_idx];$ **if**  $(str\_char \neq ext\_char)$  **then return**;  $decr(str\_idx);$   $decr(ext\_idx);$ **end**;  $str\_ends\_with \leftarrow true;$ *exit*: **end**; *{* The above is needed because the file name specified in the \bibdata command may or may not have the .bib extension. If it does, we don't want to print .bib twice. *}* **procedure** *print bib name* ; **begin** *print pool str* (*cur bib str* ); **if** *¬str ends with* (*cur bib str , s bib extension*) **then** *print pool str* (*s bib extension*); *print newline* ; **end**; **procedure** *log pr bib name* ;  $\text{begin} login \ log\_pr\_pool\_str(cur\_bib\_str);$ **if**  $\neg str\_ends\_with(cur\_bib\_str, s\_bib\_extension)$  **then**  $log\_pr\_pool\_str(s\_bib\_extension);$ *log pr newline* ; **end**;

<span id="page-19-0"></span>

**123\*.** Now we add the just-found argument to *bib list* if it hasn't already been encountered as a \bibdata argument and if, after appending the *s bib extension* string, the resulting file name can be opened.

*⟨* Open a .bib file 123\* *⟩ ≡* **begin if**  $(bib\_ptr = max\_bib\_files)$  **then begin** *{* Keep old value of *max bib files* for the last array. *} BIB XRETALLOC NOSET* (´bib\_list´*, bib list, str number , max bib files ,*  $max_bib$   $files + MAX-BIB$   $FILES$  );  $BIB$   $XRETLLOC$   $NOSET$  ( $bib$   $file$ ,  $bib$   $file$ ,  $alpha$ ,  $file$ ,  $file$ ,  $a$  $max\_bib\_files$ ,  $max\_bib\_files$  +  $MAX\_BIB\_FILES$ );  $BIB\_XRETLLOC$  ( $s\_p$ reamble $\cdot$ ,  $s\_p$ reamble, *str number , max bib files , max bib files* + *MAX BIB FILES* ); **end**;  $cur\_bib\_str \leftarrow hash\_text[str\_lookup(buffer, but\_ptr1, token\_len, bib\_file\_ilk, do\_insert)];$ **if** (*hash found* ) **then** *{* already encountered this as a \bibdata argument *} open bibdata aux err* (´This␣database␣file␣appears␣more␣than␣once:␣´);  $start_name(cur\_bib\_str);$ **if**  $(\neg k p s e_{\textit{in}} \neg n \textit{name\_ok}(string cast(name_of_{\textit{file}} + 1)) \lor \neg a_{\textit{open\_in}}(cur_{\textit{bib}\textit{file}}, k p s e_{\textit{bib}\textit{format}}))$  then *open bibdata aux err* (´I␣couldn´´t␣open␣database␣file␣´); **trace** *trace pr pool str* (*cur bib str* ); *trace pr pool str* (*s bib extension*);  $trace\_pr\_ln($ ; $\Delta_{\text{L}}$ a
bibdata  $\text{File}$ ; **ecart**  $incr(bib\_ptr);$ **end**

This code is used in section 120.

**127\*.** Now we open the file whose name is the just-found argument appended with the *s bst extension* string, if possible.

```
⟨ Open the .bst file 127* ⟩ ≡
  begin bst_str \leftarrow hash_text[str_lookup(buffer, buf_ptr1, token_len, bst_file_ilk, do_insert)];
  if (hash found ) then
     begin trace print bst name ;
     ecart
     confusion(´Already␣encountered␣style␣file´);
     end;
  start_name(bst\_str);if (\neg k p s e_{\textit{in}} \neg \textit{name\_ok}(stringcast(name \neg \textit{of\_file} + 1)) \vee \neg \textit{a\_open\_in}(bst \neg \textit{file}, k p s e_{\textit{ost\_format}})) then
     begin print(´I␣couldn´´t␣open␣style␣file␣´); print bst name ;
     bst\_str \leftarrow 0; \{ mark as unused again \}aux err return;
     end;
  if verbose then
     begin print(´The␣style␣file:␣´); print bst name ;
     end
  else begin log pr (´The␣style␣file:␣´); log pr bst name ;
     end;
  end
This code is used in section 126.
```
<span id="page-20-0"></span>20 READING THE AUXILIARY FILE(S) BIBT<sub>E</sub>X  $§128$ 

**128\*.** Print the name of the .bst file, followed by a *newline* .

*⟨*Procedures and functions for all file I/O, error messages, and such 3\* *⟩* +*≡*

**procedure** *print bst name* ;

**begin** *print pool str* (*bst str* ); *print pool str* (*s bst extension*); *print newline* ; **end**;

**procedure** *log pr bst name* ;

**begin** *log pr pool str* (*bst str* ); *log pr pool str* (*s bst extension*); *log pr newline* ; **end**;

**129\*.** Here we introduce some variables for processing a \citation command. Each element in *cite list* (except for *cite list*[*max cites* ], which is always unused) is a pointer to the appropriate *str pool* string. The cite-key list is kept in order of occurrence with duplicates removed.

**define**  $cur\_cite\_str \equiv cite\_list[cite\_ptr]$  {shorthand for the current cite key }

*⟨* Globals in the outer block 2\* *⟩* +*≡ cite list*: *↑str number* ; *{* the cite-key list *} cite ptr* : *cite number* ; *{* pointer for the current cite key *} entry cite ptr* : *cite number* ; *{* cite pointer for the current entry *} num cites* : *cite number* ; *{* the total number of distinct cite keys *} old num cites* : *cite number* ; *{* set to a previous *num cites* value *} citation seen*: *boolean*; *{ true* if we've seen a \citation command *} cite loc*: *hash loc*; *{* the hash-table location of a cite key *} lc cite loc*: *hash loc*; *{* and of its lower-case equivalent *} lc xcite loc*: *hash loc*; *{* a [se](#page-6-0)cond *lc cite loc* variable *} cite found* : *boolean*; *{ true* if we've already seen this cite key *} all entries* : *boolean*; *{ true* if we're to use the entire database *} all marker* : *cite number* ; *{* we put the other entries in *cite list* here *}*

**130\*.** Where *cite number* is the obvious.

*⟨* Types in the outer block 22\* *⟩* +*≡*  $cite_number = integer;$  { gives the *cite\_list* range }

**138\*.** Complain if somebody's got a cite fetish. This procedure is called when were about to add another cite key to *cite list*. It assumes that *cite loc* gives the potential cite key's hash table location.

```
⟨Procedures and functions for all file I/O, error messages, and such 3* ⟩ +≡
procedure check cite overflow(last cite : cite number );
  begin if (last\_cite = max\_cites) then
    begin BIB XRETALLOC NOSET (´cite_list´, cite list, str number , max cites ,
         max\_cites + MAX\_CITIES;
    BIB XRETALLOC NOSET (´type_list´, type list, hash ptr2 , max cites , max cites + MAX CITES );
    BIB XRETALLOC NOSET (´entry_exists´, entry exists , boolean, max cites ,
         max\_cites + MAX\_CITIES;
    BIB XRETALLOC (´cite_info´, cite info, str number , max cites , max cites + MAX CITES );
    while (last\_cite < max\_cites) do
      \mathbf{begin} \text{ } type\_list[last\_cite] \leftarrow empty;cite\_info[last\_cite] \leftarrow any\_value; { to appease PASCAL's boolean evaluation }
      incr (last cite );
      end;
    end;
  end;
```
<span id="page-21-0"></span>141\* We check that this .aux file can actually be opened, and then open it.

*⟨* Open this .aux file 141\* *⟩ ≡*

**begin** *start name* (*cur aux str* ); *{* extension already there for .aux files *}*  $name\_ptr \leftarrow name\_length + 1; name\_of\_file[name\_ptr] \leftarrow 0;$ 

**if**  $(¬kpse_in_name_of(Stringcast(name_of_file + 1)) ∨ (¬a.open_in(cur_aux_file,$  $no\_file\_path) \wedge \neg a\_open.in\_with\_dirname(cur_aux\_file, no\_file\_path, bib\_makeestring(top\_lev\_str))))$ **then**

**begin** *print*(´I␣couldn´´t␣open␣auxiliary␣file␣´); *print aux name* ; *decr* (*aux ptr* ); *aux err return*;

**end**;

*log pr* (´A␣level−´*, aux ptr* : 0*,* ´␣auxiliary␣file:␣´); *log pr aux name* ; *cur aux line ←* 0; **end**

This code is used in section 140.

<span id="page-22-0"></span>22 READING THE STYLE FILE **BIBTEX**  $§146$ 

**151\*.** Here's the outer loop for reading the .bst file—it keeps reading and processing .bst commands until none left. This is part of the main program; hence, because of the *bst done* label, there's no conventional **begin** - **end** pair surrounding the entire module.

*⟨* Read and execute the .bst file 151\* *⟩ ≡* **if**  $(bst\_str = 0)$  **then**  $\{ \text{there's no } . \text{bst file to read } \}$ **goto** *no bst file* ; *{* this is a **goto** so that *bst done* is not in a block *}*  $bst\_line\_num \leftarrow 0;$  {initialize things }  $bbLine_number$  { best spot to initialize the output line number }  $buf_ptr2 \leftarrow last$ ; { to get the first input line } *hack1* ; **begin if** (*¬eat bst w[hit](#page-3-0)e space* ) **then** *{* the end of the .bst file *} hack2* ; *get bst command and process* ; **end**;  $bst\_done: a\_close(bst\_file);$ *no bst file* : *a close* (*bbl file* [\);](#page-6-0) This code is used in section  $10^*$ .

160\* Besides the function classes, we have types based on BIBT<sub>E</sub>X's capacity limitations and one based on what can go into the array *wiz functions* explained below.

*⟨* Types in the outer block 22\* *⟩* +*≡*  $fn\_class = 0$ ..  $last\_fn\_class$ ; {the .bst function classes}  $wiz_fn\_loc = integer; \{wiz\_defined$ -function storage locations **}**  $int_{\mathcal{C}}$  *int\_ent\_loc* = *integer*; {  $int_{\mathcal{C}}$  *int\_entry\_var* storage locations }  $str\_ent\_loc = integer$ ; { $str\_entry\_var$  storage locations }  $str_glob\_loc = integer; \{ str_global\_var$  storage locations }  $field\_loc = integer$ ; {individual field storage locations }

 $hash_ptr2 = quote_next_fn$ ...  $end_of\_def$ ; { a special marker or a  $hash\_loc$ }

<span id="page-23-0"></span>**161\*.** We store information about the .bst functions in arrays the same size as the hash-table arrays and in locations corresponding to their hash-table locations. The two arrays *fn info* (an alias of *ilk info* described earlier) and *fn type* accomplish this: *fn type* specifies one of the above classes, and *fn info* gives information dependent on the class.

Six other arrays give the contents of functions: The array *wiz functions* holds definitions for *wiz defined* functions—each such function consists of a sequence of pointers to hash-table locations of other functions (with the two special-marker exceptions above); the array *entry ints* contains the current values of *int entry var* s; the array *entry strs* contains the current values of *str entry var* s; an element of the array *global strs* contains the current value of a *str global var* if the corresponding *glb str ptr* entry is empty, otherwise the nonempty entry is a pointer to the string; and the array *field info*, for each field of each entry, contains either a pointer to the string or the special value *missing* .

The array *global strs* isn'[t](#page-1-0) packed (that is, it isn't **array** *. . .* **of packed array** *. . .* ) to increase speed on some systems; however, on systems that are byte-addressable and that have a good compiler, packing *global strs* would save lots of space without much loss of speed.

**define**  $fn\_info \equiv ilk\_info \{ \text{an alias used with functions \}}$ 

**define**  $missing = empty \{$ a special pointer for missing fields  $\}$ 

*⟨* Globals in the outer block 2\* *⟩* +*≡*

*fn loc*: *hash loc*; *{* the hash-table location of a function *} wiz loc*: *hash loc*; *{* the hash-table location of a wizard function *} literal loc*: *hash loc*; *{* the hash-table location of a literal function *} macro name loc*: *hash loc*; *{* the hash-table location of a macro name *} macro def loc*: *hash loc*; *{* the hash-table location of a macro definition *} fn type* : *↑fn class* ; *wiz def ptr* : *wiz fn loc*; *{* storage location for the next wizard function *}*  $wiz_fn_ptr: wizfn\_loc; \{ general wiz_functions location\}$ *wiz functions* : *↑hash ptr2* ; *int ent ptr* : *int ent loc*; *{* general *int entry var* location *} entry ints* : *↑integer* ; *{* dynamically-allocated array *} num ent ints* : *int ent loc*; *{* the number of distinct *int entry var* names *} str ent ptr* : *str ent loc*; *{* general *str entry var* location *} entry strs* : *↑ASCII code* ; *{* dynamically-allocated array *} num ent strs* : *str ent loc*; *{* the number of distinct *str entry var* names *} str glb ptr* : *integer* ; *{* general *str global var* location *} glb str ptr* : *↑str number* ; *global strs* : *↑ASCII code* ; *glb str end* : *↑integer* ; *{* end markers *} num glb strs* : *integer* ; *{* number of distinct *str global var* names *} field\_ptr*:  $field\_loc$ ; { general *field\_info* location } *field parent ptr , field end ptr* : *field loc*; *{* two more for doing cross-refs *}*  $cite\_parent\_ptr, \textit{cite\_xptr}: \textit{cite\_number};$  { two others for doing cross-refs } *field info*: *↑str number* ; *num fields* : *field loc*; *{* the number of distinct field names *} num pre defined fields* : *field loc*; *{* so far, just one: crossref *} crossref num*: *field loc*; *{* the number given to crossref *} no fields* : *boolean*; *{* used for *tr print*ing entry information *}*

## <span id="page-24-0"></span>24 STYLE-FILE COMMANDS BIBT<sub>E</sub>X §163

**187\*.** This recursive function reads and stores the list of functions (separated by *white space* characters or ends-of-line) that define this new function, and reads a *right brace* .

```
⟨Procedures and functions for input scanning 83 ⟩ +≡
procedure scan fn def (fn hash loc : hash loc);
  label next token, exit;
  type \mathit{fn}\text{-}\mathit{def}\text{-}loc = \mathit{integer}; { for a single \mathit{wiz}\text{-}defined\text{-}\mathrm{function}}
  var singl function: ↑hash ptr2 ; single fn space : integer ;
         { space allocated for this singl function instance }
     single ptr : fn def loc; { next storage location for this definition }
     copy ptr : fn def loc; { dummy variable }
     end of num: buf pointer ; { the end of an implicit function's name }
     impl fn loc: hash loc; { an implicit function's hash-table location }
  begin single fn space ← SINGLE FN SPACE ;
  fn\_space + 1, hash\_ptr2); eat\_bst\_white\_and\_cof\_check('function');single\_ptr \leftarrow 0;while (scan\_char \neq right\_brace) do
    begin \langle Get the next function of the definition 189\rangle;
  next token: eat bst white and eof check (´function´);
    end;
  ⟨ Complete this function's definition 200* ⟩;
  incr(buf_ptr2); {skip over the right_brace }
exit: libc free (singl function);
  end;
```
**188\*.** This macro inserts a hash-table location (or one of the two special markers *quote next fn* and *end of def* ) into the *singl function* array, which will later be copied into the *wiz functions* array.

```
\text{define } insert\_fn\_loc(\texttt{\#}) \equiv\mathbf{begin}[f] \mathbf{begin}[f] \mathbf{begin}[f] \mathbf{begin}[f] \mathbf{begin}[f] \mathbf{begin}[f] \mathbf{array}[f] \mathbf{begin}[f] \mathbf{array}[f] \mathbf{array}[f] \mathbf{if (single\_ptr = single\_fn\_space) then
                                begin BIB XRETALLOC (´singl_function´, singl function, hash ptr2 , single fn space ,
                                              single_f n\_space + SIMGLE_F N\_SPACE;
                                end;
                          incr(single\_ptr);
                          end
```
*⟨*Procedures and functions for all file I/O, error messages, and such 3\* *⟩* +*≡*

<span id="page-25-0"></span>

**198\*.** This procedure takes the integer *int*, copies the appropriate *ASCII code* string into *int buf* starting at *int begin*, and sets the **var** parameter *int end* to the first unused *int buf* location. The ASCII string will consist of decimal digits, the first of which will be not be a 0 if the integer is nonzero, with a prepended minus sign if the integer is negative.

 $\text{define } int \equiv \text{the} \text{.} int$ *⟨*Procedures and functions for handling numbers, characters, and strings 54 *⟩* +*≡* **procedure** *int to ASCII* (*int* : *integer* ; **var** *int buf* : *buf type* ; *int begin* : *buf pointer* ; **var** *int end* : *buf pointer* ); **var**  $int\_ptr$ ,  $int\_xptr$ :  $buf\_pointer$ ;  $\{pointers\ into\ int\_buf\}$ *int tmp val* : *ASCII code* ; *{* the temporary element in an exchange *}* **begin**  $int_p^p t \leftarrow int_{\neg}^{p} \text{begin};$ **if**  $(int < 0)$  **then** { add the *minus\_sign* and use the absolute value } **begin**  $append\_int\_char(minus\_sign); int \leftarrow -int;$ **end**;  $int\_xptr \leftarrow int\_ptr;$ **repeat** *{* copy digits into *int buf }*  $append\_int\_char("0" + (int \mod 10));$   $int \leftarrow int \textbf{div } 10;$ **until**  $(int = 0);$  $int\_end \leftarrow int\_ptr$ ; { set the string length }  $decr(int\_ptr);$ **while**  $(int\_xptr \leq int\_ptr)$  **do** { and reorder (flip) the digits } **begin**  $int\_tmp\_val \leftarrow int\_buf[int\_xptr]$ ;  $int\_buf[int\_xptr] \leftarrow int\_buf[int\_ptr]$ ;  $int_b$   $int_b$   $int_{\mathbb{R}}$   $int_{\mathbb{R}}$   $int$ **end end**;

**200\*.** Now we add the *end of def* special marker, make sure this function will fit into *wiz functions* , and put it there.

*⟨* Complete this function's definition 200\* *⟩ ≡* **begin** *insert fn loc*(*end of def* ); *{* add special marker ending the definition *}* **while**  $(single\_ptr + wiz\_def\_ptr > wiz\_fn\_space)$  **do begin** *BIB XRETALLOC* (´wiz\_functions´*, wiz functions , hash ptr2 , wiz fn space ,*  $wiz_f n\_space + WIZ_F N\_SPACE$  ); **end**;  $fn\_info[fn\_hash\_loc] \leftarrow wiz\_def\_ptr;$  $fn\_info[fn\_hash\_loc] \leftarrow wiz\_def\_ptr;$  $fn\_info[fn\_hash\_loc] \leftarrow wiz\_def\_ptr;$  {pointer into  $wiz\_functions$ }  $copy\_ptr \leftarrow 0$ ; **while**  $(copy\_ptr < single\_ptr)$  **do**  $\{$  make this function official  $\}$ **begin** wiz\_functions  $wiz\text{-}def\text{-}ptr$   $\leftarrow$  singl\_function  $[copy\text{-}ptr]$ ; incr(copy\_ptr); incr(wiz\_def\_ptr); **end**; **end**

This code is used in section 187\*.

## <span id="page-26-0"></span>26 STYLE-FILE COMMANDS BIBT<sub>E</sub>X  $§216$

**216\*.** Here we insert the just found *str global var* name into the hash table, record it as a *str global var* , set its pointer into *global strs* , and initialize its value there to the null string.

**define**  $end\_of\_string = invalid\_code$  {this illegal  $ASCII\_code$  ends a string }

*⟨*Insert a *str global var* into the hash table 216\* *⟩ ≡* **begin trace** *trace pr token*; *trace pr ln*(´␣is␣a␣string␣global−variable´); **ecart** *lower case* (*buffer , buf ptr1 , token len*); *{* ignore case differences *}*  $fn\_loc \leftarrow str\_lookup(buffer, buffer1, token\_len,bst_fn\_ilk, do\_insert);$  $check\_for\_already\_seen\_function(fn\_loc);$   $fn\_type[fn\_loc] \leftarrow str\_global\_var;$  $fn\_info[fn\_loc] \leftarrow num\_glb\_strs$ ; { pointer into *global\_strs* } **if**  $(num_glb\_strs = max_glob\_strs)$  **then begin** *BIB XRETALLOC NOSET* (´glb\_str\_ptr´*, glb str ptr , str number , max glob strs , max glob strs* + *MAX GLOB STRS* ); *BIB XRETALLOC STRING*(´global\_strs´*, global strs ,*  $glob\_str\_size$ ,  $max_glob\_strs$ ,  $max_glob\_strs + MAX\_GLOB\_STRS$ ); *BIB XRETALLOC* (´glb\_str\_end´*, glb str end , integer , max glob strs ,*  $max_glob\_strs + MAX\_GLOB\_STRS$ ;  $str_glb\_ptr \leftarrow num_glb\_strs$ ; **while**  $(str\_glb\_ptr < max\_glob\_strs)$  **do**  $\{ \text{make new str\_global\_vars empty} \}$ **begin**  $glb\_str\_ptr[str\_glb\_ptr] \leftarrow 0$ ;  $glb\_str\_end[str\_glb\_ptr] \leftarrow 0$ ;  $incr(str\_glb\_ptr)$ ; **end**;

# **end**;

 $incr(num_glb\_strs);$ 

### **end**

This code is used in section 215.

<span id="page-27-0"></span>**219\*.** These global variables are used while reading the .bib file(s). The elements of *type list*, which indicate an entry's type (book, article, etc.), point either to a *hash loc* or are one of two special markers: *empty* , from which  $hash\_base = empty + 1$  was defined, means we haven't yet encountered the .bib entry corresponding to this cite key; and *undefined* means we've encountered it but it had an unknown entry type. Thus the array *type list* is of type *has[h](#page-1-0) ptr2* , also defined earlier. An element of the boolean array *entry exists* whose corresponding entry in *cite list* gets overwritten (which happens only when *all entries* is *true* ) indicates whether we've encountered that entry of *cite\_list* while reading the .bib file(s); this information is unused for entries that aren't (or more precisely, that have no chance of being) overwritten. When we're reading the database file, the array *cite info* contains auxiliary information for *cite list*. Later, *cite info* will become *sorted\_cites*, and this dual role imposes the (not-very-imposing) restriction  $max\_strings \ge max\_cites$ .

```
⟨ Globals in the outer block 2* ⟩ +≡
```
*bib line num*: *integer* ; *{* line number of the .bib file *}*

 $entry\_type\_loc: hash\_loc:$  {the hash-table location of an entry type } *type list*: *↑hash ptr2* ;

*type exists* : *boolean*; *{ true* if this entry type is .bst-defined *}*

*entry exists* : *↑boolean*;

*store entry* : *boolean*; *{ true* if we're to store info for this entry *} field name loc*: *hash loc*; *{* the hash-table location of a field name *}*

*field val loc*: *hash loc*; *{* the hash-table location of a field value *}*

*store field* : *boolean*; *{ true* if we're to store info for this field *}*

*store token*: *boolean*; *{ true* if we're to store this macro token *}*

*right outer delim*: *ASCII code* ; *{* either a *right brace* or a *right paren }*

*right str delim*: *ASCII code* ; *{* either a *right brace* or a *double quote } at bib command* : *boolean*; *{ true* for a command, false for an entry *}*

*cur macro loc*: *hash loc*; *{ macro loc* for a string being defined *}*

*cite info*: *↑str number* ; *{* extra *cite list* info *}*

*cite hash found* : *boolean*; *{* set to a previous *hash found* value *}*

*preamble ptr* : *bib number* ; *{* pointer into the *s preamble* array *}*

*num preamble strings* : *bib number* ; *{* counts the *s preamble* strings *}*

**223\*.** For all *num bib files* database files, we keep reading and processing .bib entries until none left.

*⟨* Read the .bib file(s) 223\* *⟩ ≡* **begin** *⟨* Final initialization for .bib processing 224 *⟩*;  $read\_performed \leftarrow true; \; bib\_ptr \leftarrow 0;$ **while**  $(bib\_ptr < num\_bib\_files)$  **do begin if** *verbose* **then**  $\text{begin}$  *print*( $\text{Totalbase}_{\text{u}}\text{file}_{\text{u}}\text{#}$ ,  $\text{bib}\text{ptr} + 1:0,\text{``}\text{``}\text{``}\text{''}\text{)}$ ;  $\text{print}\text{bib}\text{name};$ **end**  $e$ lse  $begin{bmatrix} \nlog_p pr(\text{Database}_{\Box} \text{file}_{\Box} \text{#}^{\prime}, \text{bib}_{\Box} \text{ptr} + 1:0, \text{``} \Box^{\prime} \n\end{bmatrix}; \text{log}_p \text{pr}_b \text{ib}_{\Box} \text{name};$ **end**;  $bib\_\$ {line} *hib*  $\_\$ {line} *(initialize to get the first input line }*  $buf\_ptr2 \leftarrow last;$ **while**  $(\neg \text{eof}(\text{cur}\text{-}bib\text{-}file))$  **do**  $get\text{-}bib\text{-}command\text{-}or\text{-}entry\text{-}and\text{-}process;$  $a_{\textit{r}} \textit{close} \left( \textit{cur}\_{\textit{bib}\_ \textit{file}} \right); \textit{incr} \left( \textit{bib}\_{\textit{ptr}} \right);$ **end**;  $reading\_completed \leftarrow true;$ **trace** *trace pr ln*(´Finished␣reading␣the␣database␣file(s)´); **ecart** *⟨* Final initialization for processing the entries 276 *⟩*;  $read\_completed \leftarrow true;$ **end**

This code is used in section 211.

<span id="page-28-0"></span>28 READING THE DATABASE FILE(S) BIBT<sub>E</sub>X  $§$ 226

**226\*.** Complain if somebody's got a field fetish.

*⟨*Procedures and functions for all file I/O, error messages, and such 3\* *⟩* +*≡* **procedure** *check field overflow*(*total fields* : *integer* ); **var** *f ptr* : *field loc*; *start fields* : *field loc*; **begin if**  $(total_{\text{fields}} > max_{\text{fields}})$  **then begin** *start\_fields*  $\leftarrow$  *max\_fields*; *BIB XRETALLOC* (´field\_info´*, field info, str number , max fields , total fields* + *MAX FIELDS* ); *{* Initialize to *missing* . *}* **for**  $f$ <sub>-</sub> $ptr \leftarrow start$ - $fields$  **to**  $max$ - $fields$  - 1 **do**  $\text{begin } \text{field} \text{.} \text{info}[f\_ptr] \leftarrow \text{missing};$ **end**; **end**; **end**;

**242\*** The preamble command lets a user have T<sub>E</sub>X stuff inserted (by the standard styles, at least) directly into the .bbl file. It is intended primarily for allowing T<sub>EX</sub> macro definitions used within the bibliography entries (for better sorting, for example). One preamble command per .bib file should suffice.

A preamble command has either braces or parentheses as outer delimiters. Inside is the preamble string, which has the same syntax as a field value: a nonempty list of field tokens separated by *concat\_chars*. There are three types of field tokens—nonnegative numbers, macro names, and delimited strings.

This module does all the scanning (that's not subcontracted), but the .bib-specific scanning function *scan and store the field value and eat white* actually stores the value.

```
⟨Process a preamble command 242* ⟩ ≡
```

```
begin if (preamble_ptr = max_bib files) then
  begin { Keep old value of max bib files for the last array. }
  BIB XRETALLOC NOSET (´bib_list´, bib list, str number , max bib files ,
       max\; bib\; files + MAX\; BIB\; FILES); \; BIB\; XRETLLLOC\; NOSET('bib\_file', bib\_file, alpha_file,max bib files , max bib files + MAX BIB FILES ); BIB XRETALLOC (´s_preamble´, s preamble ,
       str number , max bib files , max bib files + MAX BIB FILES );
  end;
eat bib white and eof check ;
if (\text{scan\_char} = \text{left\_brace}) then \text{right\_outer\_delim} \leftarrow \text{right\_brace}
```
**else if**  $(\text{scan\_char} = \text{left\_parent})$  **then**  $\text{right\_outer\_delim} \leftarrow \text{right\_parent}$ 

**else** *bib one of two expected err* (*left brace , left paren*);

 $incr(buf_ptr2);$  {skip over the left-delimiter}

 $\mathit{eat\_bib\_white\_and\_eof\_check}$ ;  $\mathit{store\_field} \leftarrow \mathit{true};$ 

**if** (*¬scan and store the field value and eat white* ) **then return**;

**if**  $(scan\_char \neq right\_outer\_delim)$  **then** 

*bib err* (´Missing␣"´*, xchr* [*right outer delim*]*,* ´"␣in␣preamble␣command´);

 $incr(buf_ptr2);$  {skip over the *right\_outer\_delim* }

**return**;

```
end
```
This code is used in section 239.

<span id="page-29-0"></span>

251<sup>\*</sup> Now we come to the stuff that actually accumulates the field value to be stored. This module copies a character into *field vl str* if it will fit; since it's so low level, it's implemented as a macro.

 $\text{define } copy\_char(\#) \equiv$ **begin** {We don't always increment by 1, so have to check  $\geq$ .} **if**  $(field\_end \geq buffer\_size)$  **then begin** *log pr* (´Field␣filled␣up␣at␣´*,* #*,* ´,␣reallocating.´); *log pr newline* ; *buffer overflow*; *{* reallocates all *buf size* buffers *}* **end**;  $field\_vl\_str[field\_end] \leftarrow *, incr(field\_end);$ **end**

**263\*.** And here, an entry.

*⟨* Store the field value for a database entry 263\* *⟩ ≡*

**begin**  $field\_ptr \leftarrow entry\_cite\_ptr * num\_fields + fn\_info[field\_name\_loc];$ 

```
if (field ptr ≥ max fields ) then confusion(´field_info␣index␣is␣out␣of␣range´);
```
**if**  $(field_info[field\_ptr] \neq missing)$  **then** 

**begin** *print*(´Warning−−I´´m␣ignoring␣´); *print pool str* (*cite list*[*entry cite ptr* ]); *print*(´´´s␣extra␣"´); *print pool str* (*hash text*[*field name loc*]); *bib warn newline* (´"␣field´); **end**

**else begin** *{* the field was empty, store its new value *}*

 $field\_info[field\_ptr] \leftarrow hash\_text[field\_val\_loc];$ 

**if**  $((fn\_info[field\_name\_loc] = crossref\_num) \land (\neg all\_entries))$  **then** 

*⟨* Add or update a cross reference on *cite list* if necessary 264 *⟩*;

**end**;

**end**

This code is used in section 261.

**265\*.** This procedure adds (or restores) to *cite list* a cite key; it is called only when *all entries* is *true* or when adding cross references, and it assumes that *cite loc* and *lc cite loc* are set. It also increments its argument.

*⟨*Procedures and functions for handling numbers, characters, and strings 54 *⟩* +*≡* **procedure** *add database cite* (**var** *new cite* : *cite number* );

**begin** *check cite overflow*(*new cite* ); *{* make sure this cite will fit *}*

 $check_{\text{rel}} = \text{h}_\text{rel} + \text{h}_\text{rel} + \text{$  $i$ *lk\_info*[*cite\_loc*]  $\leftarrow$  *new\_cite*;  $i$ *lk\_info*[*lc\_cite\_loc*]  $\leftarrow$  *cite\_loc*; *incr*(*new\_cite*);

**end**;

## <span id="page-30-0"></span>30 READING THE DATABASE FILE(S) BIBT<sub>E</sub>X  $§$ 277

**277\*.** Now we update any entry (here called a *child* entry) that cross referenced another (here called a *parent* entry); this cross referencing occurs when the child's crossref field (value) consists of the parent's database key. To do the update, we replace the child's *missing* fields by the corresponding fields of the parent. Also, we make sure the crossref field contains the case-correct version. Finally, although it is technically illegal to nest cross references, and although we give a warning (a few modules hence) when someone tries, we do what we can to accommodate the attempt.

```
⟨ Add cross-reference information 277* ⟩ ≡
   begin if ((\textit{num\_cites} - 1) * \textit{num\_fields} + \textit{crossref\_num} \geq \textit{max\_fields}) then
      confusion(´field_info␣index␣is␣out␣of␣range´);
   \text{cite\_ptr} \leftarrow 0;while (cite\_ptr < num\_cites) do
      begin \text{field\_ptr} \leftarrow \text{cite\_ptr} * \text{num\_fields} + \text{crossref\_num};if (field_info[field_ptr] \neq missing) then
         if (find cite locs for this cite key (field info[field ptr ])) then
            begin \text{cite\_loc} \leftarrow \text{ilk\_info}[\text{lc\_cite\_loc}]; \text{field\_info}[\text{field\_ptr}] \leftarrow \text{hash\_text}[\text{cite\_loc}];cite\_parent\_ptr \leftarrow ilk\_info[cite\_loc]; field\_ptr \leftarrow cite\_ptr * num\_fields + num\_pre\_defined\_fields;field\_end\_ptr \leftarrow field\_ptr - num\_pre\_defined\_fields + num\_fields;field\_parent\_ptr \leftarrow cite\_parent\_ptr * num\_fields + num\_pre\_defined\_fields;while (field\_ptr < field\_end\_ptr) do
               begin if (\text{field}\_info[\text{field\_ptr}] = \text{missing}) then \text{field\_info}[\text{field\_ptr}] \leftarrow \text{field\_info}[\text{field\_parent\_ptr}];
               incr (field\_ptr); incr (field\_parent\_ptr);
               end;
            end;
      incr(cite\_ptr);end;
   end
This code is used in section 276.
```
<span id="page-31-0"></span>

**279\*.** Here we remove the crossref field value for each child whose parent was cross referenced too few times. We also issue any necessary warnings arising from a bad cross reference.

```
⟨ Subtract cross-reference information 279* ⟩ ≡
  begin if ((\textit{num\_cites} - 1) * \textit{num\_fields} + \textit{crossref\_num} \geq \textit{max\_fields}) then
     confusion(´field_info␣index␣is␣out␣of␣range´);
  \text{cite\_ptr} \leftarrow 0;
  while (cite\_ptr < num\_cites) do
    begin \text{field\_ptr} \leftarrow \text{cite\_ptr} * \text{num\_fields} + \text{crossref\_num};if (field_info[feld\_ptr] \neq missing) then
       if (¬find cite locs for this cite key (field info[field ptr ])) then
          begin { the parent is not on cite list }
          if (cite hash found ) then hash cite confusion;
          nonexistent\_cross\_reference\_error; field\_info[field\_ptr] \leftarrow missing; {\{remove the crossref ptr
          end
       else begin { the parent exists on cite list }
          if (cite\_loc \neq ilk\_info[lc\_cite\_loc]) then hash\_cite\_confusion;cite\_parent\_ptr \leftarrow ilk\_info[cite\_loc];if (type\_list[cite\_parent\_ptr] = empty) then
             begin nonexistent cross reference error ;
             field\_info[field\_ptr] \leftarrow missing; {remove the crossref ptr}
             end
          else begin { the parent exists in the database too }
             field\_parent\_ptr \leftarrow cite\_parent\_ptr * num\_fields + crossref\_num;if (\text{field\_info}[\text{field\_parent\_ptr}] \neq \text{missing} then \langle Complain about a nested cross reference 282\rangle;
             \mathbf{if}((\neg all\_entries) \land (cite\_parent\_ptr \ge old_number \ge old_number \land (cite\_info[cite\_parent\_ptr] < min\_crossrefs))then
               field\_info[field\_ptr] \leftarrow missing; {remove the crossref ptr}
             end;
          end;
     incr(cite\_ptr);
    end;
  end
```
This code is used in section 276.

**285\*.** We have to move to its final resting place all the entry information associated with the exact location in *cite list* of this cite key.

```
⟨ Slide this cite key down to its permanent spot 285* ⟩ ≡
  begin if ((\text{cite\_xptr} + 1) * \text{num\_fields} > \text{max\_fields}) then
     confusion(´field_info␣index␣is␣out␣of␣range´);
  cite\_list[cite\_xptr] \leftarrow cite\_list[cite\_ytr]; type\_list[cite\_xptr] \leftarrow type\_list[cite\_ytr];if (¬find cite locs for this cite key (cite list[cite ptr ])) then cite key disappeared confusion;
  if ((¬cite\_hash\_found) ∨ (cite\_loc ≠ ik\_info[lc\_cite\_loc])) then hash\_cite\_confusion;ilk\_info[cite\_loc] \leftarrow cite\_xptr;field\_ptr \leftarrow cite\_xptr * num\_fields; field\_end\_ptr \leftarrow field\_ptr + num\_fields; tmp\_ptr \leftarrow cite\_ptr * num\_fields;
  while (field\_ptr < field\_end\_ptr) do
     begin field\_info[field\_ptr] \leftarrow field\_info[tmp\_ptr]; incr(field\_ptr); incr(tmp\_ptr);
     end;
  end
This code is used in section 283.
```
<span id="page-32-0"></span>**287\*** This module initializes all *int\_entry\_vars* of all entries to 0, the value to which all integers are initialized.

 $\langle$ Initialize the *int\_entry\_vars*  $287^*$  $\rangle \equiv$ **begin**  $entry\_ints \leftarrow XTALLOC((num\_ent\_ints + 1) * (num\_cites + 1), integer); int\_ent\_ptr \leftarrow 0;$ while  $(int{\text -}ent{\text -}ptr < num{\text -}ent{\text -}ints * num{\text -}cites)$  do **begin**  $entry\_ints[int\_ent\_ptr] \leftarrow 0;$   $incr(int\_ent\_ptr);$ **end**; **end**

This code is used in section 276.

**288\*** This module initializes all *str\_entry\_vars* of all entries to the null string, the value to which all strings are initialized.

```
\langle Initialize the str_entry_vars 288^* \rangle \equivbegin entry_strs \leftarrow XTLLOC((num\_ent\_strs + 1) * (num\_cites + 1) * (ent\_str\_size + 1), ASCII\_code);str\_ent\_ptr \leftarrow 0;while (str ent ptr < num ent strs ∗ num cites ) do
     \text{begin } x\text{-}entry\_strs(\text{str}\text{-}ent\text{-}ptr)(0) \leftarrow end\_of\_string; \text{incr}(\text{str}\text{-}ent\text{-}ptr);end;
  end
```
This code is used in section 276.

<span id="page-33-0"></span>

**290\*. Executing the style file.** This part of the program produces the output by executing the .bstfile commands execute, iterate, reverse, and sort. To do this it uses a stack (consisting of the two arrays *lit stack* and *lit stk type* ) for storing literals, a buffer *ex buf* for manipulating strings, and an array *sorted cites* for holding pointers to the sorted cite keys (*sorted cites* is an alias of *cite info*).

*⟨* Globals in the outer block 2\* *⟩* +*≡ lit stack* : *↑integer* ; *{* the literal function stack *} lit stk type* : *↑stk type* ; *{* their corresponding types *}*  $lit\_stk\_ptr: lit\_stk\_loc;$  { points just above the top of the stack } *cmd str ptr* : *str number* ; *{* stores value of *str ptr* during execution *}*  $ent\_chr\_ptr: 0 \ldots ent\_str\_size; \{ points at a str\_entry\_var character \}$  $glob\_chr\_ptr$ : 0 . .  $glob\_str\_size$ ; { points at a *str\_global\_var* character }  $ex\_but$ :  $but\_type$ ; { a buffer for manipulating strings }  $ex\_buf\_ptr:$  *buf\_pointer*; { general  $ex\_buf$  location }  $ex\_bufferight$ :  $but\_pointer$ ; {the length of the current string in  $ex\_buf$ } *out\_buf* :  $buf\_type$ ; {the .bbl output buffer } *out buf ptr* : *buf pointer* ; *{* general *out buf* location *} out buf length* : *buf pointer* ; *{* the length of the current string in *out buf } mess with entries* : *boolean*; *{ true* if functions can use entry info *} sort cite ptr* : *cite number* ; *{* a loop index for the sorted cite keys *} sort\_key\_num: str\_ent\_loc;* { index for the *str\_entry\_var* sort.key\$ } *brace level* : *integer* ; *{* the brace nesting depth within a string *}*

**291\*.** Where *lit stk loc* is a stack location, and where *stk type* gives one of the three types of literals (an integer, a string, or a function) or a special marker. If a *lit stk type* element is a *stk int* then the corresponding *lit stack* element is an integer; if a *stk str* , then a pointer to a *str pool* string; and if a *stk fn*, then a pointer to the function's hash-table location. However, if the literal should have been a *stk str* that was the value of a field that happened to be *missing* , then the special value *stk field missing* goes on the stack instead; its corresponding *lit stack* element is a pointer to the field-name's string. Finally, *stk empty* is the type of a literal popped from an empty stack.

**define**  $stk\_int = 0$  { a[n in](#page-6-0)teger literal } **define**  $stk\_str = 1$  { a string literal } **define**  $stk\_fn = 2$  { a function literal } **define**  $stk\_field\_missing = 3$  { a special marker: a field value was missing } **define**  $sk\_empty = 4$  {another: the stack was empty when this was popped } **define**  $last\_lit\_type = 4$  {the same number as on the line above } *⟨* Types in the outer block 22\* *⟩* +*≡*

 $lit\_stk\_loc = integer;$  {the stack range }  $stk_type = 0$ ..  $last_list_type;$  {the literal types}

### <span id="page-34-0"></span>34 EXECUTING THE STYLE FILE **EXECUTING** THE STYLE FILE

**301\*.** The function *less than* compares the two sort.key\$s indirectly pointed to by its arguments and returns *true* if the first argument's **sort**.key\$ is lexicographically less than the second's (that is, alphabetically earlier). In case of ties the function compares the indices *arg1* and *arg2* , which are assumed to be different, and returns *true* if the first is smaller. This function uses *ASCII code* s to compare, so it might give "interesting" results when handling nonletters.

```
\text{define } compare\_return (\#) \equivbegin { the compare is finished }
            less\_than \leftarrow *, \textbf{return};end
⟨Procedures and functions for handling numbers, characters, and strings 54 ⟩ +≡
function less than(arg1 , arg2 : cite number ): boolean;
  label exit;
  var char_ptr: 0 . . ent_str_size; { character index into compared strings }
    ptr1,ptr2: str\_ent\_loc; {the two sort.key$ pointers }
     char1 , char2 : ASCII code ; { the two characters being compared }
  begin ptr1 \leftarrow arg1 * num\_ent\_strs + sort\_key\_num; pr2 \leftarrow arg2 * num\_ent\_strs + sort\_key\_num;char\_ptr \leftarrow 0;loop
    begin char1 \leftarrow x entry strs(ptr1)(char\_ptr); char2 \leftarrow x entry strs(ptr2)(char\_ptr);if (char1 = end_of_string) then
       if (char2 = end_of_string) then
          if (\text{arg1} < \text{arg2}) then \text{compare\_return}(\text{true})else if (\text{arg1} > \text{arg2}) then \text{compare\_return}(\text{false})else { arg1 = arg2 }
     confusion(´Duplicate␣sort␣key´)
  else \{ char2 \neq end\_of\_string \}compare return(true )
  else \{ char1 \neq end\_of\_string \}if (char2 = end_of_string) then compare_return(false)else if (char1 < char2) then compare\_return(true)else if (char1 > char2) then compare\_return(false);
     incr(char\_ptr);end;
exit: end;
```
<span id="page-35-0"></span>

**307\*.** Ok, that's it for sorting; now we'll play with the literal stack. This procedure pushes a literal onto the stack, checking for stack overflow.

```
⟨Procedures and functions for style-file function execution 307* ⟩ ≡
procedure push lit stk (push lt : integer ; push type : stk type );
     trace
  var dum\_ptr: lit\_stk\_loc; { used just as an index variable }
     ecart
     \mathbf{begin}[} \textit{it\_stack}[{lit\_stk} \rightarrow \textit{ptr}] \leftarrow push\_lt; \textit{lit\_stk\_type}[\textit{lit\_stk\_ptr}] \leftarrow push\_type;trace for dum\_ptr \leftarrow 0 to lit\_stk\_ptr do trace\_pr(\ulcorner \Box \ulcorner);
     trace\_pr('Pusing_{\Box}');
     \textbf{case} \left( \textit{lit\_stk\_type} \left[ \textit{lit\_stk\_ptr} \right] \right) \textbf{of}stk-int: trace\_pr\_ln(lit\_stack[lit\_stk_ptr] : 0);stk\_str: begin trace\_pr(´"´); trace\_pr\_pool\_str(lit\_stack[lit\_stk\_ptr]); trace\_pr\_ln('"');
        end;
     stk_fn: \textbf{begin trace\_}pr(\text{'}'); \ trace\_pr\_pool\_str(hash\_text[lit\_stack[lit\_stk\_ptr]]); \ trace\_pr\_ln(\text{''}');end;
     stk field missing : begin trace pr (´missing␣field␣`´); trace pr pool str (lit stack [lit stk ptr ]);
        trace\_pr\_ln(end;
     stk empty : trace pr ln(´a␣bad␣literal−−popped␣from␣an␣empty␣stack´);
     othercases unknwn literal confusion
     endcases;
     ecart
     if (lit\_stk\_ptr = lit\_stk\_size) then
        begin BIB XRETALLOC NOSET (´lit_stack´, lit stack , integer , lit stk size ,
              lit\_stk\_size + LIT\_STK\_SIZE );
        BIB\_XRETALLOC ('lit_stk_type', lit_stk_type, stk_type, lit_stk_size, lit_stk_size + LIT_STK_SIZE);
        end;
     incr(lit\_stk\_ptr);end;
See also sections 309, 312, 314, 315, 316, 317, 318, 320, 322*, and 342.
This code is used in section 12.
```
<span id="page-36-0"></span>**322\*.** This procedure adds to the output buffer the given [stri](#page-35-0)ng in *str pool* . It assumes the global variable *out buf length* gives the length of the current string in *out buf* , and thus also gives the location for the next character. If there are enough characters present in the output buffer, it writes one or more lines out to the .bbl file. It breaks a line only at a *white space* character, and when it does, it adds two *space* s to the next output line.

*⟨*Procedures and functions for style-file function execution 307\* *⟩* +*≡*  $\mathbf{procedure} \ add\_out\_pool(p\_str : str\_number);$ **label** *loop1 exit, loop2 exit*; **var** *break ptr* : *buf pointer* ; *{* the first character following the line break *} end ptr* : *buf pointer* ; *{* temporary end-of-buffer pointer *} break pt found* : *boolean*; *{* a suitable *white space* character *} unbreakable tail* : *boolean*; *{* as it contains no *white space* character *}* **begin**  $p\_ptr1 \leftarrow str\_start[p\_str]$ ;  $p\_ptr2 \leftarrow str\_start[p\_str + 1]$ ; **while**  $(out_buf\_length + (p_ptr2 - p_ptr1) > buf\_size)$  **do**  $buffer\_overflow$ ;  $out\_buf\_ptr \leftarrow out\_buf\_length;$ **while**  $(p\_ptr1 < p\_ptr2)$  **do begin** *{* copy characters into the buffer *}*  $out\_buf[out\_buf\_ptr] \leftarrow str\_pool[p\_ptr1]$ ;  $incr(p\_ptr1)$ ;  $incr(out\_buf\_ptr)$ ; **end**;  $out\_buf\_length \leftarrow out\_buf\_ptr$ ;  $unbreakable\_tail \leftarrow false$ ; **while**  $((out_buf\_length > max\_print\_line) \land (\neg unbreakable\_tail))$  **do**  $\langle$  Break that line 323);**end**;

**327\*.** This module pushes the string given by the field onto the literal stack unless it's *missing* , in which case it pushes a special value onto the stack.

```
⟨Execute a field 327* ⟩ ≡
  begin if (¬mess with entries ) then bst cant mess with entries print
  else begin field\_ptr \leftarrow cite\_ptr * num\_fields + fn\_info[ex\_fn\_loc];if (\text{field\_ptr} \geq \text{max\_fields}) then \text{confusion}(\text{field\_info}\cup\text{index}\cup\text{is\_out}\cup\text{of}\cup\text{range};
     if (\text{field\_info}[\text{field\_ptr}] = \text{missing}) then \text{push\_lit\_stk}(\text{hash\_text}[\text{ex\_fn\_loc}], \text{stk\_field\_missing})else push\_lit\_stk (field\_info [field\_ptr], stk_str);
     end
```
**end**

This code is used in section 325.

**329\*.** This module adds the string given by a *str entry var* to *str pool* via the execution buffer and pushes it onto the literal stack.

 $\langle$  Execute a *str\_entry\_var*  $329^*$  $\rangle \equiv$ **begin if** (*¬mess with entries* ) **then** *bst cant mess with entries print* **else begin**  $str\_ent\_ptr \leftarrow cite\_ptr * num\_ent\_strs + fn\_info[ex\_fn\_loc];$  $ex\_buf\_ptr \leftarrow 0;$  { also serves as  $ent\_chr\_ptr$  } **while**  $(x_{\text{entry}} \cdot \text{str}\_\text{ent} \cdot \text{ptr}) (ex_{\text{-}buf\text{-}ptr}) \neq end_{\text{-}of\text{-}string})$  **do**  $\{ \text{copy characters into the buffer} \}$  $append\_ex\_buf\_char(x\_entry\_strs(str\_ent\_ptr)(ex\_buf\_ptr));$  $ex\_buf\_length \leftarrow ex\_buf\_ptr; add\_pool_buf\_and\_push;$  { push this string onto the stack } **end**; **end**

This code is used in section 325.

<span id="page-37-0"></span>

**330\*.** This module pushes the string given by a *str global var* onto the literal stack, but it copies the string to *str pool* (character by character) only if it has to—it *doesn't* have to if the string is static (that is, if the string isn't at the top, temporary part of the string pool).

 $\langle$  Execute a *str\_global\_var* 330\* $\rangle \equiv$  $\mathbf{begin} \mathbf{b} = \mathbf{b}$  *str\_glb\_ptr*  $\leftarrow$  *fn\_info* [*ex\_fn\_loc*]; **if**  $(glb\_str\_ptr[str\_glb\_ptr] > 0)$  **then** {we're dealing with a static string }  $push\_lit\_stk(glb\_str\_ptr[str\_glb\_ptr], stk\_str)$ **else begin**  $str\_room(glb\_str\_end[str\_glb\_ptr]$ ;  $glob\_chr\_ptr \leftarrow 0$ ; **while**  $(glob\_chr\_ptr < glb\_str\_end[str\_glb\_ptr])$  **do**  $\{copy the string\}$ **begin** *append char* (*x global strs* (*str glb ptr* )(*glob chr ptr* )); *incr* (*glob chr ptr* ); **end**;  $push\_lit\_stk$  ( $make\_string, stk\_str$ ); { and push it onto the stack } **end**; **end** This code is used in section 325.

<span id="page-38-0"></span>**334\*.** It's time for us to insert more pre-defined strings into *str pool* (and thus the hash table) and to insert the *built in* functions into the hash table. The strings corresponding to these functions should contain no upper-case letters, and they must all be exactly *longest pds* characters long. The *build in* routine (to appear shortly) does the work.

Important note: These pre-definitions must not have any glitches or the program may bomb because the log<sub>-file</sub> hasn't been opened yet.

*⟨*Pre-define certain strings 75 *⟩* +*≡*  $build_in(\text{'=}_{\square \square \square \square \square \square \square \square \square}, 1, b\_equals, n\_equals);$ *build in*(´>␣␣␣␣␣␣␣␣␣␣␣´*,* 1*, b greater than, n greater than*);  $build_in(\text{``*multununununun''*', 1, *b* } less\_than, n\_less\_than); \quad build_in(\text{``*multunununun''*, 1, *b* } plus, n\_plus);$ *build in*(´−␣␣␣␣␣␣␣␣␣␣␣´*,* 1*, b minus , n minus* ); build\_in( $\checkmark$ \*  $build.in('add.period\$ <sub> $\sqcup$ </sub><sup> $\cdot$ </sup>, 11*, b\_add\_period, n\_add\_period*);  $build.in('call.type\\sum', 10, b\_call.type, n\_call.type);$ *build in*(´change.case\$´*,* 12*, b change case , n change case* ); build\_in( $\text{`chr.to.int}\$ , 1, b\_chr\_to\_int, n\_chr\_to\_int); build\_in( $\text{`cite}\$ <sub>uuuuuuu</sub>, 5, b\_cite, n\_cite);  $build_in(\texttt{'duplicate}\$_{\sqcup\sqcup}, 10, b\_ duplicate, n\_ duplicate); build_in(\texttt{'empty}\$_{\sqcup\sqcup\sqcup\sqcup}, 6, b\_empty, n\_empty);$ build\_in( $\text{format.name}\$ , 12, b\_format\_name, n\_format\_name); build\_in( $\text{if}\$ \bu\_u\_u\_u\_u\_{, 3, b\_if, n\_if);  $build.in('int.to.chr$ <sup> $\$ </sup>, 11*, b\_int\_to\_chr , n\_int\_to\_chr* );  $build.in('int.to.str$ <sup> $\text{\textbf{L}}'$ </sup>, 11*, b\_int\_to\_str , n\_int\_to\_str* );  $build_in(\texttt{'missing\$}_\texttt{ULUL}', 8, b\texttt{\_missing}, n\texttt{\_missing}); \; build_in(\texttt{'newline\$}_\texttt{ULUL}', 8, b\texttt{\_newline}, n\texttt{.newline});$  $build.in("num.namess_{\text{full}}', 10, b_number, n_number, n_names); build.in("pop$_{\text{full\_full\_full}}', 4, b.pop, n.pop);$ build\_in('preamble\$\\ingles\left(\index n\_preamble); build\_in('purify\$\\ingles\left(\index n\_purify); n\_purify); *build in*(´quote\$␣␣␣␣␣␣´*,* 6*, b quote , n quote* ); *build in*(´skip\$␣␣␣␣␣␣␣´*,* 5*, b skip, n skip*); *build in*(´stack\$␣␣␣␣␣␣´*,* 6*, b stack , n stack* ); *build in*(´substring\$␣␣´*,* 10*, b substring , n substring* );  $build_in(\texttt{``swap\$_\text{ULULULJ}}', 5, b\_swap, n\_swap); \textit{ build_in(\texttt{``text.length\$', 12, b\_text\_length}, n\_text\_length});$  $build_in(\text{text.prefix$}^{\bullet}, 12, b\_text.prefix, n\_text.prefix);$  $build.in('top$_{\cup \cup \cup \cup \cup \cup \cup \cup'}', 4, b\_top\_stack, n\_top\_stack); build\_in('type$_{\cup \cup \cup \cup \cup \cup'}', 5, b\_type, n\_type);$ build\_in('warning  $\mathfrak{g}_{\text{L}_1, \text{L}_2, \text{L}_3}$ ', [8](#page-1-0), b\_warning, n\_warning); build\_in('while  $\mathfrak{g}_{\text{L}_1, \text{L}_2, \text{L}_3}$ ', 6, b\_while, n\_while);  $build.in('width$ ,  $\mathfrak{g}_{\text{LULULU}}^{\text{c}}$ , 6*, b\_width , n\_width* ); *build\_in*(´write\$<sub></sub>
<sub>LULULU</sub>', 6*, b\_write* );

**337\*** These variables all begin with  $s$  and specify the locations in  $str-pool$  of certain often-used strings that the .bst commands need. The *s\_preamble* array is big enough to allow an average of one preamble\$ command per .bib file.

*⟨* Globals in the outer block 2\* *⟩* +*≡ s null* : *str number* ; *{* the null string *} s default*: *str number* ; *{* default.type, for unknown entry types *} s t*: *str number* ; *{* t, for *title lowers* case conversion *} s l* : *str number* ; *{* l, for *all lowers* case conversion *} s u*: *str number* ; *{* u, for *all uppers* case conversion *} s preamble* : *↑str number* ; *{* for the preamble\$ *built in* function *}*

<span id="page-39-0"></span>

**344\*.** These are nonrecursive variables that *execute fn* uses. Declaring them here (instead of in the previous module) saves execution time and stack space on most machines.

**define**  $name_buf \equiv sv_buffer \{ \text{an alias, a buffer for manipulating names \}$ *⟨* Globals in the outer block 2\* *⟩* +*≡ pop lit1 , pop lit2 , pop lit3* : *integer* ; *{* stack literals *}*  $pop\_typ1$ ,  $pop\_typ2$ ,  $pop\_typ3$ :  $stk\_type$ ; {stack types} *sp ptr* : *pool pointer* ; *{* for manipulating *str pool* strings *}*  $sp\_xptr1$ ,  $sp\_xptr2$ :  $pool\_pointer$ ; {more of the same} *sp end* : *pool pointer* ; *{* marks the end of a *str pool* string *} sp length , sp2 length* : *pool pointer* ; *{* lengths of *str pool* strings *} sp brace level* : *integer* ; *{* for scanning *str pool* strings *}*  $ex\_buf\_xptr$ ,  $ex\_buf\_yptr$ :  $buf\_pointer$ ;  $\{extra\; ex\_buf\;locations\}$ *control seq loc*: *hash loc*; *{* hash-table loc of a control sequence *} preceding white* : *boolean*; *{* used in scanning strings *} and found* : *boolean*; *{* to stop the loop that looks for an "and" *} num names* : *integer* ; *{* for counting names *} name bf ptr* : *buf pointer* ; *{* general *name buf* location *} name bf xptr , name bf yptr* : *buf pointer* ; *{* and two more *} nm brace level* : *integer* ; *{* for scanning *name buf* strings *} name tok* : *↑buf pointer* ; *{* name-token ptr list *} name sep char* : *↑ASCII code* ; *{* token-ending chars *} num tokens* : *buf pointer* ; *{* this counts name tokens *} token starting* : *boolean*; *{* used in scanning name tokens *} alpha found* : *boolean*; *{* used in scanning the format string *} double letter , end of group, to be written*: *boolean*; *{* the same *} first start*: *buf pointer* ; *{* start-ptr into *name tok* for the first name *} first end* : *buf pointer* ; *{* end-ptr into *name tok* for the first name *} last end* : *buf pointer* ; *{* end-ptr into *name tok* for the last name *} von start*: *buf pointer* ; *{* start-ptr into *name tok* for the von name *} von end* : *buf pointer* ; *{* end-ptr into *name tok* for the von name *} jr end* : *buf pointer* ; *{* end-ptr into *name tok* for the jr name *} cur token, last token*: *buf pointer* ; *{ name tok* ptrs for outputting tokens *} use default*: *boolean*; *{* for the inter-token intra-name part string *} num commas* : *buf pointer* ; *{* used to determine the name syntax *}*  $command:$   $command:$   $\{ \text{p} \in \mathbb{Z} \}$   $\{ \text{p} \in \mathbb{Z} \}$   $\{ \text{p} \in \mathbb{Z} \}$   $\{ \text{p} \in \mathbb{Z} \}$   $\{ \text{p} \in \mathbb{Z} \}$ *num text chars* : *buf pointer* ; *{* special characters count as one *}*

### <span id="page-40-0"></span><sup>40</sup> THE BUILT-IN FUNCTIONS <sup>B</sup>ibTEX *§*<sup>357</sup>

**357\*.** This module checks that what we're about to assign is really a string, and then assigns.

 $\langle$  Assign to a *str\_entry\_var* 357\* $\rangle \equiv$ **begin if**  $(pop\_type2 \neq sk\_str)$  **then**  $print\_wrong\_stk\_lit(pop\_lit2, pop\_type2, sk\_str)$ **else begin**  $str{\text -}ent{\text -}ptr\leftarrow cite{\text -}ptr*num{\text -}ent{\text -}strs+fn{\text -}info[pop{\text -}lit1]; ent{\text -}chr{\text -}ptr\leftarrow 0;$  $\{sp\_ptr \leftarrow str\_start[pop\_lit2]; sp\_xptr1 \leftarrow str\_start[pop\_lit2 + 1];\}$ **if**  $(sp\_xptr1 - sp\_ptr > ent\_str\_size)$  **then begin**  $bst\_string\_size\_exceeded(ent\_str\_size : 0, ',\_\_\_\_\_\_\_\_\_\_;'); sp\_xptr1 \leftarrow sp\_ptr + ent\_str\_size;$ **end**; **while**  $(sp\_ptr < sp\_xptr1})$  **do begin** *{* copy characters into *entry strs }*  $x_{\textit{-entry\_strs}}(\textit{str{\_}ent{\_}ptr})(\textit{ent{\_}chr{\_}ptr}) \leftarrow str\_pool[sp{\_}ptr]; \textit{incr}(\textit{ent{\_}chr{\_}ptr}); \textit{incr}(sp{\_}ptr);$ **end**;  $x$  *entry\_strs* ( $str$  *ent\_ptr* )( $ent$  *chr\_ptr*)  $\leftarrow$  *end\_of\_string*; **end end**

This code is used in section 354.

**359\*.** This module checks that what we're about to assign is really a string, and then assigns.

```
\langle Assign to a str_global_var 359^* \equivbegin if (pop\_type2 \neq sk\_str) then print\_wrong\_stk\_lit(pop\_lit2, pop\_type2, sk\_str)else begin str\_glb\_ptr \leftarrow fin\_info[pop\_lit1];if (pop\_lit2 < cmd\_str\_ptr) then glb\_str\_ptr[str\_glb\_ptr] \leftarrow pop\_lit2else begin glb\_str\_ptr[str\_glb\_ptr] \leftarrow 0; glob\_chr\_ptr \leftarrow 0; sp\_ptr \leftarrow str\_start[pop\_lit2];
        sp\_end \leftarrow str\_start[pop\_lit2 + 1];if (sp\_end - sp\_ptr > glob\_str\_size) then
           begin bst\_\n}{str}size\_\n}{ex}{ex}{ed}(glob\_\n}{str}size: 0, ',\n \_\text{the\_global'}); \quad sp\_\n}{end \leftarrow sp\_\n}{tr + glob\_\n}{str}size;end;
        while (sp\_ptr < sp\_end) do
           begin { copy characters into global strs }
           x\_global\_strs(str\_glb\_ptr)(glob\_chr\_ptr) \leftarrow str\_pool[sp\_ptr]; incr(glob\_chr\_ptr); incr(sp\_ptr);
           end;
        glb\_str\_end [str\_glb\_ptr] \leftarrow glob\_chr\_ptr;end;
     end
  end
```
This code is used in section 354.

**388\*.** This module removes all leading *white space* (and *sep char* s), and trailing *white space* (and *sep char* s) and *commas*. It complains for each trailing *comma*.

*⟨* Remove leading and trailing junk, complaining if necessary 388\* *⟩ ≡* **begin while** (*ex buf ptr > ex buf xptr* ) **do** *{* now remove trailing stuff *}* **case**  $\left( \frac{lex\_class}{lex\_buf} \left[ \frac{ex\_buf\_ptr-1}{\right] \right)$  **of**  $white\_space$ ,  $sep\_char:$   $decr(ex\_buf\_ptr);$ **othercases if**  $(ex_buf[ex_buf_ptr-1] = comm$ **)** then **begin**  $print('Name<sub>□</sub>', pop\_lit2 : 0, '□in<sub>□</sub>"'); print\_pool\_str(pop\_lit3);$ *print*(´"␣has␣a␣comma␣at␣the␣end´); *bst ex warn print*; *decr* (*ex buf ptr* ); **end else goto** *loop1 exit* **endcases**; *loop1 exit*: **end** This code is used in section 387.

<span id="page-41-0"></span>

**438\*.** This module finds the substring as described in the last section, and slides it into place in the string pool, if necessary.

*⟨* Form the appropriate substring 438\* *⟩ ≡* **begin if**  $(pop\_lit2 > 0)$  **then begin if**  $(pop\_lit1 > sp\_length - (pop\_lit2 - 1))$  then  $pop\_lit1 \leftarrow sp\_length - (pop\_lit2 - 1);$  $s$ *p*- $p$ *tr*  $\leftarrow$  *str\_start*[ $pop\_lit3$ ] + ( $pop\_lit2 - 1$ );  $sp\_end \leftarrow sp\_ptr + pop\_lit1$ ; **if**  $(pop\_lit2 = 1)$  **then if**  $(pop\_lit3 \geq cmd\_str\_ptr)$  **then** { no shifting—merely change pointers } **begin**  $str\_start[pop\_lit3 + 1] \leftarrow sp\_end; unflush\_string; incr(lit\_stk\_ptr);$  **return**; **end**; **end else**  ${ -ex\_buf\_length \le pop\_lit2 < 0 }$  $\mathbf{begin} \n\mathbf{p} \neq \mathbf{p} \neq \mathbf{p$ if  $(pop\_lit1 > sp\_length - (pop\_lit2 - 1))$  then  $pop\_lit1 \leftarrow sp\_length - (pop\_lit2 - 1);$  $s$ *p\_end*  $\leftarrow$  *str\_start*[ $pop\_lit3 + 1] - (pop\_lit2 - 1)$ ;  $sp\_ptr \leftarrow sp\_end - pop\_lit1$ ; **end**;  $str\_room(sp\_end - sp\_ptr)$ ; **while**  $(sp\_ptr < sp\_end)$  **do**  ${\text{shift the substring}}$ **begin**  $append\_char(str\_pool[sp\_ptr]$ ;  $incr(sp\_ptr)$ ; **end**;  $push\_lit\_stk$  (*make\_string*,  $stk\_str$ ); { and push it onto the stack } **end**

This code is used in section 437.

**444\*.** This module finds the prefix as described in the last section, and appends any needed matching *right brace* s.

*⟨* Form the appropriate prefix 444\* *⟩ ≡* **begin**  $sp\_ptr \leftarrow str\_start[pop\_lit2]$ ;  $sp\_end \leftarrow str\_start[pop\_lit2 + 1]$ ; {this may change} *⟨* Scan the appropriate number of characters 445 *⟩*;  $str\_room(sp\_brace-level + sp\_end - sp\_ptr);$ **if**  $(pop\_lit2 \geq cmd\_str\_ptr)$  **then** { no shifting—merely change pointers }  $pool\_ptr \leftarrow sp\_end$ **else while**  $(sp\_ptr < sp\_end)$  **do**  ${\{ \text{shift the substring } \}}$ **begin**  $append\_char(str\_pool[sp\_ptr])$ ;  $incr(sp\_ptr)$ ; **end**; **while**  $(sp\_brace = level > 0)$  **do**  $\{ add matching right\_braces\}$ **begin** *append char* (*right brace* ); *decr* (*sp brace level*); **end**;  $push\_lit\_stk$  (*make\_string*,  $stk\_str$ ); { and push it onto the stack } **end**

This code is used in section 443.

# <span id="page-42-0"></span>42 CLEANING UP BIBT<sub>E</sub>X §455

**459\*.** This prints information gathered while reading the .bst and .bib files.

```
⟨Print entry information 459* ⟩ ≡
  begin trace pr (´,␣entry−type␣´);
  if (type\_list[cite\_ptr] = undefined) then trace\_pr('unknown')else if (type\_list[cite\_ptr] = empty) then trace\_pr (´---□no□type□found´)
    else trace pr pool str (hash text[type list[cite ptr ]]);
  trace pr ln(´,␣has␣entry␣strings´); ⟨Print entry strings 460* ⟩;
  trace pr (´␣␣has␣entry␣integers´); ⟨Print entry integers 461 ⟩;
  trace\_pr\_ln( \sim_{\text{L}}and\simhas\simfields\sim); \langlePrint fields 462*\rangle;
  end
```
This code is used in section 458.

**460\*.** This prints, for the current entry, the strings declared by the entry command.

```
⟨Print entry strings 460* ⟩ ≡
  \text{begin if } (num\_ent\_strs = 0) \text{ then } trace\_pr\_ln(\text{``f\_t\_t\_t\_t\_model\_new})else if (\neg read\_completed) then trace\_pr\_ln(\neg \text{number}) completed \land\mathbf{else} \mathbf{begin} \text{ } str\_ent\_ptr \leftarrow cite\_ptr * num\_ent\_strs;while (str\_ent\_ptr < (cite\_ptr + 1) * num\_ent\_strs) do
           begin ent\_chr\_ptr \leftarrow 0; trace\_pr('\Box \Box \Box'');
           while (x_{\textit{-entry\_strs}}(str_{\textit{-ent\_ptr}})(ent_{\textit{-chr\_ptr}}) \neq end_{\textit{-of\_string}}) do
              begin trace\_pr(xchr[x\_entry\_strs(str\_ent\_ptr)(ent\_chr\_ptr})); inc(ent\_chr\_ptr);
              end;
           trace\_pr\_ln('"'); incr(str\_ent\_ptr);end;
        end;
  end
```
This code is used in section 459\*.

**462\*.** This prints the fields stored for the current entry.

```
⟨Print fields 462* ⟩ ≡
  begin if (\neg read\_performed) then trace\_pr\_ln(\neg \text{number}) tungualized \landelse begin field ptr ← cite ptr ∗ num fields ; field end ptr ← field ptr + num fields ;
     if (\text{field-end\_ptr} > \text{max\_fields}) then \text{confusion}(\text{field\_info\_index\_is\_out\_of\_range});
     no_{\text{f}f}ields \leftarrow true;while (\text{field\_ptr} < \text{field\_end\_ptr}) do
        begin if (field_info[field\_ptr] \neq missing) then
           begin trace_pr (\sim<sub>UUUU</sub>"\sim); trace_pr_pool_str (field_info [field_ptr]); trace_pr_ln(\sim"\sim);
           no\_fields \leftarrow false;end;
        incr (field\_ptr);
        end;
     if (no_{\text{field}}) then trace_{\text{p}}r_{\text{all}}(z_{\text{full}}) right;
     end;
  end
```
This code is used in section 459\*.

<span id="page-43-0"></span>

## **467\*. System-dependent changes.**

**define**  $argument_is(\textbf{\#}) \equiv (stromp(long-options[option_index].name, \textbf{\#}) = 0)$ *⟨* Define *parse arguments* 467\* *⟩ ≡* **procedure** *parse arguments* ; const  $n\_options = 4$ ; {Pascal won't count array lengths for us.} **var** *long options* : **array** [0 *. . n options* ] **of** *getopt struct*; *getopt return val* : *integer* ; *option index* : *c int type* ; *current option*: 0 *. . n options* ; **begin**  $\langle$ Initialize the option variables  $470^*$ ; *⟨* Define the option table 468\* *⟩*; **repeat** getopt\_return\_val  $\leftarrow$  getopt\_long\_only(argc, argv, '', long\_options, address\_of(option\_index)); **if**  $\text{get} \text{opt}\text{-} \text{return}\text{-}\text{val} = -1$  **then begin** *do nothing* ; *{*End of arguments; we exit the loop below. *}* **end else if**  $\text{getopt-return\_val} = "?"$  **then begin** *usage* (*my name* ); **end else if** *argument is* (´min−crossrefs´) **then begin**  $min\_crossrefs \leftarrow atoi(optarg);$ **end else if** *argument is* (´help´) **then begin** *usage help*(*BIBTEX HELP,* **nil**); **end else if** *argument is* (´version´) **then begin** *print version and exit*(*banner ,* ´Oren␣Patashnik´*,* **nil***,* **nil**); **end**; *{*Else it was a flag; *getopt* has already done the assignment. *}* **until**  $qetopt\_return\_val = -1$  $qetopt\_return\_val = -1$  $qetopt\_return\_val = -1$ ; {Now *optind* is the index of first non-option on the command line. We must have one remaining argument. *}* **if**  $(\text{optind} + 1 \neq \text{argc})$  **then begin** *write ln*(*stderr , my name ,* ´:␣Need␣exactly␣one␣file␣argument.´); *usage* (*my name* ); **end**; **end**; This code is used [in](#page-44-0) se[ction](#page-44-0) [10\\*.](#page-44-0)

**468\*.** Here is the first of the options we allow.

*⟨* Define the option table 468\* *⟩ ≡*  $current\_option \leftarrow 0$  $current\_option \leftarrow 0$  $current\_option \leftarrow 0$ ;  $long\_options[0].name \leftarrow 'ters'$ ;  $long\_options[0].has\_arg \leftarrow 0$ ;  $long\_options[0].flag \leftarrow address\_of(verpose); long\_options[0].val \leftarrow 0; incr(current\_option);$ See also sections 471\*, 474\*, 475\*, and 476\*. This code is used in section 467\*.

**469\*.** The global variable *verbose* determines whether or not we print progress information. *⟨* Globals in t[he o](#page-44-0)uter block 2\* *⟩* +*≡ verbose* : *c int type* ;

**470\*.** Start off *true* , to match the default behavior.

```
⟨Initialize the option variables 470* ⟩ ≡
  verbose ← true ;
See also section 473*.
This code is used in section 467*.
```
### <span id="page-44-0"></span><sup>44</sup> SYSTEM-DEPENDENT CHANGES <sup>B</sup>ibTEX *§*<sup>471</sup>

**471\*.** Here is an option to chan[ge](#page-1-0) the minimum number of cross-refs required for automatic *cite list* inclusion.

*⟨* Define the option table 468\* *⟩* +*≡*  $long-options[current\_option].name \leftarrow \text{min-cross}$ ;  $long\_options[current\_option].has\_arg \leftarrow 1$ ;  $long-options$  [*current\_option*]*.[flag](#page-43-0)*  $\leftarrow 0$ ; *long\_options* [*current\_option*]*.val*  $\leftarrow 0$ ; *incr* (*current\_option*);

**472\***  $\langle$  Globals in the outer block  $2^*$   $\rangle$  += *min crossrefs* : *integer* ;

**473\*.** Set *min crossrefs* [to](#page-43-0) two by default, so we match the documentation (btxdoc.tex).

*⟨*Initialize the option variables 470\* *⟩* +*≡*  $min\_crossrefs \leftarrow 2$ ;

**474\*.** One of the stand[ard o](#page-43-0)ptions.

*⟨* Define the option table 468\* *⟩* +*≡*  $long\rightarrow$   $points[current\_\textit{option}]$ *.name*  $\leftarrow$  **´help´;**  $long\_\textit{option}[current\_\textit{option}]$ *.has*  $arg \leftarrow 0$ ;  $long\_options$  [*current\_option*]*.flag*  $\leftarrow 0$ ; *long\_options* [*current\_option*]*.val*  $\leftarrow 0$ ; *incr* (*current\_option*);

**475\*.** Another of the st[and](#page-43-0)ard options.

*⟨* Define the option table 468\* *⟩* +*≡*  $long\_options[current\_option].name \leftarrow 'version'; long\_options[current\_option].has_arg \leftarrow 0;$  $long-options$  [*current\_option*]*.flag*  $\leftarrow 0$ ; *long\_options* [*current\_option*]*.val*  $\leftarrow 0$ ; *incr* (*current\_option*);

**476\*.** An element with all zeros always ends the list.

*⟨* Define the option table 468\* *⟩* +*≡*  $long\_options[current\_option].name \leftarrow 0; long\_options[current\_option].has\_arg \leftarrow 0;$  $long\_options[current\_option]$ *.* $flag \leftarrow 0$ ;  $long\_options[current\_option]$ *.val*  $\leftarrow 0$ ;

**477\*.** Determine *ent str size* , *glob str size* , and *max strings* from the environment, configuration file, or default value. Set  $hash\_size \leftarrow max\_strings$ , but not less than  $HASH\_SIZE$ .

*setup bound var* stuff adapted from tex.ch.

 $\text{define } setup\_bound\_var(\texttt{\#}) \equiv bound\_default \leftarrow \texttt{\#}; setup\_bound\_var\_end$  $\text{define } setup\_bound\_var\_end(\#) \equiv bound\_name \leftarrow *, \text{ setup\_bound\_var\_end\_end$ **define** setup\_bound\_var\_end\_end(#)  $\equiv$  setup\_bound\_variable(address\_of(#), bound\_name, bound\_default); **if**  $#$  < bound\_default **then**  $#$   $\leftarrow$  bound\_default

*⟨*Procedures and functions for about everything 12 *⟩* +*≡*

**procedure** *setup params* ;

**var** *bound default*: *integer* ; *{* for setup *} bound name* : *const cstring* ; *{* for setup *}* **begin** *kpse set program name* (*argv* [0]*,* ´bibtex´); *setup bound var* (*ENT STR SIZE* )(´ent\_str\_size´)(*ent str size* ); *setup bound var* (*GLOB STR SIZE* )(´glob\_str\_size´)(*glob str size* ); *setup bound var* (*MAX STRINGS* )(´max\_strings´)(*max strings* ); *setup bound var* (*MAX PRINT LINE* )(´max\_print\_line´)(*max print line* );  $hash_size \leftarrow max\_strings$ ; **if**  $hash\_size <$   $HASH\_SIZE$  **then**  $hash\_size \leftarrow$   $HASH\_SIZE$ ;  $hash\_max \leftarrow hash\_size + hash\_base - 1; end\_of\_def \leftarrow hash\_max + 1; underfind \leftarrow hash\_max + 1;$ **end**;

<span id="page-45-0"></span>

**478\*.** We use the algorithm from Knuth's primes.web to compute *hash prime* as the smallest prime number not less than 85% of *hash\_size* (and  $\geq$  128).

**define**  $\text{primes} \equiv \text{hash\_next}$  { array holding the first *k* primes } **define**  $mult \equiv hash\_text$  { array holding odd multiples of the first *o* primes } *⟨*Procedures and functions for about everything 12 *⟩* +*≡* **procedure** *compute hash prime* ; **var** *hash want*: *integer* ; *{* 85% of *hash size }*  $k: integer; \{ number of prime numbers p_i in primes \}$ *j*: *integer* ; *{* a prime number candidate *} o*: *integer* ; *{* number of odd multiples of primes in *mult }*  $square: integer: \{p_o^2\}$ *n*: *integer* ; *{* loop index *} j prime* : *boolean*; *{* is *j* a prime? *}* **begin** hash\_want  $\leftarrow$  (hash\_size **div** 20)  $*$  17;  $j \leftarrow 1$ ;  $k \leftarrow 1$ ; hash\_prime  $\leftarrow$  2; primes[k]  $\leftarrow$  hash\_prime;  $o \leftarrow 2$ ; *square*  $\leftarrow 9$ ; **while** *hash prime < hash want* **do begin repeat**  $j \leftarrow j + 2$ ; **if**  $j = square$  **then begin**  $mult[*o*] \leftarrow j; j \leftarrow j + 2; incr(o); square \leftarrow primes[*o*] * primes[*o*];$ **end**;  $n \leftarrow 2$ ; *j\_prime*  $\leftarrow true$ ; **while**  $(n < o) \land j$ *-prime* **do begin while**  $mult[n] < j$  **do**  $mult[n] \leftarrow mult[n] + 2 * primes[n];$ **if**  $mult[n] = j$  **then**  $j\_prime \leftarrow false$ ;  $incr(n);$ **end**; **until** *j prime* ;  $incr(k)$ ;  $hash\_prime \leftarrow j$ ;  $primes[k] \leftarrow hash\_prime$ ; **end**; **end**;

<span id="page-46-0"></span>**479\*. Index.** Here is where you can find all uses of each identifier in the program, with underlined entries pointing to where the identifier was defined. If [the](#page-1-0) i[dent](#page-2-0)[ifie](#page-3-0)r [is on](#page-4-0)l[y one](#page-5-0) [let](#page-5-0)t[er](#page-6-0) l[ong, h](#page-6-0)[ow](#page-7-0)e[ver, y](#page-7-0)[ou](#page-8-0) [get to](#page-8-0) [see](#page-8-0) only [th](#page-8-0)[e und](#page-9-0)e[rlined entrie](#page-10-0)[s.](#page-11-0) [All refere](#page-11-0)[nces a](#page-12-0)r[e to s](#page-13-0)[ect](#page-14-0)i[on](#page-14-0) [nu](#page-14-0)[mbers instead of pa](#page-15-0)[ge n](#page-16-0)[umbers.](#page-17-0)

T[his index also lis](#page-20-0)[ts a](#page-21-0) [few erro](#page-22-0)[r m](#page-23-0)[essages a](#page-24-0)[nd](#page-25-0) [othe](#page-25-0)[r asp](#page-26-0)[ect](#page-27-0)s [of](#page-27-0) t[he](#page-28-0) p[rog](#page-28-0)r[am](#page-29-0) [tha](#page-29-0)t [you](#page-29-0) [mi](#page-30-0)[ght](#page-31-0) [want](#page-31-0) [to](#page-32-0) l[ook](#page-32-0) up s[ome](#page-33-0)[day](#page-33-0)[.](#page-34-0)[Fo](#page-34-0)[r](#page-35-0)[ex](#page-35-0)[a](#page-44-0)[mp](#page-36-0)[l](#page-45-0)[e,](#page-36-0)[the e](#page-36-0)[ntry](#page-37-0) [for](#page-38-0) ["sys](#page-38-0)[tem](#page-39-0) [dependencie](#page-40-0)[s" li](#page-41-0)s[ts a](#page-41-0)[ll sections th](#page-42-0)[at shou](#page-43-0)l[d receiv](#page-43-0)[e sp](#page-44-0)e[cial](#page-44-0) attention from people who are installing TEX in a new operati[ng en](#page-43-0)vironment. A list of various things that can't hap[pen](#page-44-0) appears under "this can't happen".

The following sections [were](#page-44-0) changed by the change file: 1, 2, 3, 4, 10, 13, 14, 15, 16, [17](#page-43-0), 22, 23, 27, 28, 32, 33, 37, 38, 39, 41, 42, 46, [47,](#page-43-0) 48, 49, 50, 53, 58, 59, 60, 61, 64, 65, 68, 70, 71, 73, 77, 97, [100,](#page-43-0) 1[01,](#page-44-0) 102, 106, 108, 110, 117, 118, 121, 123, 127, 128, 129, [130,](#page-44-0) 138, 141, 151, 160, 161, 187, 188, 198, 200, 216, 219, 2[23,](#page-34-0) 226, 242, 251, 263, 265, 277, 279, 285, 287, 288, 290, 291, 301, [30](#page-22-0)7, [322](#page-27-0), 327, 329, 330, 334, 337, 344, 357, 359, 388, 4[38,](#page-34-0) 444, 459, 460, 462, 467, 468, 469, 470, 471, 472, 473, 474, 475, 476, 477, 478, 479.

−help : 47[4\\*.](#page-15-0) −min−crossrefs : 471\*.  $-$ terse:  $~468^{\ast}$ −version : 475\*. *a close* : 142, 151,\* 223,\* 455. *a minus* : 331. *a open in*: 106\*, 123\*, 12[7\\*,](#page-29-0) 141\*. *a open in with d[irn](#page-11-0)a[me](#page-15-0)* : 141\*. *a open out*: 1[06\\*.](#page-36-0) add a built-in function: 331, [333](#page-36-0), 334, 341, 342. *add buf pool* : 320, 364, 382, 426, 429, 430, 440, 450[.](#page-43-0) *add database cite* : 264, 265\*, 272. *add\_extension*[:](#page-20-0)  $60$ <sup>\*</sup>, 106<sup>\*</sup>, 107. *add [out](#page-29-0) pool* : 322\*, 454. *add pool buf [and](#page-38-0) push* : 318, 329\*, [36](#page-31-0)4, 382, 423, 429, 430, [44](#page-20-0)0. *address of* : [467](#page-38-0)\*, 468\*, 477\*. *ae width* : [35,](#page-7-0) 453. *all entries* : 129\*, 131, 134, 145, 219\*, 227, 263\*, 264, 265\*, 26[7,](#page-3-0) 268, 2[69,](#page-9-0) 270, 272, 279\*, [283](#page-17-0), [458](#page-19-0). *all lowers* [:](#page-28-0) 337\*, 365, 366, 372, 375, 376. *all marker* : 1[29\\*,](#page-39-0) 134, 227, 268, 270, 272, 286, 458. *all uppers* : 337\*, 365, 366, 372, 375, 376. *alpha* : 31, [32\\*,](#page-39-0) 88, 371, 398, 403, 411, 415, 431, 432, [452.](#page-20-0) *alpha\_file*: 10,\* [36](#page-10-0), [4](#page-14-0)7,\* 51, [82,](#page-37-0) 104, 117,\* 123,\* 124, 242\*. *alpha found* : 344\*, [4](#page-41-0)03, 405. *already seen function print*: 16[9.](#page-36-0) *and found* : 344\*, 384, 386. *any\_value* : 9, 138, 227. *append\_char* : 53, 71, 3[18,](#page-25-0) 330, 351, 352, 353, 362, 37[9,](#page-11-0) 422, 434, 438\*, 440, 444\*. *append ex buf char* : 319, 320, 329\*, 414, 416, 417, 419. *append ex buf char and check* : 319, 402, 411, 415, 416, 417. *append int char* : 197, 198\*. *area* : 61\*.

*argc*: 467\*. *argu[me](#page-8-0)n[t](#page-8-0) is* [:](#page-9-0) [467](#page-9-0)\*. *argv* : [467\\*,](#page-15-0) [477\\*.](#page-18-0) *arg1* [:](#page-34-0) 3[01\\*.](#page-39-0) *arg2* : 301\*. ASCII code: 21. *ASCII<sub></sub>[code](#page-43-0)*: 10, 22, 23, 24, 30, 31, 34, 38, 40,  $41^*$ ,  $42^*$ ,  $46^*$ ,  $47^*$ ,  $48^*$ ,  $53^*$ ,  $58^*$ ,  $83$ ,  $84$ ,  $85$ ,  $86$ ,  $87$ , 90, 100,\* 121,\* 161,\* 198,\* 216,\* 219,\* 230, 288,\* 301\*, 344\*, 377, 422, 443. *at bib command* : [219](#page-12-0)\*, 221, 236, 239, 259, 261. *at sign*: 29, 218, [23](#page-17-0)7, 238. *atoi* : 467\*. *aux bib data command* : 116, 120. *aux bib style command* : 116, 126. *aux citation command* : 116, 132. *aux command ilk* : 64\*, 79, 116. *aux\_done* : 109, 110, 142. *aux end err* : 144, 145. *aux end1 err print*: 144. *aux end2 err print*: 144. *aux\_err*: 111, 122. *aux err illegal anot[her](#page-21-0)* : 112, 120, 126. *aux err illegal another print*: 112. *aux err no right brace* : 113, 120, 126, 132, 139. *aux err no right brace print*: 113. *aux err print*: 111. *aux err return*: 111, 112, 113, 114, 115, 122, 127\*, 134, 135, 140, 141\*. *aux err stuff after right brace* : 114, 120, 126, 132, 139. *aux err stuff [afte](#page-12-0)r right brace print*: 114. *aux err white [space](#page-15-0) in argument*: 115, 120, 126, 132, 139. *aux err white space in argument print*: 115. *aux extension ok* : 139, 140. *aux file* : 104. *aux file ilk* : 64\*, 107, 140. *aux\_found* : 97\*, 100\*, 103. *aux input command* : 116, 139.

*§*479 BibTEX INDEX <sup>47</sup>

*aux list*: 104, 1[05,](#page-4-0) 107. *aux ln stack* : 104. *aux\_name\_length* : 97,\*98, 100,\*103, 106,\*107. *aux\_not\_found*: 97\*, 98, 99, 100\*. *aux number* : 104, 105. *aux\_ptr* :  $\underline{104}$ , 106, 140, 141, 142. *aux stack size* : 14\*, 104, 105, 109, 140. auxiliary-file comma[nds:](#page-38-0) 109, 116. \@input : 139. \bibdata : 120. \bibstyle : 126[.](#page-38-0) \citation : [1](#page-38-0)32. *b* : 331. *b add period* : 331, [3](#page-38-0)34\*. *b call type* : 331, [334\\*.](#page-38-0) *b change case* : [331](#page-38-0), 334\*. *b chr to int*: 3[31,](#page-38-0) 334\*. *b cite* : 331, 334\*. *b concatenate* : 331, 334\*. *b default*: 18[2,](#page-38-0) 331, 339, 363. *b duplicate* : 331, 33[4\\*.](#page-38-0) *b empty* : [331,](#page-38-0) 334\*. *b equals* : 331, 334[\\*.](#page-38-0) *b format name* : 3[31,](#page-38-0) 334\*. *b gat*: 331. *b gets* : 331, 3[34\\*.](#page-38-0) *b greater than*: [331,](#page-38-0) 334\*. *b if* : 331, 334\*. *b int to chr* : 331, 3[34\\*.](#page-38-0) *b int to str* : [331,](#page-38-0) 334\*. *b less than*: [331](#page-38-0), 334\*. *b minus* : 331, 33[4\\*.](#page-38-0) *b missing* : 331, [33](#page-38-0)4\*. *b newline* : 33[1,](#page-38-0) 334\*. *b num names* : [3](#page-38-0)31, 334\*. *b plus* : 331, [334\\*.](#page-38-0) *b pop*: 331, 334\*. *b preamble* : 3[31,](#page-38-0) [334\\*.](#page-38-0) *b purify* : 331, 334[\\*](#page-38-0). *b quote* : 331, 334\*. *b skip*: 331, 334\*, [339](#page-38-0). *b stack* : 331, [33](#page-38-0)4\*. *b substring* : 331, [334](#page-38-0)\*. *b swap*: 331, [334\\*.](#page-38-0) *b text length* : [331,](#page-38-0) 334\*. *b text prefix* : [331,](#page-38-0) 334\*. *b top stack* : 331, 334\*. *b type* : 331, 334\*. *b warning* : 331, 334\*. *b while* : 331, 334\*. *b width* : 331, 334\*. *b write* : 331, 334\*.

*backslash* [:](#page-1-0) [29,](#page-3-0) [370,](#page-43-0) 371, 372, 374, 397, 398, 415, 416, 418, [431,](#page-15-0) [432,](#page-22-0) 442, 445, 451, 452. *bad* : 13, 16, 17, 3[02.](#page-22-0) *bad argu[me](#page-2-0)nt token*: 177, 179, 204, 213. *bad conversion*: 365, 366, 372, 375, 376. *bad cross reference print*: 280, 281, 282. *banner* :  $1^*$ , 10<sup>\*</sup>, 467<sup>\*</sup>. *bbl\_file*: 104, 106\*, [15](#page-12-0)1\*, 321. *bbl line num*: 147, 151\*, 321. **begin**: 4\*. *bf ptr* : 56, 62, 63, 95. *bib [brace](#page-28-0) level* : 247, 253, 254, 255, 256, 257. *bib cmd confusion*: 239, 240, 262. *bib command ilk* : 64\*, 79, 238. *bib equals sign expected err* : 231, 246, 275. *bib equals [sig](#page-3-0)n [pr](#page-17-0)i[nt](#page-19-0)*: [231.](#page-28-0) *bib err* : 22[1,](#page-12-0) 2[29,](#page-19-0) 230, 231, 232, 233, 235, 242\*, 246, 268. *bib err print*: 221. *bib field too long [er](#page-27-0)r* : 2[33.](#page-27-0) *bib field t[oo](#page-3-0) l[ong](#page-17-0) p[rint](#page-17-0)*: 23[3.](#page-19-0) *bib\_file*: 10, 117, 123, 242\*  $bib_{\text{th}} = ilk$ : 64\*, 123\* *bib id print*: [235](#page-17-0). *bib identifier scan [chec](#page-17-0)k* : [2](#page-27-0)35, 238, [24](#page-28-0)4, 259, 275. *bib line num*: 219\*, 220, 223\*, 228, 237, 252, 455. *bib<sub>-</sub>list*: 10<sup>\*</sup>, 117<sup>\*</sup>, 118<sup>\*</sup>, 119, 123<sup>\*</sup>, 242<sup>\*</sup> *bib ln num [pr](#page-17-0)int*: [220,](#page-19-0) 221, [222.](#page-27-0) *bib\_makecs[tring](#page-17-0)*: 38\* 141\* *bib number* : 117\*, 118\*, 219\*. *bib one of two expected err* : 230, 242\*, 244, 266, 274. *bib one of two print*: 230. *bib\_ptr*: 117\* 119, 123\* 145, 223\* 457. *bib seen*: 117\*, 119, 1[20,](#page-9-0) [145](#page-10-0)[.](#page-19-0) *bib [unba](#page-26-0)l[ance](#page-28-0)d [brac](#page-28-0)es [er](#page-35-0)r* : 232, 2[54,](#page-20-0) 2[56.](#page-24-0) *bib unbalanced braces print*: 2[32.](#page-9-0) *bib [warn](#page-28-0)*: [22](#page-35-0)2. *bib\_warn\_newline*: 222, 234, 263, 273. *bib warn print*: 222. *BIB\_XRET[AL](#page-3-0)LOC* : 46\*, 53\*, 123\*, 138\*, 188\*, 200\*, 216\*, 226\*, 242\*, 307\*. *BIB XRETAL[LOC](#page-9-0) [N](#page-9-0)OSET* : 46\*, 123\*, 138\*, 216\*, 242\*, 307\*. *BIB XRETAL[LO](#page-14-0)C STRING*: 216\*. biblical procreation: [331](#page-35-0). *BibTEX* : 10\*. BibTeX capacity exceeded : 44. buffer size: 46,\*47,\*197, 319, 320, 414, 416, 417. file name size:  $58^*$ ,  $59^*$ ,  $60^*$ ,  $61^*$ . hash size:  $71^*$ .

literal-stack size: 307\*.

number of [.au](#page-10-0)x file[s:](#page-36-0) 140. number of .bib files:  $123^*$  $123^*$ number of cite keys: 1[38\\*.](#page-28-0) number of string global-variables:  $216*$ . number of strings: 54. output buffer size: 322\*. pool size: 53\*. single f[un](#page-1-0)ction space:  $188^*$  $188^*$ total number of [field](#page-43-0)s: 226\*. total number of integer entry-variables: 287\*. total number of string entry-variables: 288\*. wizard-defined function space:  $200^*$ . BIBT<sub>E</sub>X documentation:  $1^*$  $BIBT_FX: \underline{1}^*$ *BIBTEX HEL[P](#page-9-0)*: [467\\*.](#page-17-0) *blt in loc*: [3](#page-23-0)31, 335, 4[65.](#page-27-0) *blt in nu[m](#page-33-0)*: [335.](#page-34-0) *blt in ptr* : 331, 4[65.](#page-36-0) *blt in range* : 3[31,](#page-44-0) 332, 335. *boolean*:  $10^*47^*56, 57, 65^*68^*83, 84, 85, 86, 87,$ 88, 92, 9[3,](#page-33-0) 94, 117\*, 121\*, 124, 129\*, 138\*, 139, 152, 161\*, 163, 177, 219\*, 228, 249, 250, 252, 253, 278, 290\*, 301\*, 322\*, 344\*, 365, 397, 418, 478\*. bottom up: 12. *bound default*: [477\\*.](#page-36-0) *bound name* [:](#page-36-0) 477\*. *brace level* : 290\*, 367, 369, 370, 371, 3[84,](#page-36-0) 385, 387, [390,](#page-36-0) 418, 431, 432, 451, 452. *brace lvl one letters [co](#page-12-0)mplaint*: 405, 406. *braces unbalanced co[mpla](#page-22-0)int*: 367, 368, 369, 402. *break pt found* : 322\*, 323, 324. *break ptr* : 322\*, 323. *bst cant mess with entries print*: 295, 327\*, 328, 329\*, 354, 363, 378, 424, 447. *bst command ilk* : 64\*, 79, 154. *bst done* : 146, 149, 151\*. *bst entry command* : 155, 170. *bst err* : 149, 153, 154, 166, 167, 168, 169, 170, 177, 178, 203, 205, 207, 2[08,](#page-40-0) 209, 211, 212, 214. *bst err print and look for blank line* : 149. *bst err print a[nd](#page-19-0) look for [bla](#page-22-0)nk line return*: 149, 169, 17[7.](#page-12-0) *bst ex warn*[:](#page-12-0) 293, 295, 309, 317, 345, 354, 366, 377, 380, 383, [391](#page-26-0), 406, 422, 424. *bst ex warn print*: 293, 312, 388\*, 389. *bst execute command* : 155, 178. *bst\_file* : 124, 127, 149, 151, 152. *bst\_file\_ilk* :  $64$ <sup>\*</sup>, 127<sup>\*</sup> *bst fn ilk* : 64\*, 156, 172, 174, 176, 177, 182, 192, 194, 199, 202, 216\*, 238, 275, 335, 340. *bst function command* : 155, 180.

*bst get and check left brace* : 167, 171, 173, 175, 178, 180, 181, 201, 203, 206, 208, 212, 215. *bst get and check right brace* : 168, 178, 181, 203, 206, 208, 212. *bst id print*: 166. *bst identifier scan*: 166, 171, 173, 175, 178, 181, 201, 203, 206, 212, 215. *bst integers command* : 155, 201. *bst iterate command* : 155, 203. *bst left brace print*: 167. *bst\_line\_num*: 147, 148, 149, 151, 152. *bst ln num print*: 148, 149, 150, 183, 293. *bst macro command* : 155, 205. *bst mild ex warn*: 294, 368. *bst mild ex warn p[rint](#page-19-0)*: [29](#page-20-0)4, 356[.](#page-22-0) *bst read command* : 155, 211. *bst reverse command* : 155, 212[.](#page-40-0) *bst right brace print*: 168. *bst seen*: 124, 125, 126, 145. *bst sort command* : 155, 214. *bst\_str*: 124, 125, 127, 128, 145, 151, 457. *bst string size exc[eed](#page-13-0)ed* : [356](#page-13-0), [35](#page-14-0)7\*, 359\*. *bst strings co[mm](#page-3-0)[and](#page-8-0)* : [1](#page-8-0)55, [215](#page-9-0). *bst warn*: [150,](#page-24-0) [170,](#page-25-0) [294.](#page-33-0) *bst warn print*: 150. *bst 1print string [size](#page-19-0) [exce](#page-19-0)eded* : 356. *bst 2print string size exceeded* : 356. *buf* : 56, 62, 63, 68\*, 69, [70](#page-26-0)\*, 71\*. *buf\_pointer* :  $10^*41^*42^*43$ ,  $46^*56$ , 62, 63, 68<sup>\*</sup>, 80, 82, 95, 187\*, 198\*, 290\*, 322\*, 344\*, 418. *buf ptr1* : 80, 81, 82, 83, 84, 85, 86, 87, 88, 90, 92, [93,](#page-22-0) 116, 123\*, 127\*, 133, 134, 135, 1[36,](#page-24-0) 140, 154, 172, 174, 176, 177, 182, 190, [19](#page-27-0)1, 192, 199, [202,](#page-28-0) 207, 209, 216\*, 238, 245, 258, 259, 267, 269, 272, 273, 275. *buf ptr2* : 80, [81](#page-3-0), [82](#page-4-0), [83](#page-9-0), 84, 85, 86, 87, 88, 90, 92, 93, 9[4,](#page-3-0) 95, [1](#page-4-0)1[6,](#page-5-0) 1[20,](#page-8-0) [126](#page-9-0), [13](#page-9-0)2, 133, 139, [14](#page-29-0)0, 149, 151\*, [152,](#page-36-0) 167, 168, 171, 173, 175, 187\*, 190, 191, 1[92,](#page-8-0) [194](#page-8-0), 20[1,](#page-9-0) 209, 211, 215, [22](#page-13-0)3, 228, [23](#page-33-0)7, 238, [24](#page-3-0)[2\\*,](#page-8-0) 2[44,](#page-8-0) [246](#page-9-0), [24](#page-9-0)[9,](#page-13-0) 2[52,](#page-14-0) 253, 254, 255, 256, 257, 258, [26](#page-19-0)6, [26](#page-19-0)7, 274, 275. *BUF\_SIZE*:  $10^*$ ,  $14^*$ ,  $46^*$ . *buf\_size* : 10,\* 14,\* 17,\* 41,\* 46,\* 47,\* 197, 233, 251,\* 319, 320, 322\*, 414, 416, 417. *buf\_type* : 41,\*  $42, 43, 46, 56, 62, 63, 68, 198, 290$  $42, 43, 46, 56, 62, 63, 68, 198, 290$  $42, 43, 46, 56, 62, 63, 68, 198, 290$  $42, 43, 46, 56, 62, 63, 68, 198, 290$  $42, 43, 46, 56, 62, 63, 68, 198, 290$  $42, 43, 46, 56, 62, 63, 68, 198, 290$  $42, 43, 46, 56, 62, 63, 68, 198, 290$ \* *buffer* :  $10^*$ ,  $41^*$ ,  $42^*$ ,  $46^*$ ,  $47^*$ ,  $68^*$ ,  $77^*$ ,  $80$ ,  $81$ ,  $82$ ,  $83$ , 95, 107, 116, 123\*, 127\*, 133, 134, 135, 136, 140, 154, 172, 174, 176, 177, 182, 190, 191, 192, 199, 202, 207, 209, 211, 216\*, 238, 245, 258, 259, 267, 269, 272, 273, 275. *buffer\_overflow:*  $46$ <sup>\*</sup>, 47<sup>\*</sup>, 197, 251<sup>\*</sup>, 319, 320, 322<sup>\*</sup>,

414, 416, 417.

*§*479 BibTEX INDEX <sup>49</sup>

*build\_in*: 334, 335. *built\_in*: 43, 50, 156, 158, 159, 177, 178, 179, 182, 203, 204, 212, 213, 325, 331, 332, 333, 334\*, 335, 33[7\\*,](#page-43-0) 341, [34](#page-43-0)2, 343, 345, 346, 347, 348, 349, 350, 354, 360, 363, 364, 377, 378, 379, 380, 382, 421, 422, 423, 424, 425, 426, 428, 429, 430, 434, 435, 436, 437, 439, 441, 443, 446, 447, 448, 449, 450, 454, 465. bunk, history: 466. *c int ty[pe](#page-6-0)* : [46](#page-15-0)7\*, 469\*. case mism[atch](#page-34-0): 132. case mismatch errors: 135, 273. *case conversion confusion*: 372, 373, 375, 376. *case difference* : 62, 63. Cas[ey S](#page-7-0)tengel would be prou[d:](#page-6-0) 401. *char* : 23\*, 97\*. *char ptr* : 301\*. *char value* : 91, 92, 93. *char width* : 34, 35, 450, 451, 452, 453. character set dependencies:  $23^*$  $23^*$ ,  $25$ ,  $26$ ,  $27^*$ ,  $32^*$ 33\*, 35. *char1* : 83, 84, 85, 86, 87, 90, 230, 301\*. *char2*: <u>85, 86, 87, 90, 2[30](#page-28-0), 301</u>\* *char3*: 87, 90. *check brace level* : [369,](#page-26-0) 370, 384, 451. *check cite overflow*: 136, 138\*, 265\*. *check cmnd line* : 101\*. *check comma[nd](#page-30-0) execution*: 296, 297, 298, 317. *check [fiel](#page-6-0)d ove[rflo](#page-6-0)[w](#page-11-0)*: [22](#page-11-0)5, 226\*, 265\*. *check for already [se](#page-20-0)en function*: 169, 172, 174, 176, 182, 202, 216\*. *check for and [com](#page-20-0)press bib white space* : 252, 253, 256, 257[.](#page-27-0) child entr[y:](#page-12-0) 277\*. *chr* : 23\*, [24,](#page-3-0) [27\\*,](#page-20-0) 5[8\\*,](#page-27-0) 60\*. *citation seen*: [129](#page-33-0)\*, 131, 132, 145. *cite already set*: 236, 272. *cite found* [:](#page-3-0) [129](#page-12-0)\*. *cite [hash](#page-27-0) found* : [219\\*,](#page-29-0) 278, [279](#page-29-0)\*, 285\*. *cite ilk* : 64\*, [135,](#page-31-0) 136, 264, 269, 272, 2[73,](#page-31-0) 278. *cite\_info*: 10<sup>\*</sup>, 138<sup>\*</sup>, 219<sup>\*</sup>, 227, 264, [270](#page-44-0), 279<sup>\*</sup>, 283, 286, [289,](#page-20-0) 290\*. *cite key d[isap](#page-31-0)p[eared](#page-31-0) confusion*: 270, 271, 285\*. *cite list*: 10\*, [64\\*,](#page-20-0) 1[29\\*,](#page-20-0) 1[30\\*,](#page-20-0) 13[1,](#page-23-0) 13[3,](#page-29-0) 13[5,](#page-33-0) 136, 138\*, 219, 224, 227, 263, 264, 265, 267, 268, 269, 272, 273, 278, 27[9\\*,](#page-23-0) 281, [28](#page-30-0)[2,](#page-31-0) 283, 284, 285\*, 286, 297, 298, 302, 306, 378, 458, 471\*. *cite loc*: 129\*, 136, 138\*, 264, 265\*, 269, 272, 277\*, 278, 279\*, 285\*. *cite\_number* : 129\*, 130\*, 138\*, 161\*, 265\*, 290\*, 300, 301\*, 303. *cite\_parent\_ptr*: <u>161</u>, 277, 279, 282.

*cite ptr* : 129\*, 131, 134, 136, 145, 227, 264, 272, 276, [2](#page-8-0)77\*, 279\*, 283, 285\*, 286, 289, 297, 298, 327\*, 328, 3[29\\*,](#page-3-0) 355, 357\*, 363, 447, 458, 459\*, 460\*, 461, 462\*. *cite str* : 278. *cite xptr* : [16](#page-40-0)1\*, 283, 28[5\\*.](#page-41-0) cliché-à-tr[ois:](#page-15-0)  $455$ . *close* : 39\*.  $close\_up\_shop: \quad \underline{10^*} \, 44, \; 45.$  $close\_up\_shop: \quad \underline{10^*} \, 44, \; 45.$  $close\_up\_shop: \quad \underline{10^*} \, 44, \; 45.$ *cmd num*[:](#page-40-0) 112. *cmd str ptr* : 2[90\\*,](#page-12-0) 308, 309, 316, 317, 351, 352, 353, 359\*, 362, 379, 438\*, 439, 444\*. *cmdline* : 100\*. *colon*: 29, [364](#page-39-0), 365, 371, 376. *comma* : 2[9,](#page-39-0) 33\*, 120, 132, 218, 259, 266, 274, 387, 388\*, [389](#page-7-0), 396, 401. *command ilk* : 64\*. *command num*: [78,](#page-34-0) 116, 154, 155, 238, 239, 259, 262. *comma1* : 344\*, 389, 3[95.](#page-3-0) *comma2* : 344\*, 389, 3[95.](#page-28-0) *comment*: 29, 33\*, 152, 166, 183, 1[90,](#page-19-0) 191, 192, 199. commented-out code: 184, 245, [273.](#page-29-0) *com[pare](#page-30-0) [retur](#page-31-0)n*[:](#page-31-0) 3[01\\*.](#page-34-0) *compress bib white* : [25](#page-42-0)2. *compute hash p[rim](#page-14-0)e* [:](#page-44-0) 10\*, 478\*. *concat char* : 29, 218, 242\*, 243, 249, 259. *confusion*: 45, [51,](#page-12-0) 107, 112, 116, 127, 137, 155, 157, 165, 19[4,](#page-39-0) 238, 240, 258, 263\*, 268, 271, 277\*, 279\*, 285\*, 301\*, 309, 310, 317, 327\*, 341, 373, 395, 399, 462\*. *const cstring* [:](#page-29-0) 73\*, 477\*. control seq[uenc](#page-24-0)[e:](#page-25-0) 372. *control seq ilk* : 6[4\\*,](#page-30-0) 339, 371, 398, 432, 452. *control seq loc*: 344\*, 371, 372, 398, 399, 432, 433, 452, [453.](#page-23-0) *conver[sio](#page-8-0)n type* : 365, 366, 370, 372, 375, 376. *copy char* [:](#page-8-0) 251\*, 252, 256, 257, 258, 260. *copy ptr* : 187\*, 20[0\\*.](#page-15-0) cross references: 277\*. crossref : 340. *crossref num*: [16](#page-17-0)[1\\*,](#page-19-0) 26[3\\*,](#page-27-0) 277\*, 279\*, 340. *cstr* : 38\*. *cstring* : 38\*. *cur\_aux\_file*:  $\underline{104}$ ,  $106$ <sup>\*</sup>,  $110$ <sup>\*</sup>,  $141$ <sup>\*</sup>,  $142$ . *cur\_aux\_line*: 1[04,](#page-27-0) 107, 110\*, 111, 141\*. *cur\_aux\_str*:  $\underline{104}$ , 107, 108\*, 140, 141\*. *cur bib file* : 117\*, 123\*, 223\*, 228, 237, 252. *cur\_bib\_str* :  $117$ <sup>\*</sup>,  $121$ <sup>\*</sup>,  $123$ <sup>\*</sup>,  $457$ . *cur cite str* : 129\*, 136, 280, 283, 293, 294, 297, 298, 378, 458. *cur macro loc*: 219\*, 245, 259, 262.

*cur token*: 344\*, 407, 408, 409, 410, 413, 414, 415, [41](#page-2-0)7. *curre[n](#page-2-0)t\_option*:  $467$ <sup>\*</sup>, 468<sup>\*</sup>, 471<sup>\*</sup>, 474<sup>\*</sup>, 475<sup>\*</sup>, 476<sup>\*</sup> database-[file](#page-9-0) com[ma](#page-14-0)[nds:](#page-18-0) 239. comment : 241. preamble:  $242^*$ string: 243. **debug**:  $4 \frac{4}{11}$ . debugging: 4\*. decr: 9, 47<sup>\*</sup>, 55, 71<sup>\*</sup>, 121<sup>\*</sup>, 140, 141<sup>\*</sup>, 142, 198<sup>\*</sup>, 253, 255, 25[7,](#page-13-0) 2[61,](#page-14-0) 298, [306,](#page-19-0) [309,](#page-19-0) 321, 323, 352, 361, 367, 371, 374, 385, 388\*, 390, 396, 398, [400,](#page-26-0) 401, 403, 404, 411, 416, 418, 419, 431, 432, 442, 4[44\\*,](#page-13-0) 445, 452. *decr brace level* : 367, 370, 384, 451. default.type: [3](#page-1-0)39. *do insert*: 6[8\\*,](#page-13-0) 77\*, 107, 123\*, 127\*, 133, 136, 140, 172, 174, 176, 182, 190, 191, 194, 202, 207, 209, 216\*, 245, [261,](#page-39-0) 264, 267, 269, 272. *do nothing* : 9, 68\*, 166, 183, 192, 199, 235, 266, 363, 372, 375, [376](#page-7-0), 419, 433, 435, 466, 467\*. document[atio](#page-27-0)n: 1\*. *dont insert*[:](#page-35-0) 68\*, 116, 135, 154, 177, 192, 199, 238, 259, 267, [27](#page-12-0)0, 273, 275, 278, 371, 398, 432, 452. *double letter* : 344\*, 403, 405, 407, 408, 409, 410, 412, 413, 417. *double quote* : 29, 33\*, 189, 191, 205, 208, 209, 218, 219\*, 250, 434. *dum ptr* : 307\*. *dummy loc*: 65\*, 135, 273. *eat bib print*: 229, 252. *eat bib white and eof check* : 229, 236, 238, 242\*, 243, 244, 246, 249, [25](#page-22-0)0, 254, 255, 266, 274, 275. *eat bib [wh](#page-2-0)ite space* : 228, 229, 252. *eat bst print*: 153. *eat bst whit[e](#page-4-0) a[nd](#page-12-0) eof c[hec](#page-13-0)k* [:](#page-20-0) 1[53,](#page-23-0) 1[70,](#page-27-0) 171, 173, [175,](#page-31-0) 178, 180, 181, [187\\*,](#page-42-0) 201, 203, 205, 206, 20[8,](#page-2-0) 212, 215. *eat bst white [spa](#page-5-0)[ce](#page-22-0)* : [151\\*,](#page-24-0) [152,](#page-25-0) 153. ecart:  $4^*$ **else**: 5. *empty*: **9**, 14, 64, 6[7,](#page-32-0) 68, [138](#page-34-0), [161](#page-36-0), [219](#page-40-0), [227](#page-42-0), 268, 279\*, 283, 363, 447, 459\*. **end**: 4\*, [5.](#page-36-0) *end\_of\_def* :  $\underline{16}$ \*, 160,\* 188,\* 200,\* 326, 463, 477.\* *end of group*: 344\*, 403. *end of num*: 187\*, 194. *end\_of\_string* : 216, 288, 301, 329, 357, 460\* *end offset*: 302, 305. *end\_ptr* : 322\*, 323, 324. *end while* : 343, 449. endcases: 5.

*endif* : 4\*. *endifn*: 4\*. *enough chars* : 418. *enough text chars* : 417, 418, 419. *ent\_chr\_ptr* :  $\frac{290}{6}$  32[9\\*,](#page-29-0) 357\*, 460\*. *ent\_str\_size*: 15\*, 16\*, 288\*, 290\*, 301\*, 340, 357\*, 477\*. *ENT STR SI[ZE](#page-3-0)* : [14](#page-20-0)\*, [477](#page-27-0)\*. entire datab[ase](#page-3-0) [inclu](#page-23-0)[sion:](#page-32-0) 132. entry string size exceeded:  $357*$ entry.max\$[:](#page-3-0) 3[40.](#page-5-0) *entry cite ptr* : [129\\*,](#page-27-0) 263\*, 267, 268, 269, 270, 2[72,](#page-8-0) [273](#page-9-0). *entry\_e[xis](#page-9-0)ts* : 10\* 138\*, 219\* 227, 268, 270, 272, 286. *entry\_ints* : 10, [161](#page-7-0), 287, 328, 355, 461. *entry seen*: 163, 164, 170, 211. *entry\_strs*: 10,\* 15,\* 161,\* 176, 288,\* 357\* *entry type [lo](#page-3-0)c*[:](#page-9-0) 219\*, 238, 273. *eof* : 37[\\*](#page-39-0), 47\*, 223\* *eoln*: 47\*. *equals sign*: 29, 33\*, 218, 231, 243, 244, 246, 275. *err count*: 18, [19,](#page-33-0) 20, 466. *error message* : 18, 19, 20, 293, 294, 466. *ex\_buf* : 10\*, 46\*, 133, 194, 247, 267, [27](#page-41-0)0, 278, 290\* 318, 319, 320, 344\*, 370, 371, 372, 374, 375, 376, 384, 385, 386, 387, 388\*, [390](#page-33-0), 393, 394, 411, [418](#page-36-0), 419, 423, 431, 432, 433, 451, 452, 453. *ex buf length* : [29](#page-40-0)0\*, 318, 320, 329\*, 364, 370, 371, 374, 382, 383, 384, 385, 386, 402, 414, 417, 423, 426, 427, [429](#page-39-0), 430, 431, 432, 438\*, 440, 450, [451](#page-40-0), 452. *ex buf ptr* : 247, 270, 278, 290\*, 318, 319, 320, 329\*, 370, 371, [372](#page-39-0), 374, 375, 376, 383, 384, 385, 386, 387, 388\*, 390, 402, 411, 416, 418, 419, 427, 431, 432, 451, 452. *ex buf xptr* : 247, 344\*, 371, 372, 374, 375, 383, 387, 388\*, 389, 390, 391, 392, 393, 394, 411, 418, 431, 432, 433, 452, 453. *ex buf yptr* : 344\*, 418, 432, 433. *ex buf1* : 133. *ex buf2* : 194. *ex buf3* : 267. *ex\_buf4* :  $\frac{270}{27}$ .  $ex_{\text{-}}buf_{\text{4-}}ptr$ : 270. *ex buf5* : 278. *ex buf5 ptr* : [2](#page-8-0)78. *ex\_fn\_loc*: 325, 326, 327\*, 328, 329\*, 330\*, 341. *exclamation mark* : 29, 360, 361. *execute fn*: 296, 297, 298, 325, 326, 342, 344\*, 363, 421, 449.

*execution count*: 331, 335, 341, 465.

*exit*: 6, 9, 38, 56, 57, 111, 116, 120, 121, 126, 132, 139, 149, 152, 154, 169, 170, 177, 178, 180, 187\*,

201, [203,](#page-18-0) 205, 211, 212, 214, 215, 228, 229, 230, 231, 232, 233, 236, 249, 250, 252, 253, [30](#page-9-0)1\*, 321, 380, 397, 401, 437, 443.  $exit\_program: 10*$  $exit\_program: 10*$  $exit\_program: 10*$ *ext*:  $\frac{60}{7}$ ,  $\frac{121}{7}$ *ext char* : 1[21\\*.](#page-18-0) *ext idx* : 121\*. *extra buf* : 264.  $f: \frac{47}{51}, \frac{51}{52}.$ *f ptr* : 226\*. false: 47,\*56, 57, 68,\*83, 84, 85, 86, 87, 88, 92, 93, 94, 119, 121\*, 125, 131, 140, 152, 164, 177, 227, 228, [236](#page-20-0), [238](#page-28-0), 249, 250, 252, 253, 259, 264, 267, 272, 275, 278, 296, 301\*, 322\*, 323, 324, 370, 376, 384, 390, 391, 394, 397, 403, 405, 407, 408, 409, 410, 4[12,](#page-29-0) 418, 462\*, 478\*. fat lady: 455. *fatal messa[ge](#page-3-0)* : [18,](#page-23-0) 19, [4](#page-31-0)66. fetis[h:](#page-31-0) 138\*, 2[26\\*.](#page-31-0) *field* : 156, [15](#page-22-0)8, [15](#page-23-0)9, [16](#page-28-0)2, 170, 171, 172, 275, 325, 331, 3[40.](#page-27-0) *field\_end*: 247, 2[49,](#page-23-0) 251, 2[53,](#page-31-0) 260, 261, 264. *field end p[tr](#page-23-0)* : 161\*, [277\\*,](#page-29-0) 2[85\\*,](#page-30-0) 4[62\\*.](#page-31-0) *field\_[info](#page-36-0)*: [10](#page-42-0)\*, 161\*, 172, 224, 225, 226\*, 263\*, 277\* 279\*, 281, 285\*, 327\*, 462\*. *field\_loc*: [16](#page-27-0)0<sup>\*</sup>, 161<sup>\*</sup>, 226<sup>\*</sup> *field name loc*: 219\*, 2[63\\*,](#page-29-0) 275. *field parent ptr* : 161\*, 277\*, 279\*. *field\_ptr*: <u>161</u>\*, 225, 263\*, 277\*, 279\*, 281, 285\*, 327\*, 462\*. *field start*: [247,](#page-12-0) 261, 264. *field val loc*: [2](#page-11-0)19\*, 261, 262, 263\*. *field\_vl\_str*: 24[7,](#page-5-0) 249, 251, 252, 253, 258, 259, 260, 261, 264. *figure [ou](#page-31-0)t [the](#page-31-0) formatted name* : 382, 420. *file area ilk* [:](#page-39-0) 64\*, 75. *file\_ext\_ilk* :  $64$ <sup>\*</sup>, 75. *file name* : 58\*. *file name size* : [1](#page-6-0)5\*, [10](#page-7-0)3. *find cite [lo](#page-43-0)cs [for](#page-44-0) [this](#page-44-0) [cite](#page-44-0) k[ey](#page-44-0)* : 270, 277\*, 278,  $279*$  285\* *first\_end*: [34](#page-3-0)[4\\*,](#page-22-0) 39[5,](#page-23-0) 396, 407. *first start*: [344](#page-24-0)\*, 395, 407. *first text char* [:](#page-24-0) 23\*, [28](#page-25-0)\*. *first time [entr](#page-23-0)y* : 236, 268. *flag*: [46](#page-26-0)8,\* 471,\* 474,\* 475,\* 476\*. *flush string* : 55, 309. *fn class* : 10\*, 160\*, 161\*, 190, 191, 209, 261. *fn def loc*: 187\*. *fn hash loc*: 187\*, 200\*, 335. *fn\_info*: 161,\* 172, 174, 176, 190, 191, 200,\* 202, 216\*, 263\*, 325, 326, 327\*, 328, 329\*, 330\*, 335,

340, 341, 355, 357\*, 358, 359\*. *fn loc*: 158, 159, [161](#page-14-0)\*, 172, 174, 176, 177, 192, 193, 1[99,](#page-11-0) 202, 216\*, 296, 297, 298. *fn type* [:](#page-8-0) 10\*, 158, 159, 161\*, 172, 174, 176, 177, 182, 190, 191, 194, 202, 209, [21](#page-17-0)6<sup>\*</sup>, 238, 261, 275, 325, 335, 339, 340, 354. for a good time, try comment-o[ut c](#page-22-0)ode: [184](#page-27-0). for loops: 7, 69, 71\* *free* : [58\\*.](#page-9-0) *get*: 37[\\*](#page-43-0). *get aux command [and](#page-43-0) process* : 110\*, 116. *get bib command or [ent](#page-43-0)ry and process* : 223\*, 236. *get bst command [an](#page-43-0)d process* : 151\*, 154. *get the top le[vel](#page-3-0) [aux](#page-23-0) file na[me](#page-26-0)* : [13\\*,](#page-37-0) [100\\*.](#page-40-0) *getc*: 47\*. *getopt*: 467[\\*](#page-3-0). *getopt long onl[y](#page-3-0)* : [467\\*.](#page-5-0) *getopt return val* : 4[67\\*.](#page-4-0) *getopt struct*: 467\*. *glb str end* : 10\*, 161\*, 162, 216\*, 330\*, 359\*. *glb\_str\_ptr*: [10](#page-3-0)\*, [16](#page-5-0)1\*, [162](#page-23-0), [216](#page-26-0)\*, [330](#page-40-0)\*, 359\*. *glob chr ptr* : 290\*, 330\*, 359\*. *glob\_str\_si[ze](#page-2-0)*:  $10^*$ ,  $15^*$ ,  $16^*$ ,  $216^*$ ,  $290^*$ ,  $340$ ,  $359^*$ ,  $477^*$ . *GLOB STR SIZE* : 14\*, 477\*. glo[bal](#page-13-0) string size exceeded:  $359*$ global.[max](#page-3-0)\$ : 340. *global st[rs](#page-22-0)* : 10\*, 15\*, 161\*, 216\*, 359\*. grade in[flatio](#page-22-0)n: 331. **gubed**: 4\*. gymnastic[s:](#page-43-0) 1[2,](#page-44-0) 14[3,](#page-44-0) 21[0,](#page-44-0) 217, [24](#page-44-0)8, 342. *h*: 68\*. *hack0* : 10\*. *hack1* : 151[\\*.](#page-4-0) *hack2* : 151\*. ham and eggs: [2](#page-13-0)61. *has\_arg*: [468](#page-27-0),\* 471,\* 474,\* 475,\* 476.\* *hash* :  $68*$ *hash\_base* :  $14$  $14$ <sup>\*</sup>, 17<sup>\*</sup>, [6](#page-13-0)4<sup>\*</sup>, 67, 68<sup>\*</sup>, [2](#page-14-0)19<sup>\*</sup>, 477<sup>\*</sup>. *hash cite conf[usi](#page-12-0)o[n](#page-14-0)*: 136, 137, 264, 272, 279\*, 285\*. *hash\_found* [:](#page-12-0) 65,\* 68,\* 70,\* 107, [116](#page-20-0), 123,\* 127,\* [133](#page-22-0), [135,](#page-23-0) 136, [140,](#page-24-0) [154,](#page-27-0) 169, 177, 190, 1[92,](#page-39-0) 194, 199, 207, 21[9\\*,](#page-3-0) 23[8,](#page-5-0) 245, [259,](#page-44-0) 264, 267, 268, 269, 270, 272, 27[3,](#page-3-0) 2[75,](#page-12-0) [278](#page-12-0), 371, [3](#page-13-0)9[8,](#page-14-0) 4[32,](#page-45-0) 452. *hash\_ilk* : 10\*, [64\\*,](#page-3-0) [65\\*,](#page-12-0) [67,](#page-12-0) 70\*, 71\*.  $hash_is\_full$ : [64](#page-3-0)\*, [71](#page-5-0)\*. *hash\_loc*: 6[4\\*,](#page-3-0) 6[5\\*,](#page-20-0) 66, [68](#page-22-0)\*, [76,](#page-23-0) [129\\*,](#page-24-0) [158,](#page-24-0) [159,](#page-25-0) [160\\*,](#page-27-0) 161,\* 169, 187,\* 219,\* 325, 331, 335, 344\* *hash\_max* :  $10^*$ , 16<sup>\*</sup>, 67, 477<sup>\*</sup> *hash\_next*: 10\*, 64\*, 65\*, 67, 68\*, 71\*, 478\*.

*hash\_pointer* :  $10^*$ , 64\*, 65\*.

*hash\_prime* : 10, 15, 16, 17, 68, 69, 478\*

hash\_ptr2:  $10^*$ , 138<sup>\*</sup>, 160<sup>\*</sup>, 161<sup>\*</sup>, 187<sup>\*</sup>, 188<sup>\*</sup>, 200<sup>\*</sup>, 219<sup>\*</sup>.

*hash\_size*: [10\\*,](#page-12-0) [15\\*,](#page-12-0) 16\*, 1[7\\*,](#page-14-0) 69, 71\*, 477\*, 478\*. *HASH SIZE* : [1](#page-45-0)5\*, 477\*. *hash\_text*: [1](#page-3-0)0\*64\*, 65\*, 67, 70\*, 71\*, 75, 107, 123\*, 127\*, 136, 140, [169](#page-7-0), 182, 194, 207, 209, 245, 261, 262, 263\*, 265\*, 269, [277](#page-14-0)\*, 297, [298](#page-18-0), 307\*, 311, 313, 325, 327\*, 339, [447](#page-7-0), 459\*, 463, 465, 478\*. *hash\_used*: 64,\* 65,\* 67, 71.\* *hash want*: 478\*. *history*: 10, 18, 19, 20, 466. *hyphen*[:](#page-2-0) 29, 32\*. *i*: 51, 5[6,](#page-2-0) 62, 63, 77, 82, 121. *id cl[ass](#page-12-0)* : [30](#page-12-0), [33](#page-13-0)\*, [90](#page-13-0)[.](#page-14-0) *id null* : [89,](#page-3-0) [90,](#page-12-0) [16](#page-12-0)6, 235. *id s[cann](#page-23-0)ing confusion*: 165, 166, 235. *id type* : 30, [31.](#page-30-0) *ifdef* : 4\*. *ifndef* : 4\*. *ilk* : 64\*, 65\*, 68\*, 70\*, 71\*, 77\*. *ilk\_info*: 10\*, [64\\*,](#page-24-0) 65\*, 67, 78, 79, 116, 135, 136, 154, 161, 207, 209, 238, 245, 260, 262, 264, 265, 267, 269, 272, 277\*, 279\*, 28[5\\*,](#page-38-0) 339, 372, 399, 433, 453. *illegal* : 31, 32\* *illegal id char* : 31[,](#page-10-0) 33\*, 90. *illegl literal conf[usion](#page-17-0)*: 31[0,](#page-19-0) 311, 312, 313. *impl [fn](#page-20-0) loc*: 187\*, 194. *impl fn num*: 194, 195, [196.](#page-24-0) importan[t note:](#page-25-0) 75, 79, 334, 339, 3[40.](#page-26-0) *incr* : 9, 18, 47\*53\*54, [55](#page-28-0), 56, 57, 58\*60\*[69,](#page-29-0) 71\* 82, 83, 84, 85, 86, 87, 88, 90, 92, 93, 94, [95,](#page-29-0) 98, 99, 107, 110\*, 120, 1[23\\*,](#page-30-0) 126, 1[32,](#page-31-0) 133, [136,](#page-31-0) 138\*, [139,](#page-32-0) [140](#page-32-0), 149, 152, [162](#page-34-0), 167, [168,](#page-35-0) 171, 172, 173, 174, 175, [176](#page-36-0), 187\*, 188\*, 190, [191,](#page-37-0) 192, 194, 197, 198\*, 200\*, [201](#page-40-0), [209,](#page-40-0) 211, 215, 216, \* 223, \* 225, 227, 228, 237, 238, 242, 244, 246, 249, 251, 252, 253, 254, 255, 256, 257, 258, 260, 262, 264, 265\*, 266, 267, 270, 274, 275, 277, 278, 279, 283, 285, 286, 287\*, 288\*, 289, 297, 3[01\\*,](#page-41-0) 306, 307\*, 3[08,](#page-41-0) 318, 319, 320, 321, 322\*, 323, 3[24,](#page-42-0) 326, 3[30\\*,](#page-42-0) 340, 341, 351, 352, [353,](#page-43-0) [357\\*,](#page-44-0) [359\\*,](#page-44-0) 3[62,](#page-44-0) 3[70,](#page-45-0) 371, 374, 379, 381, 383, 384, 385, 389, 390, 391, 392, 393, 394, 3[96,](#page-3-0) 397, [398](#page-4-0), 400, 402, 403, 404, 405, 411, 412, 413, 414, 415, 416, 417, 418, 419, 427, 4[29,](#page-8-0) [431](#page-9-0), 43[2,](#page-17-0) 433, 438\*, 440, 442, 444\*, 445, 451, [452,](#page-24-0) 457, 458, 460, 461, 462, [463](#page-25-0), 464, 4[65,](#page-13-0) 468\*, 471\*, 474\*, 475\*, 478\* *init command execution*: 296, 297, 298, 316. *initialize* : 10, 12, 13, 336. *innocent bystander* : 300. *input\_ln*: 41,\*47,\*80, 110,\*149, 152, 228, 237, 252. *insert\_fn\_loc*: <u>188</u>\*, 190, 191, 193, 194, 199, 200\*. *insert it*: 68\*. *insert ptr* : 303, 304.

*int*: <u>198</u>\* *int begin*: 19[8\\*.](#page-32-0) *int buf* : 197, 198\*. *int end* : 198\*. *int\_ent\_loc*:  $160^*$ ,  $161^*$ . *int\_ent\_ptr* :  $161$ <sup>\*</sup>, 287<sup>\*</sup>, 461. *int\_entry\_var* : [15](#page-25-0)6, 158, 159, 160\*, 161\*, 162, 170, 173, 174, 287\*, 325, 3[28,](#page-25-0) 354. *int global [var](#page-25-0)* : 156, 158, 159, 201, 202, 325, 331, [340](#page-3-0), [3](#page-5-0)54. *int l[iter](#page-12-0)[al](#page-13-0)* : 29, 15[6,](#page-15-0) [1](#page-6-0)58, 159, 1[89,](#page-17-0) [1](#page-8-0)[90,](#page-18-0) 3[25.](#page-20-0) *int [ptr](#page-22-0)* : [197](#page-23-0), [198](#page-24-0)\*. *int t[mp](#page-32-0) v[al](#page-33-0)* : [198\\*.](#page-33-0) *int\_to\_ASCII* : [19](#page-44-0)4, 197, 198, [42](#page-44-0)[3.](#page-45-0) *int\_xptr* :  $\frac{198^*}{.}$ *integer* :  $10^*$ ,  $16^*$ ,  $19$ ,  $23^*$ ,  $34$ ,  $37^*$ ,  $41^*$ ,  $42^*$ ,  $43$ ,  $49^*$ ,  $64^*$ , 65, [68](#page-13-0), [78,](#page-45-0) 91, 97, 104, 112, 118, 121, 130, 147, 160\*, [161\\*,](#page-45-0) 187\*, 195, 198\*, 216\*, 219\*, 226\*, 247, 287\*, [290](#page-39-0)\*, 291\*, 307\*, 309, 311, 312, 313, 314, 331, [3](#page-13-0)43, [34](#page-45-0)4\*, 467\*, 472\*, 477\*, 478\*. *integer\_ilk* : 64,\* 156, 190. *invalid\_code* :  $26$ , 32, 216\* *j*: <u>56</u>, <u>68</u><sup>\*</sup>, <u>478</u><sup>\*</sup> *j prime* : 478\*. *jr\_end*: 344,\* 395, [410.](#page-15-0) *k*: 66, 68\*, 478\*. klu[dge](#page-13-0): 43, 51, 133, 194, [247](#page-44-0), 264, 267, 270, 278. *kpse b[ib](#page-8-0) fo[rm](#page-9-0)at*: 123\*. *kpse bst format*: 127\*. *kpse in name [ok](#page-27-0)* : 106\*, 123\*, 127\*, 141\*. *kpse out name ok* : 106\*. *kpse set pr[ogra](#page-20-0)m name* : 4[77\\*.](#page-17-0) *l*: 68\*. *last*:  $41$ <sup>\*</sup>, 47<sup>\*</sup>, 80, 83, [84](#page-22-0), 85, 86, 87, 88, 90, 92, 93, 9[4,](#page-12-0) 95, 120, 126, 132, 139, 149, 151, 190, 191, 211, 223\*, 252. *last check for [aux](#page-33-0) errors* : 110\*, 145. *last cite* : 138\*. *last\_end* :  $\frac{344}{395}$  $\frac{344}{395}$  $\frac{344}{395}$ , 396, 401, 409, 410. *last fn c[la](#page-1-0)ss* [:](#page-3-0) 156, 160\*.  $last\_ilk: 64^*$ *last\_lex* : 31[.](#page-20-0)  $last\_lit\_type: \quad \underline{291^*}$ *last\_text\_char* : [2](#page-20-0)3<sup>\*</sup>, 28<sup>\*</sup> *last token*: 344\*, 407, 408, 409, 410, 413, 417. LAT<sub>E</sub>X:  $1^*$ ,  $10^*$ , 132. *lc cite ilk* : 64\*, 133, 264, 267, 270, 278. *lc\_cite\_loc*: <u>129</u>\*, 133, 135, 136, 264, 265, 267, 268, 269, 272, 277\*, 278, 279\*, 285\*. *lc xcite loc*: 129\*, 268, 270. *left*: 303, 305, 306.

# *§*479 BibTEX INDEX 53

*left brace* : 29, 33\*, 116, 126, 139, 167, 171, 173, 175, 178, 1[81,](#page-7-0) 189, [194,](#page-28-0) 201, 203, 206, 208, 212, 215, 238, [24](#page-7-0)2\*, 244, 250, 254, 255, 256, 257, 266, 370, [3](#page-14-0)71, 384, 385, 387, 390, 397, 398, [40](#page-8-0)0, 402, 403, [404,](#page-11-0) 411, 4[12,](#page-18-0) 415, 416, 418, 431, 432, 442, 445, 451, 452. *left end* : 3[02,](#page-34-0) 303, 304, 305, 306. *left paren*: 29, [3](#page-7-0)3[\\*,](#page-9-0) 238, 242\*, 244, 266. *legal id char* : 31, 33\*, 90. *len*: 56, 62, 63, 77<sup>\*</sup>, 335. *length*: 38, 52, 56, 57, 58, 60, 103, 121, 140, 270, 278, 351, 352, 353, 360, 362, 366, 377, 379, 437. *less than*: 301\*, 304, [30](#page-8-0)5, 306. *lex\_class* :  $30, 32, 47, 84, 86, 88, 90, 92, 93, 94, 95,$  $30, 32, 47, 84, 86, 88, 90, 92, 93, 94, 95,$ 120, 1[26,](#page-3-0) [132,](#page-33-0) [139,](#page-33-0) 1[90,](#page-35-0) 191, 252, 260, 321, 323, 324, 370, [37](#page-33-0)1, [37](#page-33-0)4, [376](#page-35-0), 381, 384, 386, 387, 388\*, 396, 398, [40](#page-33-0)3, [41](#page-35-0)1, 415, 417, 431, 432, 452. *lex type* : 30, 31. lib/openclo[se.](#page-3-0)c [:](#page-5-0) [38\\*.](#page-35-0) *libc free* : 187\*. *lit\_stack* : 10\*, [2](#page-3-0)9[0\\*,](#page-33-0) [29](#page-3-0)[1\\*,](#page-33-0) 3[07\\*,](#page-35-0) 308, 309, 352. *lit stk loc*: 290\*, 291\*, 307\*. *lit\_stk\_ptr* : [290](#page-23-0)\*, 307\*, 308, 309, 315, 316, 317, 351, [3](#page-2-0)5[2,](#page-3-0) 3[53,](#page-10-0) 438\*. *lit stk [si](#page-38-0)ze* : 10\*, 16\*, 307\*. *LIT ST[K](#page-2-0) S[IZE](#page-3-0)* [:](#page-17-0) 1[0\\*,](#page-19-0) 14\*, [30](#page-21-0)7[\\*.](#page-27-0) *lit\_stk\_type*:  $10^*$ ,  $\underline{290^*}$ ,  $291^*$ ,  $307^*$ ,  $309$ . literal literal: 45[0.](#page-18-0) *literal\_loc*: 161<sup>\*</sup>, [190,](#page-19-0) 1[91.](#page-20-0) *log\_file* : 3[\\*](#page-2-0), 1[0\\*,](#page-3-0) 50\*, 51, 75, 79, 81, 82, 104, 106\*, 334\*, 339, 3[40](#page-2-0), [455](#page-16-0). *log\_pr* :  $3, 10, 110, 127, 141, 223, 251$ \*. *log pr aux name* : 108\*, 110\*, 141\*. *log pr bib name* [:](#page-43-0) 1[21\\*,](#page-43-0) 2[23\\*.](#page-44-0) *log pr bst name* : 127\*, 128\*.  $log\_pr\_ln:$   $\frac{3}{2}$   $\frac{*}{10}$  $\frac{*}{10}$  $\frac{*}{10}$ *log\_pr\_newline*:  $3,108,121,128,251$  $3,108,121,128,251$  $3,108,121,128,251$ \*. *log pr pool str* [:](#page-9-0) 50\*, 108\*, 121\*, 128\*. *long name* : 419. *long\_options* :  $467$ <sup>\*</sup>, 468<sup>\*</sup>, 471<sup>\*</sup>, 474<sup>\*</sup>, 475<sup>\*</sup>, 476<sup>\*</sup> *long token*: 4[17.](#page-36-0) *longest\_pds* :  $73$ <sup>\*</sup>, 75, 77<sup>\*</sup>, 79, 334<sup>\*</sup>, 335, 339, 340. **loop**: 6, 9. *loop exit*: 6, 47\*, 236, 253, 257, 274, 321, 360, 361, 415, 4[16,](#page-23-0) 420. *loop1 exit*: [6,](#page-12-0) 322\*, 324, 382, 388\*. *loop2 exit*: 6, 322\*, 324, 382, 396. *lower case* : 62, 133, 154, 172, 174, 176, 177, 182, 192, 199, 202, 207, 216, 238, 245, 259, 264, 267, 270, 275, 278, 372, 375, 376. *macro def loc*: 161\*, 209. *macro ilk* : 64\*, 207, 245, 259.

*macro loc*: 219\*. *macro name loc*: 161\*, 207, 209, 259, 260. *macro name warning* : 234, 245, 259. *macro warn print*: 234. make\_string: [54,](#page-3-0) 71, [318,](#page-17-0) 330, 3[51,](#page-28-0) 352, 353, 362, 379, 422, 434, 4[38\\*,](#page-3-0) [440](#page-4-0), [444](#page-19-0)[\\*](#page-28-0). *mark error* : [1](#page-3-0)[8,](#page-4-0) 9[5,](#page-5-0) 1[11,](#page-5-0) [122,](#page-20-0) [144](#page-20-0), [149](#page-27-0), 183, 221, 281, 2[93.](#page-3-0) *mark fatal* : [18](#page-3-0), [44](#page-5-0), 45. *mark [wa](#page-31-0)r[ning](#page-36-0)* : [18](#page-42-0), 150, 222, 282, 284, 294, 448. *max bib files* : 1[0\\*,](#page-3-0) 16\*, [1](#page-4-0)1[7\\*,](#page-28-0) 123\*, 242\*. *MAX BIB FIL[ES](#page-3-0)* : [10](#page-5-0)\*, 14\*, [123\\*,](#page-26-0) 242\*. max\_cites: 10,\* 14,\* 16,\* [17](#page-3-0),\* [12](#page-4-0)9,\* [13](#page-26-0)8,\* 219,\* 227. *MAX\_CIT[ES](#page-10-0)*:  $10^*$ ,  $14^*$ ,  $138^*$ . *max\_fields* : 10\*, 16\*, 2[25,](#page-4-0) [226\\*,](#page-44-0) 263\*, 277\*, 279\*, 285\*, 327\*, 46[2\\*.](#page-5-0) *MAX\_FIELDS* :  $10^*$  $10^*$ ,  $14^*$ ,  $226^*$  $226^*$ . *max glob strs* : [1](#page-3-0)[0\\*,](#page-4-0) 1[6\\*,](#page-5-0) 1[62,](#page-5-0) 216\*. *MAX\_GL[OB](#page-5-0)\_STRS*: 10,\* 14,\* 216\* *max\_pop*:  $\frac{50}{6}$ , 51, 331. *MAX PRINT LINE* : [1](#page-33-0)4\*, 477\*. *max [prin](#page-36-0)t line* [:](#page-36-0) 16\*, 17\*, 322\*, 323, 324, 477\*. *MAX STRINGS* : 14\*, 477\*. *max\_strings*:  $10^*$ ,  $14^*$ ,  $16^*$ ,  $17^*$ , 51, [54,](#page-43-0) 219<sup>\*</sup>, 477<sup>\*</sup>. *maxint*: 15\*. *mean while* : 44[9](#page-4-0)[.](#page-12-0) *mess with [entr](#page-23-0)ies* : [290\\*,](#page-28-0) [293,](#page-29-0) [294,](#page-30-0) 2[96,](#page-31-0) 297, 298, [327\\*,](#page-33-0) [328,](#page-36-0) [329\\*,](#page-42-0) 354, 363, 378, 424, 447. *middle* : 303, 305. *min\_cr[ossre](#page-45-0)fs* : 14,\* 227, 279,\* 283, 467,\* 472,\* 473\*. *min\_print\_li[ne](#page-1-0)* : [14](#page-43-0)\*, 17\*, 323. *min[us](#page-45-0)\_sign*: 29, 64, 93, 190, 198\* *missing* : 161, 225, 226, 263, 277, 279, 282, 291\*, 327\*, 462\*. mooning: 12. *mult*: 478\*. *my\_name*: <u>1</u>,\* 467\* *n*: 478\*. *n* : 78, 333, 338. *n aa* : 338, 339, 372, 399. *n aa upper* : 338, 339, 372, 399. *n add period* : 333, 334\*, 341. *n ae* : 338, 339, 372, 399, 433, 453. *n ae upper* : 338, 339, 372, 399, 433, 453. *n aux bibdata* : 78, 79, 112, 116, 120. *n aux bibstyle* : 78, 79, 112, 116, 126. *n aux citation*: 78, 79, 116. *n aux input*: 78, 79, 116. *n bib comment*: 78, 79, 239. *n bib preamble* : 78, 79, 239, 262.

*n bib string* : 78, 79, 239, 259, 262.

*n bst execute* : 78, 79, 155. *n bst function*: 78, 79, 155. *n bst integers* : 78, 79, 155. *n bst iterate* : 78, [79,](#page-38-0) 155. *n bst macro*: 78, 79, [155](#page-38-0). *n bst read* : 78, 79, [15](#page-38-0)5. *n bst reverse* : [78](#page-38-0), 79, 155. *n bst sort*: 78, 79, 1[55.](#page-38-0) *n bst strings* : 78, [79,](#page-38-0) 155. *n call type* : 333, [33](#page-38-0)4\*, 341. *n change case* : [333](#page-38-0), 334\*, 341. *n chr to int*: 333, 334\*, [34](#page-38-0)1. *n cite* : 333, [334\\*,](#page-38-0) 341. *n concatenate* : 333, [334\\*,](#page-38-0) 341. *n duplicate* : 333, 334\*, 341. *n empty* : [333,](#page-38-0) 334\*, 341. *n equals* : 333, 334\*, [34](#page-38-0)1. *n format name* : 3[33,](#page-38-0) 334\*, 341. *n gets* : 333, 334\*, 341. *n greater than*: 333, 334\*, 341. *n*<sub>-i</sub>: 338, 339, 372, 399. *n if* : 333, 334\*, 3[41.](#page-38-0) *n int to chr* : 3[33,](#page-38-0) 334\*, 341. *n int to str* : 333, [33](#page-38-0)4\*, 341. *n j* : 338, 339, 3[72,](#page-38-0) 399. *n l* : 338, 339, 372, [399.](#page-38-0) *n l upper* : 338, 339, 372, 399. *n less than*: 333, 334\*, 341. *n minus* : 333, 334\*, 341. *n missing* : 333, 334\*, 341. *n newline* : [333](#page-43-0), 334\*, 341. *n num names* : [3](#page-38-0)33, 334\*, 341. *n o*: 338, 33[9,](#page-38-0) 372, 399. *n o upper* : 338, [339,](#page-38-0) 372, 399. *n oe* : 338, 339, [37](#page-38-0)2, 399, 433, 453. *n oe upper* : 3[38,](#page-38-0) 339, 372, 399, 433, 453. *n options* : 4[67\\*.](#page-38-0) *n plus* : 333, 334\*, 341. *n pop*: 333, 3[34\\*,](#page-38-0) 341. *n preamble* : 333, [334\\*,](#page-38-0) 341. *n purify* : 333, [334](#page-38-0)\*, 341. *n quote* : 333, 334\*, [341](#page-38-0). *n\_skip*: 333, 334, [341.](#page-38-0) *n ss* : 338, 339, 3[72,](#page-38-0) 399, 433, 453. *n stack* : 333, [334](#page-38-0)\*, 341. *n\_substring* : 333, [334](#page-38-0), 341. *n swap*: 333, 334\*, 341. *n text length* : 333, 334\*, 341. *n text prefix* : 333, 334\*, 341. *n top stack* : 333, 334\*, 341. *n type* : 333, 334\*, 341. *n warning* : 333, 334\*, 341.

<sup>54</sup> INDEX <sup>B</sup>ibTEX *§*<sup>479</sup>

*n while* : 333, [334\\*,](#page-39-0) 341. *n width* : 333, 334\*, 341. *n\_write*: 333, 334, 341. *name* : 467\*, 468\*, [47](#page-39-0)1\*, 474\*, 475\*, 476\*. *name\_bf\_ptr*:  $\frac{344}{387}$ , 390, 391, 394, 396, 397, 398, 400, [401](#page-8-0), [414,](#page-11-0) 4[15,](#page-11-0) 416. *name\_bf\_xptr*: [34](#page-8-0)4,\* 3[96,](#page-11-0) [39](#page-11-0)7, [3](#page-15-0)98, 400, [401](#page-15-0), 414, [415](#page-19-0), [416](#page-19-0). *name bf yptr* [:](#page-8-0) [344](#page-11-0)\*, [3](#page-11-0)98. *name\_buf* : 43, 344\*, 387, 390, 394, 397, 398, 400, 414, 41[5,](#page-3-0) 4[16.](#page-9-0) *name\_length*:  $37, 58, 60, 61, 99, 106, 107, 141$ \* *name\_of\_file*[:](#page-3-0) 3[7\\*,](#page-9-0) 5[8\\*,](#page-39-0) 60\*, 61\*, 97\*, 98, 99, 100\*, 106\*, 107, 123\*, 127\*, 141\*. *name\_ptr*: 37\*, 58\*, 60\*, 98, 99, 107, 141\*. *name scan for and* : 383, [384](#page-30-0), 427. *name sep c[har](#page-29-0)* : 10\*, 46\*, 344\*, 387, 389, 392, 393, [396,](#page-16-0) [417.](#page-18-0) *name\_tok*: 10,\* 46,\* 344,\* 387, 390, 391, 394, 396, 401, 407, 414, 415. *negative*: 93. nested cross references: 277\*. *new cite* : 265\*. *newline*:  $108^*$ ,  $121^*$ ,  $128^*$ . *next cite* : [132](#page-23-0), [134](#page-42-0). *next insert*: [303](#page-8-0), [304](#page-15-0). *next token*: 183, 184, [185,](#page-21-0) 186, 1[87\\*.](#page-31-0) **nil**: 9. *nm\_brace\_level* : [34](#page-17-0)4\* [39](#page-27-0)7, 398, 400, 416. *no bst file* : 146, 151\*. *no fields* : 1[61\\*,](#page-20-0) 462\*. *no fi[le](#page-32-0) pa[th](#page-32-0)* : 38\*, 106\*, 141\*. *nonexistent cross [re](#page-39-0)ference error* : 279\*, 281. *null code* : 26. *num bib files* : [117\\*,](#page-23-0) 145, 223\*, [457.](#page-32-0) *num blt in [fns](#page-40-0)* : [33](#page-42-0)2, 333, 335, 465. *num\_cites*: 129, 145, 225, 227, 276, 277, 279, [283,](#page-30-0) [287\\*,](#page-31-0) [288\\*,](#page-31-0) [289,](#page-36-0) 297, [298,](#page-42-0) 299, 458, 465. *num\_commas*:  $\frac{344}{387}$  $\frac{344}{387}$  $\frac{344}{387}$ , [389](#page-26-0), 395. *num\_ent\_ints*:  $\underline{161}$  $\underline{161}$  $\underline{161}$ <sup>\*</sup>, 162, 174, 287<sup>\*</sup>, 328, 355, 461. *num\_ent\_strs*:  $\underline{161}$ \*, 162, [17](#page-23-0)6, 28[8\\*,](#page-30-0) 301\*, 329\*, 340, 357\*, 460\*. *num\_fields* :  $\frac{161*}{162}$  $\frac{161*}{162}$  $\frac{161*}{162}$ , 170, 172, 225, 263\*, 265\*, 277\*, 279\*, 285\*, [327](#page-39-0)\*, 340, 462\*. *num\_qlb\_strs*: 161\*, 162, 216\* *num names* : 344\*, [38](#page-7-0)3, 426, 427. *num pre defined fields* : 161\*, 170, 277\*, 340. *num preamble strings* : 219\*, 276, 429. *num text chars* : 344\*, 418, 441, 442, 445. *num tokens* : 344\*, 387, 389, 390, 391, 392, 393, 394, 395. *number\_sign*: 29, 33, 189, 190.

*§*479 BibTEX INDEX <sup>55</sup>

*numeric*: 31, 32\*, 90, 92, 93, [190](#page-19-0), 250, 431, 432. *o*: 478\*. *oe width* : [35](#page-15-0), [453](#page-43-0). *ok pascal i give [up](#page-43-0)*: 364, 370. *old num cites* : 129\*, 227, 264, 268, 269, 279\*, 283, 286, 458. *open bibdata aux [e](#page-7-0)rr* : 122, 123\*. *optarg* : 467\*. *optind*: 100,\* 467\* *option ind[ex](#page-3-0)* : [4](#page-9-0)67\*. *ord* : 24. *other char adjac[ent](#page-33-0)*: 89, 90, 1[66,](#page-36-0) 235. *other lex* : 31, [32](#page-33-0)\*. **othercases**: [5.](#page-10-0) *others* : 5. *out\_buf* : 10\*, 46\*, 264, 290\*, 321, 322\*, 323, 324, 425, 454. *out buf length* : 290\*, 292, 321, 322\*, 323. *out [buf](#page-13-0) ptr* : 290\*, 321, 322\*, 323, 324.  $out\_pool\_str: 50^*$  $out\_pool\_str: 50^*$  $out\_pool\_str: 50^*$  $out\_pool\_str: 50^*$  $out\_pool\_str: 50^*$  51. *out token*[:](#page-10-0) 81, 82. *output bbl [li](#page-10-0)ne* : 321, [323](#page-36-0), 425. *overflow*: 44, [54](#page-36-0), 71\*, 140. overflow in arit[hme](#page-30-0)tic: 11. p: 68<sup>\*</sup>  $p_{-}ptr$ : 58\*, 60\* *p ptr1* [:](#page-14-0) 48\*, 57, 320, 322\*. *p ptr2* : [48\\*,](#page-14-0) [57,](#page-14-0) 320, 322\*. *p str* : 3[20,](#page-14-0) 322\*. parent ent[ry:](#page-14-0) [27](#page-14-0)7\*. *parse arguments* : 102\*, 467\*. *partition*: [30](#page-10-0)3, 306. pds:  $77$ <sup>\*</sup>, 335. *pds\_len*: 73\*, [77\\*,](#page-3-0) [335](#page-8-0). *pds loc*: [73\\*.](#page-10-0) *pds\_type*:  $\frac{73}{77}$ , 77, [335](#page-5-0). *period* : 29, 36[0,](#page-3-0) 3[61,](#page-4-0) [362](#page-10-0), 417. *pool file* : 48\*, 72. *pool overflow*: 53\*. *pool\_pointer* : 10\*38\*, 48\*, 49\*, 51, 56, 58\*, 60\*, 344\*. *pool\_ptr* : 48\*, 53\*, 54, 55, 72, 351, 352, 362, 444\*. *pool\_size*: 10,\* 14,\* 16,\* 53\* *POOL\_SIZE*: 10\*, 14\*, 53\*. *pop lit*: 309. *pop lit sta[ck](#page-39-0)* : 312. *pop lit stk* : 309, 314, 3[45,](#page-40-0) 346, 3[47,](#page-40-0) 348, 349, 350, 354, 360, 364, 377, 379, 380, 382, 421, 422, 423, 424, 426, 428, 430, 437, 439, 441, 443, 448, 449, 450, 454. *pop lit var* : 367, 368, 369, 384.

*pop lit1* : 344\*, 345, 346, 347, 348, 349, 350, 351, 352, 353, 354, 355, 357\*, 358, 359\*, 360, 361,

362, 364, [366,](#page-40-0) 377, 379, 380, 381, [382](#page-41-0), 384, 402, 406, [421,](#page-41-0) 422, 423, 424, 426, 427, 428, 430, 4[37,](#page-39-0) 438\*, 439, 440, 4[41,](#page-40-0) 442, 443, 445, 448, 449, [450,](#page-41-0) 451, 454. *pop lit2* : 344\*, 345, [346](#page-17-0), 347, 348, 349, 350, 351, 352, 353, 354, 355, 357\*, 358, 359\*, 364, 370, 382, 383, 388\*, 389, 391, 421, 437, 438\*, 439, 440, 4[43,](#page-39-0) 444\*. *pop lit3* : 344\*, 382, 383, 384, 388\*, 389, 391, 421, 437, 438\*. *pop the aux stack* : 110\*, 142. *pop top and [pri](#page-39-0)nt*: 314, 315, 446. *pop type* : [30](#page-40-0)9. *pop typ1* : [344](#page-39-0)\*, 345, 346, 347, 348, 349, 350, 354, 360, 364, 377, 379, 380, 382, 421, 422, 423, 424, 426, 428, [430](#page-4-0), 437, 439, 441, 443, 448, 449, 450, [454](#page-14-0). *pop typ2* : 344\*, [345](#page-14-0), 346, 347, 348, 349, 350, 354, 355, 357\*, 3[58,](#page-27-0) 3[59\\*,](#page-28-0) 364, 382, 421, 437, 439, 443. *pop typ3* : 344\*, 3[82,](#page-39-0) 421, 437. *pop whole stack* : 315, 317, 436. *pre def ce[rtain](#page-45-0) strings* : 13\*, 336. *pre def [lo](#page-2-0)c*[:](#page-3-0) 75, 76, 77\*, 79, [335](#page-17-0), 339, 340. *pre define* : [75,](#page-19-0) 77\*, 79, 335, [33](#page-21-0)9, 340. *preamble ptr* : 219\*, 242\*, 262, 276, 339, 429. *preceding white* : 344\*, [384.](#page-27-0) *prev colon*: 365, 370, 376. *primes* : 478\*. *print*:  $3*10*44, 45, 95, 96, 110*111, 112, 113, 114,$ [1](#page-2-0)15, 122, 127,\*135, 140, 141,\*144, 148, 149, 150, 153, 158, 166, [16](#page-10-0)7, 168, 169, 177, 183, 184, 185, 186, 220, 221, 222, 223, 234, 235, 263, 273, 280, 281, 282, 284, 293, [294](#page-16-0), [311](#page-17-0), 312, 345, [354](#page-21-0), 356, 368, 377, 383, 388\*, 389, 391, 406, 448, 455, 466. *print* : 3\* *print a newline* : [3\\*.](#page-19-0)  $print_a\_\text{pool\_str}: 50^*51.$ *print a token*: 81, 82. *print\_aux\_name*: 107,  $\underline{108}$ ,  $110$ ,  $111$ ,  $140$ ,  $141$ ,  $144$ . *print bad i[np](#page-2-0)[ut](#page-3-0) line* : 95, 111, 149, 221. *print\_bib\_name* : 121,\* 122, 220, 223,\* 455. *print bst name* : 127\*, 128\*, 148. *print confusion*: 45, [466.](#page-16-0) *print fn class* : 158, 169, 177, 354. *print lit*: 313, 314, 448. *print\_ln*:  $3*10*44$  $3*10*44$ , [45,](#page-16-0) [95,](#page-18-0) 1[11,](#page-20-0) 13[4,](#page-29-0) 169, 184, 221, 222, 280, 281, 282, 284, 313, 314, 317, 356, 466. *print missing entry* : 283, 284, 286. *print\_newline*:  $3, 95, 108, 121, 128, 135, 293,$ 294, 313, 345.

*print overflow*: 44.

*print\_pool\_str* :  $\underline{50}$ \*, 108\*, 121\*, 128\*, 135, 169, 263\*,

273, 280, 284, 293, 294, 311, 313, 366, 368, 377, 383, 388\*, 389, [391,](#page-43-0) 406. *print recursion illegal* : 184. *print skipping [wha](#page-40-0)tever [rema](#page-40-0)ins* : 96, 111, 221. *print stk lit*: 311, 312, 313, 345, 380, 424. *print token*: 81, 135, 140, 154, 177, 184, 185, 207, 234, 273. *print v[ersio](#page-34-0)n and exit*: 467\*. *print w[rong](#page-34-0) stk lit*: 312, 346, 347, 348, 349, 350, 354, 355, 357\*, 358, 359\*, 360, 364, 377, 382, 421, 422, [423,](#page-41-0) [426,](#page-41-0) 430, 437, 441, 443, 448, 449, 450, 454. program conv[entio](#page-35-0)ns: 8. ptr1:  $301^*$ . *ptr2* : 301\*. push the literal stack: 308, 351, 352, [353,](#page-41-0) 361, 379, 437, 438\*, [444](#page-41-0)\*. *push lit s[tack](#page-35-0)* : 308. *push lit stk* : [30](#page-35-0)7\*, 318, 325, 326, 327\*, 328, 330\*, 3[45,](#page-8-0) 346, 347, 348, 349, 350, 351, 352, 353, 360, 362, 364, 377, 378, 379, 380, 381, 382, 422, 423, 424, 426, 430, 434, 437, 438\*, 439, 440, 441, 4[43,](#page-4-0) [444\\*,](#page-22-0) [447,](#page-24-0) 450. *push lt*: 307\*. *push type* : 307\*. *put*: 37\*, 40. *question mark* : 29, 360, 361. *quick sort*: 299, 300, 302, 303, 306. *quote\_next\_fn:*  $14$ <sup>\*</sup>, 160<sup>\*</sup>, 188<sup>\*</sup>, 193, 194, [32](#page-42-0)6, 463. *r pop lt1* : 343, 449. *r pop lt2* : 343, 449. *r pop tp1* : 343, 449. *r pop tp2* : 343, 449. raisin: [27](#page-8-0)8. *read completed* : 163, 164, 223\*, 458, 460\*, 461. *read performed* : 163, 164, 223\*, 455, 458, 462\*. *read seen*: [1](#page-8-0)63, 164, 178, 203, 205, 211, 212, 214. *reading completed* : 163, 164, 223\*, 455. *repush string* : 3[08,](#page-7-0) 361, 379, 437. *reset*: 37\*. **return**: 6, 9. *retu[rn](#page-27-0) von [fo](#page-28-0)und* : 397, 398, 399. *rewrite* : 37\*. *right*: 303, 304, 305, 306. *right brace* : [29,](#page-41-0) 33\*, 113, 114, 116, 120, 126, 132, 139, 166, 168, 171, 173, 175, 178, 181, 183, 187\*, 190, 191, 192, 199, 201, 203, 206, 208, 212, 215, 219\*, 242\*, 244, 250, 254, 255, 256, 257, 266, 360, 361, 367, 370, 371, 384, 385, 387, 390, 391, 398, 400, 402, 403, 404, 411, 416, 418, 431, 432, 441, 442, 443, 444\*, 445, 450, 451, 452. *right end* : 302, 303, 304, 305, 306.

*right outer delim*: 219\*, 242\*, [244,](#page-15-0) 246, 259, 266, 274. *right paren*: 29, 33\*, 219\*, 242\*, [244](#page-15-0), 266. *right str delim*: 219\*, 250, [25](#page-18-0)3, [25](#page-19-0)4, 255, 256. *s*: <u>51</u>, <u>56</u>, <u>121</u><sup>\*</sup>, <u>280</u>, <u>284</u>. *s* : 74, 337\*. *s aux extension*: [74](#page-38-0), 75, 103, 106\*, 107, 139, 140. *s bbl [exte](#page-38-0)nsion*: 74, 75, 103, 106\*. *s bib area* : 74, 75. *s bib ext[ensi](#page-38-0)on*: 74, 75, 121\*, 123\*, 457. *s bst area* : 74, 75. *s bst extensio[n](#page-3-0)*: [74,](#page-19-0) [75,](#page-27-0) 1[27\\*,](#page-28-0) 128\*, 4[57.](#page-38-0) *s def[ault](#page-38-0)*: 182, 337\*, 339. *s l* : [337\\*.](#page-38-0) *s log extension*: 74, 75, 103, 106\*. *s null* : 337\*, 339, 350, 360, 364, 382, 422, 423, 430, 437, 441, 443, 447. *s preamble* : 10\*, 123\*, 219\*, 242\*, 262, 337\*, [339,](#page-15-0) 429. *s t*: 337\*. *s u*: 337\*. *sam too long file name print*: 98. *sam wrong file name print*: 99. *sam you made the file name too long* : 98, 10[3.](#page-28-0) *sam you made the file name wrong* : 99, 106\*. save space:  $42^*$ , 161\* *scan a field token and eat white* : 249, 250. *scan alpha* : 88, 154. *scan and store the field [valu](#page-28-0)e and eat white* : 242\*, 246, 247, 248, 249, 274. *scan balanced brace[s](#page-24-0)* : 250, 253. *scan char* : 80, 83, 84, 85, 86, 87, 88, 90, 91, 92, 93, 94, 120, 126, 132, 139, 152, 154, 166, 167, 168, 171, 173, 175, 186, 187\*, 189, 190, 191, 201, 208, 215, 235, 238, 242\*, 244, 246, 249, 250, 252, 254, 255, 256, 257, 266, 274, 275. *scan fn def* : 180, 187\*, 189, 194. *scan identifier* : 89, 90, 166, 238, 244, 259, 275. *scan integer* : 93, 190. *scan nonneg integer* : 92, 258. *scan result*: 89, 90, 166, 235. *scan white space* : 94, 152, 228, 252. *scan1* : 83, 85, 116, 191, 209, 237. *scan1 white* : [84,](#page-7-0) 126, [139,](#page-40-0) 266. *scan2* : 85, 87, 255. *scan2 white* : 86, [120,](#page-44-0) 132, 183, 192, 199, 266. *scan3* : 87, 254. secret agent man: 172. *seen fn loc*: 169. *sep char* : 31, 32\*, 387, 388\*, 393, 396, 401, 417, 430, 431, 432. *setup bound var* : 477\*.

*setup bound var end* : 477\*.

*setup bound var [end](#page-24-0) [end](#page-24-0)* [:](#page-4-0) [477\\*.](#page-24-0) *setup bound varia[ble](#page-24-0)* : [477](#page-24-0)\*. *setup params* [:](#page-24-0) 1[0\\*,](#page-24-0) 47[7\\*.](#page-25-0) *short list*: 302, 3[03,](#page-7-0) 304.  $sign\_length: 93$ . *singl function*: 187\*, 188\*, 200\*. *SINGLE FN SPACE* : 14\*, 187\*, 188\*. *single fn space* : 187\*, 188\*. *single ptr* : 187\*, 188\*, 200\*. *single quote* : 29, 33\*, 189, 192, 194. *skip illegal stuff after token print*: 186. *skip recursive token*: 184, 193, 199. *skip stuff at sp brace level greater than one* : 403, 404, 412. *skip token*: 1[83,](#page-33-0) 190, 191. *skip token illegal [stu](#page-33-0)ff [aft](#page-34-0)er literal* : 186, 190, 191. *skip token pri[nt](#page-27-0)*: 183, [184,](#page-33-0) 185, 186. *skip token unknown function*: 185, 192, 199. *skp token unkno[wn](#page-39-0) function print*: 185. sort.key $$: 340.$  $$: 340.$ *sort cite [ptr](#page-39-0)* : 290\*, 297, 298, [458](#page-40-0). *sort key num*: 290\*, 30[1\\*,](#page-41-0) 340. *sorted cites* : [2](#page-39-0)19\*, 289, 29[0\\*,](#page-41-0) 297, 298, 300, 302, 303, [304](#page-39-0), 305, 306, 45[8.](#page-40-0) *sp brace level* : 344\*, 402, 403, 404, 405, 406, 411, 412, 442, [444](#page-41-0)\*, 445. *sp end* : 3[44\\*,](#page-39-0) 351, 3[52,](#page-40-0) 353, 359\*, 361, 362, 379, 381, 4[02,](#page-39-0) 403, 404, 438\*, 440, 442, 444\*, 445. *sp length* : 344\*, [3](#page-7-0)5[2,](#page-7-0) 437, 438\*. *sp ptr* : 344\*, [351,](#page-36-0) 352, 353, 357\*, 359\*, 361, 362, 379, 381, 402, 4[03](#page-1-0), [404](#page-4-0), [40](#page-5-0)5, [4](#page-8-0)0[7,](#page-23-0) 408, 409, 410, 411, 412, 417, 438, 440, 442, 444, 445. *sp xptr1* : 344\*, 352, 357\*, 403, 411, 412, 417, 445. *sp xptr2* : 344\*, 412, 417. *space* : 26, 31, 32\*, 33\*, 35, 95, 249, 252, 253, 256, 260, 261, [322](#page-39-0)\*, 323, 392, 393, 417, 419, 430, 431. space sa[vings](#page-45-0):  $1^*$ ,  $14^*$ ,  $15^*$ ,  $42^*$ ,  $161^*$ . special character: 371, 397, 398, 401, 415, 416, 418, 430, 431[,](#page-1-0) 4[32,](#page-3-0) 441, 442, 443, 445, 450, 452. *specified char adja[ce](#page-1-0)nt*[:](#page-3-0) 89, 90, 166, 235. *spotless* : 18, 19, 20, 466. *sp2 length* : [344\\*,](#page-28-0) 352. *square* : 478[\\*](#page-11-0). *ss widt[h](#page-2-0)* : 35, 453.  $standard$ *input*:  $2^*$  10\* *standard output*: 2\*, 10\*. *star* : 29, 134. *start fields* : 226\*. *start name* : 58\*, 123\*, 127\*, 141\*. **stat**: 4\*. *stat pr* : 465. *stat pr ln*: 465.

*stat pr pool [str](#page-33-0)* : [465](#page-35-0). statistics:  $4^*$ , 465. *stderr* : 467\*. *stdin*: [10\\*.](#page-33-0) *stdout*: [10\\*.](#page-33-0) *stk empty* : 291\*, 307\*, 309, 311, 312, 313, 314, 345, 380, 424. *stk field missing* : 291\*, 307\*, 311, 312, 313, 327\*, 380, [424](#page-33-0). *stk f[n](#page-36-0)*: [291\\*,](#page-37-0) 307\*, 311, 312, 313, 326, 3[54,](#page-40-0) 4[21,](#page-40-0) 449. *stk int*: 291\*, 307\*, 311, 312, 313, 325, 328, 345, 346, 347, 348, 349, 355, 358, 3[77,](#page-41-0) 380, 381, 382, 421, 422, [423,](#page-41-0) 424, 426, 437, 441, 443, 449, 450. *stk lt*: 311, 312, 313, 314. *stk str* : 291\*, 307\*, 309, 311, 312, 313, 318, 325, 327\*, 330\*, 345, 350, 351, 352, 353, 357\*, 359\*, 360, 3[62,](#page-3-0) [364,](#page-33-0) [377,](#page-33-0) [378,](#page-35-0) 379, 380, 382, 422, 423, 424, [426,](#page-39-0) 430, 434, 437, 438\*, 439, 440, 441, 443, [444](#page-27-0)\*, 447, 448, 450, 454. *stk tp*: 311, [313](#page-27-0), [31](#page-28-0)4. *stk tp1* : 312. *stk tp2* : [312.](#page-18-0) *stk type* : 10\*, 290\*, 291\*, 307\*, 309, 311, 312, 313, 314, 343, [344\\*.](#page-18-0) *store entry* : [219](#page-22-0)\*, [267](#page-23-0), [275](#page-33-0). *store field* : [219\\*,](#page-23-0) [242\\*,](#page-32-0) [246,](#page-36-0) [2](#page-34-0)[49,](#page-40-0) 2[53,](#page-42-0) 258, 259, 275. *store token*: 2[19\\*,](#page-4-0) 259. *str char* : 12[1\\*.](#page-32-0) *str delim*: 247. *str ends with* : 121\*. *str\_ent\_loc*:  $160^*$ ,  $161^*$ ,  $290^*$ ,  $301^*$ . *str ent ptr* : [161](#page-23-0)\*, 288\*, [329](#page-26-0)\*, [357](#page-37-0)\*, [460](#page-40-0)\*. *str entry var* : [14](#page-22-0)\*, 156, 158, 159, 160\*, 161\*, 162, 170, 175, 176, 2[88\\*,](#page-4-0) 290\*, 302, 325, 3[29\\*,](#page-22-0) 33[1,](#page-23-0) 340, 354.  $str\_eq\_buf$ [:](#page-26-0) 56, [70](#page-33-0), 140[.](#page-37-0) *str eq str* : [5](#page-18-0)7, 345. *str found* [:](#page-3-0) [68\\*,](#page-12-0) [70\\*.](#page-12-0) *str\_glb\_ptr* :  $\underline{161}$ \*, 162, 216\*, 330\*, 359\*.  $str\_glob\_loc: 160^*$ *str\_global\_var* [:](#page-12-0) 14, [15](#page-14-0)6, 158, 159, 160, 161, 162, 215, 216\*, 290\*, 325, 330\*, 354. *str idx* : 121\*. *str\_ilk* : 10\*, <u>64</u>\*, 65\*, 68\*, 70\*, 77\*. *str literal* : 156, 158, 159, 180, 189, 191, 205, 209, 261, 3[25,](#page-13-0) 339. *str\_lookup*: [6](#page-10-0)5, 68, [7](#page-13-0)6, [77](#page-14-0), 107, 116, 123, 127, 133, 135, 136, 140, 154, 172, 174, 176, 177, 182, 190, 191, 192, 194, 199, 202, 207, 209, 216\*, 238, 245, 259, 261, 264, 267, 269, 270, 272, 273, 275, 278, 371, 398, 432, 452. *str not found* : 68\*.

*str\_num*: 48<sup>\*</sup>, 68<sup>\*</sup>, 70<sup>\*</sup>, 71<sup>\*</sup>, 464.

*str [numb](#page-20-0)er* : 10\*, 38\*, 48\*, [49\\*,](#page-33-0) 51, 54, 56, 57, 58\*, 60\*, 65,\* 68,\* 74, [10](#page-36-0)4, [11](#page-37-0)7,\* [121](#page-38-0),\* [123](#page-38-0),\* [124](#page-39-0), 129,\* 138,\* 161\*, [216\\*,](#page-40-0) [219\\*,](#page-40-0) 226\*, 242\*, 278, 280, 284, 290\*, 320, 322\*, 337\*, 367, 368, 369, 384. *str pool* : 10\*, [38\\*,](#page-41-0) 48\*, 49\*, 50\*, [51,](#page-41-0) 53\*, 54, 56, 57, 58\*, 60\*, 6[4\\*,](#page-10-0) 68\*, 71\*, 72, 73\*, 74, [75](#page-33-0), 104, 117\*, 121\*, 129\*, 260, 270, 278, 291\*, 309, 316, 317, 318, 320, 3[22\\*,](#page-10-0) [329](#page-14-0)\*, 330\*, [334](#page-37-0)\*, 337\*, 344\*, 351, 352, 353, 357\*, 359\*, [361,](#page-41-0) [362,](#page-41-0) 366, 377, 379, 381, 402, 4[03,](#page-3-0) [404](#page-8-0), [405,](#page-10-0) 407, 408, 409, 410, 411[,](#page-11-0) [412](#page-11-0), [41](#page-12-0)7, 438, [440,](#page-18-0) 442, 444, 445. *str ptr* : 48\*, 51, 5[4,](#page-40-0) 55, [72](#page-40-0), 290\*, 309, 316, 317, 464, 465. *str room*: [53](#page-15-0)\*, [71\\*,](#page-43-0) 318, 330\*, 351, 352, 353, 362, 379, [422](#page-15-0), 434, 438\*, 444\*. *str start*: 10\*, 38\*, 48\*, 49\*, 51, 52, 54, 55, 56, 57, 58\*, 60\*, 64\*, 67, 72, 121\*, 260, 270, 278, 320, 322\*, 351, 352, 353, 357\*, [35](#page-40-0)9\*, 361, 362, 366, 377, 379, 381, 402, 438\*, 440, [44](#page-40-0)2, 444\*, 464, 465. *strcmp*: 106\*, 467\*. *strcpy* : 100[\\*.](#page-15-0) string p[ool:](#page-15-0) 72. String size exceeded: 356. entry string size: 357\*. global string size: 359\*. *string width* : 34, 450, 451, 452, 453. *stringcast*: 100\*, 106\*, 123\*, 127\*, 141\*. *strlen*: 100\*. style-file commands: 155, 163. entry : 170. execute : 178. function: 180. integers : 201. iterate [:](#page-3-0) 203. macro:  $205$ . read : 211. reverse : 212. sort : 214. strings : 215. *sv\_buffer* :  $10^*$ ,  $43$ ,  $46^*$ ,  $211$ ,  $344^*$  $344^*$ . *sv ptr1* : 4[3,](#page-6-0) 2[11.](#page-7-0) *sv ptr2* : 43, [211.](#page-15-0) *swap*: 300, 304, 305, 306. *swap1* : 300. *swap2* : [300](#page-7-0). system [d](#page-2-0)ependencies:  $1^*2^*3^*5$ ,  $10^*11$ ,  $14^*15^*23^*$ 25, 26, 27\*, 32\*, 33\*, 35, 37\*, 39\*, 42\*, 51, 75, 82, 97\*, 98, 99, 100\*, 101\*, 102\*, 106\*, 161\*, 466, 467\* *s1* : 57. *s2* : 57. tab: 26, 32<sup>\*</sup>, 33<sup>\*</sup> tats:  $4^*$ 

 $term\_in:$   $2^*$ *term\_out*:  $2, 3, 13, 51, 82, 98, 99.$  $2, 3, 13, 51, 82, 98, 99.$  $2, 3, 13, 51, 82, 98, 99.$ *The TEXbook*: 27\*. *text*: 2\*. *text char* : 23\*, 24, 36, 37\*. *text ilk* : 64\*, 75, 107, 156, 191, 209, 261, 339. *the int*: 198\*. this can't happen:  $45, 479$ \* A cite key disappeared: 270, 271, 2[85\\*.](#page-31-0) A digit disappeared: 258. Already encountered [auxi](#page-34-0)liary file: 107. Already encountered implicit function: 194. Already encountered style file: 127\*. An at-sign disappeared: 238. Cite hash error: 136, 137, 264, 272, 279,  $\frac{4}{3}$ Control-sequence hash error: 399. Duplicate sort key: 301\*. History is bunk: 466. Identifier scanning error: 165, 166, 235. Illegal auxiliary-file command: 112. Illegal literal type: 310, 311, 312, 313. Illegal number of comma,s: 395. Illegal string number: 51. Nonempty empty string stack:  $317$ . Nontop top of string st[ack:](#page-35-0)  $309$ . The cite list is messed up: 268. Unknown auxiliary-file command: 116. Unknown built-in function: 341. Unkno[wn](#page-7-0) database-file command: 239, 240, 262. Unknown f[unct](#page-38-0)ion class: 157, 158, 159, 325. Unknown literal type:  $307, 310, 311, 312, 313$ . Unknown style-file command: 155. Unkno[wn t](#page-31-0)ype of case conversion:  $372, 373$ , 375, 376. *tie*: 29, 32, 396, 401, 411, 417, 41[9.](#page-19-0) *title lowers* : 337\*, 365, 366, 370, 372, 375, 376. *tmp end ptr* : 43, 260, 270, 278. *tmp ptr* : 43, 133, 211, 258, 260, 264, 267, 270, 278, 285\*, 3[23,](#page-39-0) 374. *to be written*: 344\*, 403, 405, 407, 408, 409, 410. *token\_len*: 80, 88, 90, 92, 93, 116, 123, 127, 133, 134, 135, 136, 140, [154,](#page-21-0) 172, 174, 176, 177, 182, 190, 191, 192, 199, 202, 207, 209, 216\*, 238, 245, 259, [267](#page-28-0), 269, 272, 273, 275. *token start[ing](#page-23-0)* : 344\*, 387, 389, 390, 391, 392, 393, 3[94](#page-2-0). *token\_value* : 91, 92, 93, 190. *top lev str* : 104, 107, 141\*. *total ex count*: 331, 465. *total fields* : 226\*. *tr print*: 161\*. **trace:**  $3^*_{1} \underline{4}^*$ 

*trace and stat [p](#page-2-0)[rinti](#page-17-0)n[g](#page-19-0)* : 455, 456. *trace pr* : 3\*, 133, 159, 190, 191, 192, 193, 199, [209,](#page-26-0) [261](#page-27-0), 297, 298, 307\*, 325, 457, 458, 45[9\\*,](#page-35-0) 460\*, 461, 462\*, [463](#page-42-0), [464](#page-42-0), [465](#page-42-0).  $trace\_pr$ : 3\* *trace pr fn class* : 159, 193, 199. *trace\_pr\_ln*:  $3, 110, 123, 134, 135, 172, 174, 176$ , 179, 182, 190, [191,](#page-42-0) [194,](#page-42-0) 202, 204, 207, 209, 213, 216\*, 223\*, 238, 245, 261, 267, 275, 299, 303, 307\*, 325, 457, 458, 459\*, 460\*, 462\*, 463, 464, 465. *trace [pr](#page-26-0) newline* : 3\*, 136, 184, 193, 199, 297, 298, [457](#page-9-0), 458, [461](#page-12-0). *trace pr pool str* : [50\\*,](#page-17-0) 123\*, [19](#page-13-0)[4,](#page-18-0) 261, 297, 298, [30](#page-20-0)7\*, 325, 457, 458, 459\*, 462\*, 463, 464, 465[.](#page-27-0) *trace pr token*: 81, [13](#page-28-0)3, 172, 174, 176, 179, 182, 190, [191,](#page-29-0) 192, 199, 202, 204, 207, 209, [213](#page-33-0), 216\*, 238, [245](#page-34-0), 267, 275. *true*: 9, 47<sup>\*</sup>, 56, 57, 65<sup>\*</sup>, 68<sup>\*</sup>, 70<sup>\*</sup>, 83, 84, 85, 86, 87, 88, 92, 93, 94, 117\*, [120](#page-42-0), [121](#page-43-0)\*, [124](#page-45-0), 126, 129\*, 132, 134, 140, 152, 163, 170, 177, 211, 219, 223, 228, 238, 239, 242\*, 246, 249, 250, 252, 253, 259, 265\*, [267](#page-27-0), 268, 269, 272, 275, 278, 290\*, 297, 2[98,](#page-3-0) [301](#page-5-0)\*, [323](#page-20-0), [324](#page-27-0), 365, 376, 384, [386](#page-31-0), 387, [389,](#page-31-0) 392, 393, [397,](#page-42-0) 403, 405, 407, 408, 409, 41[0,](#page-14-0) 412, 418, 462, 470, 478\* Tuesda[ys:](#page-3-0) [325](#page-4-0), [401](#page-15-0). turn out lights: [455.](#page-36-0) *type exists* : [21](#page-5-0)[9\\*,](#page-27-0) 238, 273. *type\_list*: 10\*, 16\*, 138\*, 219\*, 227, 2[68,](#page-41-0) 273, 279\*, 283, 285\*, 363, 447, 459\*. *ucharcast*: 77\*. *uexit*:  $10^*$ ,  $13^*$ ,  $100^*$ . *unbreakable tail* : 322\*, 324[.](#page-35-0) *undefined* : 16, 219, 273, 363, 447, 459, 477\* *unflush\_string* : 55, 308, 351, 352, 438, 439. *unknwn [func](#page-43-0)tion class confusion*: 157, 158, 159, 325. *unknwn literal [con](#page-39-0)fusion*: 307\*, 310, 311, 312, 313. *upper ae width* : 35, 453. *upper [case](#page-43-0)* : [6](#page-44-0)3, [37](#page-44-0)2, [37](#page-44-0)4, [37](#page-44-0)5, 376. *upper oe [wid](#page-3-0)th* [:](#page-17-0) 3[5,](#page-19-0) 45[3.](#page-27-0) *usage* : 467\*. *usage h[elp](#page-9-0)*: 467[\\*.](#page-3-0) *use default*[:](#page-39-0) 344\*, 412, 417. user abuse: 98, 99, 393, 416. *val*: 468\*, 471\*, 474\*, 475\*, 476\*. *verbose*: 10, \* 110, \* 127, \* 223, \* 468, \* 469, \* 470. *version string* : 10\*. *vgetc*: 47\*. *von end* : 344\*, 396, 401, 408, 409.

*von found* : 382, 396.

*von name ends and last name starts stuff* : 395, 396, 401. *von start*: 344\*, 395, 396, 401, 408. *von [toke](#page-24-0)n found* : 396, 397, 401. *warning message* : 18, 19, 20, 150, 293, 294, 466. WEB: [5](#page-36-0)2, 69. *white adjacent*[:](#page-40-0) 89, 90, 166, 235. *white\_space* : 26, 29, 31, 32, 35, 47, 84, 86, 90, 94, 95, 115, 120, 126, 132, 139, 152, 170, 180, 183, 187\*, 190, [191](#page-23-0), 192, [199,](#page-25-0) 201, 205, 215, 218, 228, 243, 246, [249](#page-4-0), 252, 253, 254, [256](#page-22-0), [257](#page-23-0), 260, 321, 322\*, 323, 324, 364, 370, 374, 3[76,](#page-24-0) 380, 381, 384, 386, 387, 388\*, 393, 426, 427, 430, 431, 432, 452. whole datab[ase](#page-22-0) i[nclus](#page-23-0)ion: 132. windows: 3[25.](#page-23-0) *wiz\_def\_ptr*:  $\underline{161}$ <sup>\*</sup>, [162](#page-5-0), [200](#page-25-0)<sup>\*</sup>, 463, 465. *wiz\_defined* : 14, 15[6,](#page-3-0) 1[58,](#page-4-0) [159,](#page-25-0) 160, 161, 162, 177, 178, 179, 1[80,](#page-3-0) [181,](#page-22-0) [182,](#page-23-0) [184,](#page-24-0) 187, 194, 203, 204, 212, [213,](#page-25-0) 238, 325, 326, 463. *wiz\_fn\_loc*: [1](#page-23-0)60\*, 161\*, 325. *wiz\_fn\_ptr* : 161<sup>\*</sup>, 463. *wiz fn sp[ac](#page-1-0)e* : 10\*, 16\*, 200\*. *WIZ F[N](#page-2-0) SPACE* : 10\*, 14\*, 200\*. *wiz\_functio[ns](#page-2-0)*[:](#page-4-0)  $10^*$  160<sup>\*</sup>, 161<sup>\*</sup>, 188<sup>\*</sup>, 190, 191, 193, 194, 199, 200\*, 325, 326, 463. *wiz\_loc*: <u>161</u>\* 180, 182, 189, 193, 199. *wiz ptr* : 325, 326. wizard:  $1^*$ *write*: 3, 51, 82, 98, 99, 321. *write\_ln*: 3, 13, 98, 99, 321, 467\* *x add period* : 341, 360. *x change case* : [3](#page-5-0)[41,](#page-32-0) 3[64.](#page-34-0) *x chr to int*: 341, [37](#page-5-0)7. *x cite* : 341, 378. *x concatenate* : 341, 350. *x duplicate* : 341, 379. *x empty* : 341, [3](#page-5-0)8[0.](#page-37-0) *x entry strs* : 15\*, [288](#page-5-0)\*, 301\*, 329\*, 357\*, 460\*. *x entry strs tail* : 15\*. *x equals* : 341, 345. *x format name* : 341, 382, 420. *x gets* : 341, 354. *x global strs* : 15\*, 330\*, 359\*. *x global strs tail* : 15\*. *x greater than*: 341, 346. *x int to chr* : 341, 422. *x int to str* : 341, 423. *x less than*: 341, 347. *x minus* : 341, 349. *x missing* : 341, 424. *x num names* : 341, 426.

*x plus* : 341, 348.

60 INDEX

Bib TEX *§*479

*x\_preamble*: 341, 429. *x\_purify*: 341, 430. *x quote*: 341, <u>434</u>. *x\_substring*: 341, 437. *x\_swap*: 341, 439. *x text length*: [34](#page-6-0)1[,](#page-7-0) 4[41](#page-10-0). *x text prefix* : 341 , 443 . *x\_type*: 341, <u>[447](#page-28-0)</u>. *x\_warning*: 341, 448. *x width*: 341, [450](#page-8-0). *x write*: 3[41](#page-7-0),  $454$ . *xchr*: 24, 25, [27](#page-3-0), 28, 48, 51, [82](#page-32-0), 95, 113, 114, 154, 166, 167, 168, 186, 191, 208, 209, 230, 231, 235, 238, 242, 246, 321, 460\* **xclause** : 9 . *xmalloc array* : 38\*, 58\*, 100\*. *xord*: 24, 28, 47, 77, 107. *XTALLOC*: 10,\* 187,\* 287,\* 288\* Yogi: 455.

*⟨* Add cross-reference infor[mati](#page-40-0)on 277\* *⟩* Used in section 276. *⟨* Add extensions and open [files](#page-40-0) 106\* *⟩* Used in section 103. Add or update a cross reference on *cite\_list* if necessary 264 *\* Used in section 263<sup>\*</sup>. *⟨* Add the *period* (it's necessary) and push 362 *⟩* Used in section 361. *Add the period*, if necessary, and p[ush](#page-36-0)  $361$  *Vsed in section 360. Add up the <i>char\_widths* in this string  $451$  *\* Used in section 450. Assign to a  $str\_entry\_var$  357\*  $\rangle$  Used in section 354. *Assign to a str\_global\_var*  $359^*$  *Used in section 354. ⟨* Assign to an *int entry var* 355 *⟩* Used in section 354. *Assign to an int\_global\_var* 358 *\legion* Used in section 354. Break that line  $323$  Used in section  $322^*$ . *Characeral Break that unbreakably long line*  $324$  *<i>\compare Used in section 323. Check and insert the quoted function 193 <i>\* Used in section 192. *Check for a database key of interest 267 <i>N* [Used](#page-5-0) in section 266. *Check for a duplicate or crossref-matching database key 268 <i>>* Used in section 267. *Check for entire database inclusion (and thus skip this cite key)* 134 *>* Used in section 133. *Check the execute-command argument token*  $179$  *<i>Vsed in section 178. Check the iterate-command argument token*  $204$  */ Used in section 203. Check the reverse-command argument token 213 <i>>* Used in section 212. Check the "constant" values for consistency  $17^*$ ,  $302$  *\* Used in section  $13^*$ . *⟨* Check the cite key 133 *⟩* Used in section [132](#page-3-0). *Check the macro name 207 <i>⁄* Used in se[ctio](#page-3-0)n 206. *Check the special character (and return) [39](#page-31-0)8 <i>a* Used in section 397. *Check the wiz\_defined* function name  $182$  *\* Used in section 181. *⟨* Cite seen, don't add a cite key 135 *⟩* [U](#page-25-0)sed in section 133. *⟨* Cite unseen, add a cite key 136 *⟩* Used in secti[on](#page-13-0) 133. *⟨* Clean up and leave 455 *⟩* Used in section 10\*. *Compiler directives*  $11$  */* Used in section  $10^*$ . *Complain about a nested cross reference*  $282$  */* Used in section  $279^*$ . *⟨* Complain about missing entr[ies](#page-4-0) whose cite keys got o[ve](#page-3-0)rwritten 286 *⟩* Used in section 283. *⟨* Complete this function's definition 200\* *⟩* Used in section 187\*. *⟨* Compute the hash code *h* 69 *⟩* Used in section 68\*. *⟨* Concatenate the two strings and push 351 *⟩* Used in section 350.  $\text{Concatenate them}$  and push when  $pop\_lit1$ ,  $pop\_lit2 < cmd\_str\_ptr$  353  $\text{Vsed}$  in section 352. Concatenate them and push when  $pop\_lit2 < cmd\_str\_ptr$  352 */* Used in section 351. Constants in the outer block  $14^*$ ,  $333$ *)* Used in section  $10^*$ . *⟨* Convert a noncontrol sequence 375 *⟩* Used in section 371. *⟨* Convert a special character 371 *⟩* Used in section 370. *Convert a brace\_level* = 0 character  $376$  *\* Used in section 370. *Convert the accented o[r for](#page-43-0)e[ign](#page-44-0) c[hara](#page-44-0)c[ter,](#page-44-0) if [nec](#page-44-0)essary 372 <i>a* Use[d in](#page-43-0) section 371. *Convert, then remove th[e co](#page-43-0)ntrol sequence*  $374$  $374$  *Vsed in section 372. ⟨* Copy name and count *comma* s to determine syntax 387 *⟩* Used in section 382. *⟨* Copy the macro string to *field vl str* 260 *⟩* Used in section 259. *⟨* Count the text characters 442 *⟩* Used in section 441. *<u>Declarations for executing <i>built\_in* functions 343 *\* Used in section 325.</u> *⟨* Define the option table 468\*, 471\*, 474\*, 475\*, 476\* *⟩* Used in section 467\*. Define *parse\_arguments*  $467^*$  Used in section  $10^*$ . Determine the case-conversion type  $366$  Used in section 364. Determine the number of names  $427$  Used in section  $426$ . *⟨* Determine the width of this accented or foreign character 453 *⟩* Used in section 452. *<u>Determine the width of this special character 452 <i>Wirel Used in section 451.*</u>

*⟨* Determine where the first name ends and von name starts and ends 396 *⟩* Used in section 395.

## 62 NAMES OF THE SECTIONS BIBT<sub>F</sub>X

*⟨* Do a full brace-balanced scan 256 *⟩* Used in section 253. Do a full scan [with](#page-36-0)  $bib\_brace$  *level*  $> 0$  257  $\}$  Used in section 256. Do a quick brace-balanced scan  $254$  Used in section 253. *Z* Do a quick scan with *bib\_[bra](#page-36-0)ce\_level*  $> 0$  255 *\* Used in section 254. Do a straight insertion s[ort](#page-37-0)  $304$  *Vsed in section 303.* Do the partitioning and the recursive calls  $306$  *V* Used in section 303. Draw out the median-of-three partition element  $305$  *V* Used in section 303. Execute a field  $327^*$  Used in section 325. Execute a *built\_in* function  $341$   $\vee$  Used in section 325. Execute a *str\_entry\_var*  $329^*$  Used in section 325. Execute a  $str\_global\_var$  330\*  $\rangle$  Used in section 325. *⟨*Execute a *wiz defined* function 326 *⟩* Used in section 325. Execute an *int\_entry\_var*  $328$  Used in section 325. *Figure out how to output the name tokens, and do it 412 <i>aught* Used in section 411. *Figure out the formatted name*  $402$  *Used in section 420. Figure out what this letter means*  $405$  *<i>Vsed in section 403. Figure out what tokens we'll output for the 'first' name*  $407$  *<i>\* Used in section 405. *Figure out what tokens we'll output for the 'jr' name*  $410$  *<i>\* Used in section  $405$ . *Figure out what tokens we'll output for the 'last' name*  $409$  *<i>\* Used in section 405. *Figure out what tokens we'll output for the 'von' name*  $408$  */ Used in section 405. Final initialization for .bib processing 224 <i>\ineral Used in section 223<sup>\*</sup>.* Final initialization for processing the entries  $276$  Used in section  $223^*$ . *Finally format this part of the name 411 <i>\* Used in section 403. *Finally output a full token*  $414$  *<i>Vsed in section 413. Finally output a special char[act](#page-41-0)er and exit loop 416 <i>V* Used in section 415. *Finally output an abbreviated t[oken](#page-41-0)*  $415$  *<i>Vsed in section* 413. *Finally output the inter-token string 417 <i>Vsed in section 413. Finally output the name tokens*  $413$  */ Used in section 412. Find the lower-case equivalent of the <i>cite\_info* key 270 *\* U[sed](#page-24-0) in section 268. *Find th[e](#page-1-0) parts of the [n](#page-8-0)ame*  $395$  $395$  *Used in section 38[2.](#page-8-0)* Form t[he a](#page-23-0)ppropriat[e p](#page-27-0)refix  $444^*$  Us[ed in](#page-38-0) [secti](#page-39-0)on 443[.](#page-43-0) *Form the appropriate substring*  $438^*$  *Used in section 437. Format this part of the name*  $403$  */ Used in [secti](#page-15-0)on 402. ⟨* Get the next field name 275 *⟩* Used in section 274. *Cet the next function of the [defin](#page-43-0)i[tion](#page-44-0) 189 <i>a* Used in sect[ion](#page-43-0) 187<sup>\*</sup>. *⟨* Globals in the outer block 2\*, 16\*, 19, 24, 30, 34, 37\*, 41\*, 43, 48\*, 65\*, 74, 76, 78, 80, 89, 91, 97\*, 104, 117\*, 124, 129\*, 147, 161\*, 163, 195, 219\*, 247, [29](#page-32-0)0\*, 331, 337\*, 344\*, 365, 469\*, 472\* *⟩* Used in section 10\*. *⟨* Handle a discretionary *tie* 419 *⟩* Used in section 411. Handle this .aux name  $103$  [U](#page-32-0)sed in section  $100^*$ . *⟨* Handle this accented or foreign character (and **return**) 399 *⟩* Used in section 398. Initialize the option variables  $470^*$ ,  $473^*$  Used in section  $467^*$ . *Initialize the*  $field\_info$  *225 <i>\* Used in section 224. Initialize the *int\_entry\_vars*  $287^*$  Used in [sec](#page-26-0)tion 276. *<u>Initialize the <i>sorted\_cites* 289 *\* Used in section 276.</u> Initialize the  $str\_entry\_vars$  288\*  $\rangle$  Used in section 276. Initialize things for the *cite\_list*  $227$  *\* Used in secti[on](#page-14-0) 224. *⟨*Insert a *field* into the hash table 172 *⟩* Used in section 171. *Insert a str\_entry\_var* into the hash table  $176$  *\* Used in section 175. *Insert a str\_global\_var* into the hash table  $216^*$  *\composering Used in section 215. Insert an int\_entry\_var* into the hash table  $174$  *Vsed in section 173. Insert an int\_global\_var* into the hash table  $202$  *\* Used in section 201. *⟨*Insert pair into hash table and make *p* point to it 71\* *⟩* Used in section 68\*.

- *⟨*Isolate the desired name 383 *⟩* Used in section 382. Labels in the outer block  $109, 146$  Used in section  $10^*$ . *Local variables for initialization*  $23^*$ *, 66 <i>\* Used in section  $13^*$ . *⟨* Make sure this entry is ok before proceeding 273 *⟩* Used in section 267. *Make sure this entry's database key is on <i>cite\_list* 269 *>* Used in section 268. *⟨* Name-process a *c[omm](#page-19-0)a* 389 *⟩* Used in section 387. *⟨* Name-process a *left [bra](#page-19-0)ce* 390 *⟩* Used in section 387. *⟨* Name-process a *right [br](#page-21-0)ace* 391 *⟩* Used in section 387. *Name-process a sep\_char* 393  $\}$  Used in section 387. *⟨* Name-process a *white space* 392 *⟩* Used in section 387. *⟨* Name-process some other character 394 *⟩* Used in section 387. *⟨* Open a .bib file 123\* *⟩* Used in section 120. *Open the .bst file 127\* <i>Vsed in section 126. ⟨* Open this .aux file 141\* *⟩* Used in section 140. *Perform a reverse command 2[98](#page-38-0) <i>Vsed in section 212. ⟨*Perform a sort command 299 *⟩* Used in section 214. *⟨*Perform an execute command 296 *⟩* Used in section 178. *Perform an iterate co[mma](#page-42-0)nd 297 <i>Vsed in section 203. Perform the case conversion 370 <i>V* Used [in se](#page-42-0)ction 364. *⟨*Perform the purific[atio](#page-42-0)n 431 *⟩* Used in se[ction](#page-42-0) 430. *⟨*Pre-define c[erta](#page-42-0)in strings 75, 79, [334\\*](#page-42-0), 339, 340 *⟩* Used in section 336. *Print all .bib- and .bst-file information*  $457$  *<i>Vsed in section*  $456$ .  $\text{Print all cite_list}$  and entry information  $458$  *\* Used in section 456. *⟨*Print entry information 459\* *⟩* Used in section 458. *Print entry integers*  $461$  */* Used in section  $459^*$ . Print entry strings  $460^*$  Used in section  $459^*$ . Print fields  $462^*$  Used in section  $459^*$ . *Print the job hi[stor](#page-16-0)y* 466 *\wi* Used in section [455](#page-18-0). *Print the s[tring](#page-24-0) pool*  $464$  *v* [Used](#page-28-0) in section 456. *<u>Print the <i>wiz\_defined* functions 463 */* Used in section 456.</u> *⟨*Print usage statistics 465 *⟩* Used in section 456. *Procedures and functions for about everything 12, 477<sup>\*</sup>, 478<sup>\*</sup> <i>>* Used in section 10<sup>\*</sup>. *⟨*Procedures [and](#page-34-0) functions for all file I/O, error messages, and such 3\*, 18, 38\*, 44, 45, 46\*, 47\*, 51, 53\*, 59\*, 82, 95, 96, 98, 99, 108\*, 111, 112, 113, 114, 115, 121\*, 128\*, 137, 138\*, 144, 148, 149, 150, 153, 157, 158, 159, 165, [166](#page-24-0), 167, 168, 169, 188\*, 220, 221, 222, 226\*, 229, 230, 231, 232, 233, 234, 235, 240, 271, 280, 281, 284, 293, 294, 295, 310, 311, 313, 321, 356, 368, 373, 456 *⟩* Used in section 12. *⟨*Procedures and functions for file-system interacting 58\*, 60\*, 61\* *⟩* Used in section 12. *⟨*Procedures and functions for handling numbers, character[s, a](#page-35-0)nd strings 54, 56, 57, 62, 63, 68\*, 77\*, [198](#page-36-0)\*, 265\*, 278, 300, 301\*, 303, 335, 336 *⟩* Used in section 12. *⟨*Procedures and functions for input scanning 83, 84, 85, 86, 87, 88, 90, 92, [93,](#page-15-0) 94, 152, 183, 184, 185, 186, 187\*, 228, 248, 249 *⟩* Used in section 12. *⟨*Procedures and functions for name-string processing 367, 369, 384, 397, 401, 404, 406, 418, 420 *⟩* Used in section 12. *⟨*Procedures and functions for s[tyle](#page-28-0)-file function execution 307\*, 309, 312, 314, 315, 316, 317, 318, 320, 322\*, 342 *⟩* Used in section 12.
	- *⟨*Procedures and functions for the [rea](#page-15-0)ding and processi[ng](#page-3-0) of input files 100\*, 120, 126, 132, 139, 142, 143, 145, 170, 177, 178, 180, 201, 203, 205, 210, 211, 212, 214, 215, 217 *⟩* Used in section 12.
	- *⟨*Process a .bib command 239 *⟩* Used in section 238.
	- *⟨*Process a comment command 241 *⟩* Used in section 239.
	- *Process a preamble command*  $242^*$  *Used in section 239.*
	- *Process a string command 243 / Used in section 239.*
	- *⟨*Process a possible command line 102\* *⟩* Used in section 10\*.
- *⟨*Process the appropriate .bst command 155 *⟩* Used in section 154.
- *Process the string if we've already encountered it*  $70^*$  *Used in section 68<sup>\*</sup>.*
- *⟨*Purify a special character 432 *⟩* [Us](#page-22-0)ed in section 431.
- *Purify this accente[d or](#page-17-0) foreign character [4](#page-3-0)33 <i>augmenta* Used in section 432.
- *⟨*Push 0 if the string h[as a](#page-27-0) non*white space* char, else 1 381 *⟩* Used in section 380.
- Push the .aux stack  $140$  *\* Used in section 139.
- Put this cite key in its place  $272$  Used in section 267.
- *⟨*Put this name into the hash table 107 *⟩* Used in section 103.
- *Read and execute the .bst file*  $151^*$  *Used in section*  $10^*$ *.*
- Read the .aux file  $110^*$  Used in section  $10^*$ .
- Read the .bib file(s)  $223^*$  Used in section 211.
- *Remove leading and trailing junk, complaining if necessary 388<sup>\*</sup>/ Used in section 387.*
- *⟨* Remove missing entries or those cross referenced too few times 283 *⟩* Used in section 276.
- *Scan a macro name 259 <i>Vsed in section 250.*
- *⟨* Scan a number 258 *⟩* Used in section 250.
- *Scan a quoted function*  $192$  *Vsed in section* 189.
- *⟨* Scan a *str literal* 191 *⟩* Used in section 189.
- *Scan an already-defined function*  $199$  *Vsed in section* 189.
- *⟨* Scan an *int literal* 190 *⟩* Used in section 189.
- *⟨* Scan for and process a .bib command or database entry 236 *⟩* Used in section 210.
- *Scan for and process a .bst command*  $154$  *<i>Vsed in section 217.*
- *Scan for and process an .aux command*  $116$  *Used in section 143.*
- *Scan the appropriate number of characters*  $445$  *<i>\* Used in section  $444^*$ .
- *Scan the entry type or scan and process the .bib command 238 <i>lused in section 236.*
- *Scan the entry's database key 266 augmenta* Used in section 236.
- *Scan the entry's list of fields*  $274$  */ Used in section 236.*
- *Scan the list of fields* 171 *a* Used in section 170.
- *Scan the list of int\_entry\_vars*  $173$  *\ Used in section 170.*
- *Scan the list of*  $str\_entry\_vars$  175 *arra* Used in section 170.
- *Scan the macro definition-string 209 a* Used in section 208.
- *Scan the macro name*  $206$  */* Used in secti[on](#page-6-0) 20[5.](#page-7-0)
- *Scan the [ma](#page-4-0)cro's definition 208 <i>V* Used in section 205.
- *Scan the string's definition field 246*  $\rangle$  *Used in section 243.*
- *Scan the string's name 244 <i>\* Used in section 243.
- *Scan the wiz\_defined* function name  $181$  *\* Used in section 180.
- *⟨* See if we have an "and" 386 *⟩* Used in section 38[4.](#page-31-0)
- *⟨* Set initial values of key variables 20, 25, 27\*, 28\*, 32\*, 33\*, 35, 67, 72, 119, 125, 131, 162, 164, 196, 292 *⟩* Used in section 13\*.
- $\langle$  Skip over *ex\_buf* stuff at *brace\_level*  $> 0$  [385](#page-29-0)  $\rangle$  Used in section 384.
- *Skip over name\_buf* stuff at  $nm\_brace$  *level*  $> 0$  400  $\}$  Used in section 397.
- *Skip to the next database entry or .bib command 237 <i>aught* Used in section 236.
- *Slide this cite key down to its perma[nen](#page-31-0)t spot*  $285^*$  *<i>Vsed in section 283.*
- *⟨* Start a new function definition 194 *⟩* Used in section 189.
- *Store the field value for [a co](#page-4-0)mmand*  $262$  *U[sed](#page-3-0) in section 261.*
- *Store the field value for a database entry*  $263^*$  *Used in section 261.*
- *Store the field value string 261 a* Used in section 249.
- *Store the string's name*  $245$  */ Used in section 244.*
- Subtract cross-reference information  $279^*$  Used in section 276.
- *Swap the two strings (they're at the end of*  $str_{p}$  *<i>str\_pool*) 440 *\legion* Used in section 439.
- The procedure *initialize*  $13^*$  Used in section  $10^*$ .
- The scanning function *compress\_bib\_white*  $252$  *\compose* Used in section 248.
- *⟨* The scanning function *scan a field token and eat white* 250 *⟩* Used in section 248.

*⟨* The scanning function *scan balanced braces* 253 *⟩* Used in section 248. *Types in the outer block 22\*, 31, 36, 42\*, 49\*, 64\*, 73\*, 105, 118\*, 130\*, 160\*, 291\*, 332* Used in section 10\*.  $execute_fn$  itself  $325$  Used in section  $342$ .  $execute_fn(*)$  350) Used in section 342.  $execute\_fn(+)$  348) Used in section 342.  $execute_fn(-) 349$  Used in section 342.  $execute_fn(:=) 354$  Used in section 342. *execute\_fn*(<) 347) Used in section 342.  $execute_fn(=) 345$  Used in section 342.  $\text{execute\_fn}(\geq)$  346 *\* Used in section 342.  $execute_fn(\text{add.period$}) 360$  Used in section 342.  $execute_fn(call.type$) 363$  Used in section 341.  $execute_fn(\texttt{change}.\texttt{case$}) 364$  Used in section 342.  $execute_fn(\text{chr.to.int$}) 377$  Used in section 342.  $execute_fn(\text{cite$}) 378$  Used in section 342.  $execute_fn(\text{duplicate}\$) 379$  Used in section 342.  $execute_fn(\text{empty})\ 380)$  Used in section 342.  $execute_fn(format.name$) 382$  Used in section 342.  $execute_fn(iif\$ ) 421} Used in section 341.  $execute_fn(int.to.chr$) 422$  Used in section 342.  $execute_fn(int.to.str\$ ) 423 Used in section 342.  $execute_fn(\text{missing}\$   $424)$  Used in section 342.  $execute_fn(newline$ \$) 425 *Y* Used in section 341.  $execute_fn(num.name\$   $426)$  Used in section 342.  $execute\_fn$ (pop\$)  $428$ ) Used in section 341.  $execute_fn(\text{preamble\$})$   $429$  *V* Used in section 342.  $execute_fn(\text{purity})$  430) Used in section 342.  $execute_fn(\text{quote})$  434) Used in section 342.  $execute_fn(\text{skip}) 435)$  Used in section 341.  $execute_fn(\text{stack}) 436$  Used in section 341.  $execute_fn(\text{substring}) 437$  Used in section 342.  $execute_fn(\text{swap\$})$  439) Used in section 342.  $execute_fn(\texttt{text.length$})$  441) Used in section 342.  $execute_fn(\texttt{text.prefix$})$   $443$  *V* used in section 342.  $execute_fn(\texttt{top$})$  446) Used in section 341.  $execute_fn(type$) 447$  Used in section 342.  $execute_fn(\text{warning\$})$  448) Used in section 342.  $execute_fn(\text{while}\$) 449$  Used in section 341.  $execute_fn(\text{width}\$) 450$  *Vsed in section 342.*  $\langle$  *execute\_fn*(write\$)  $454 \rangle$  Used in section 342.